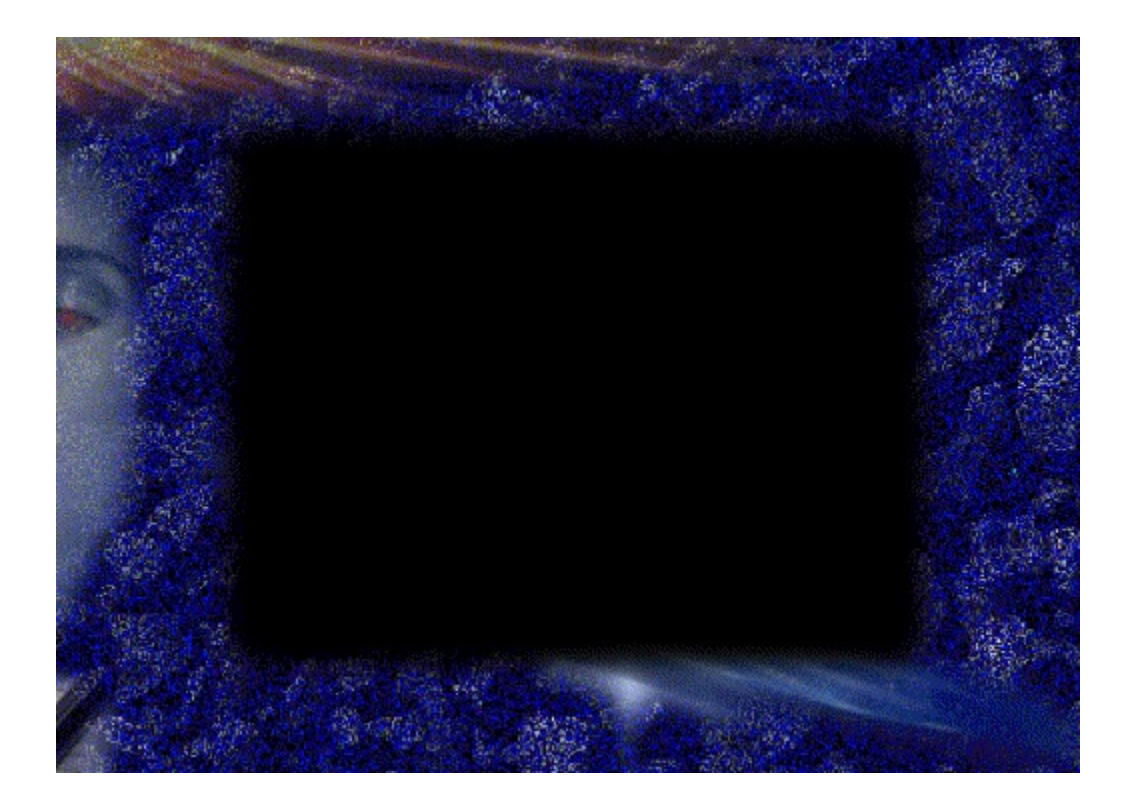

{ewc MVAAP, AAPlayPane, [memoryload][macro=JumpID(qchPath, `Uebersicht')] [Speed=11.5] [NoFrame][sound=intro.wav]intro.flc}

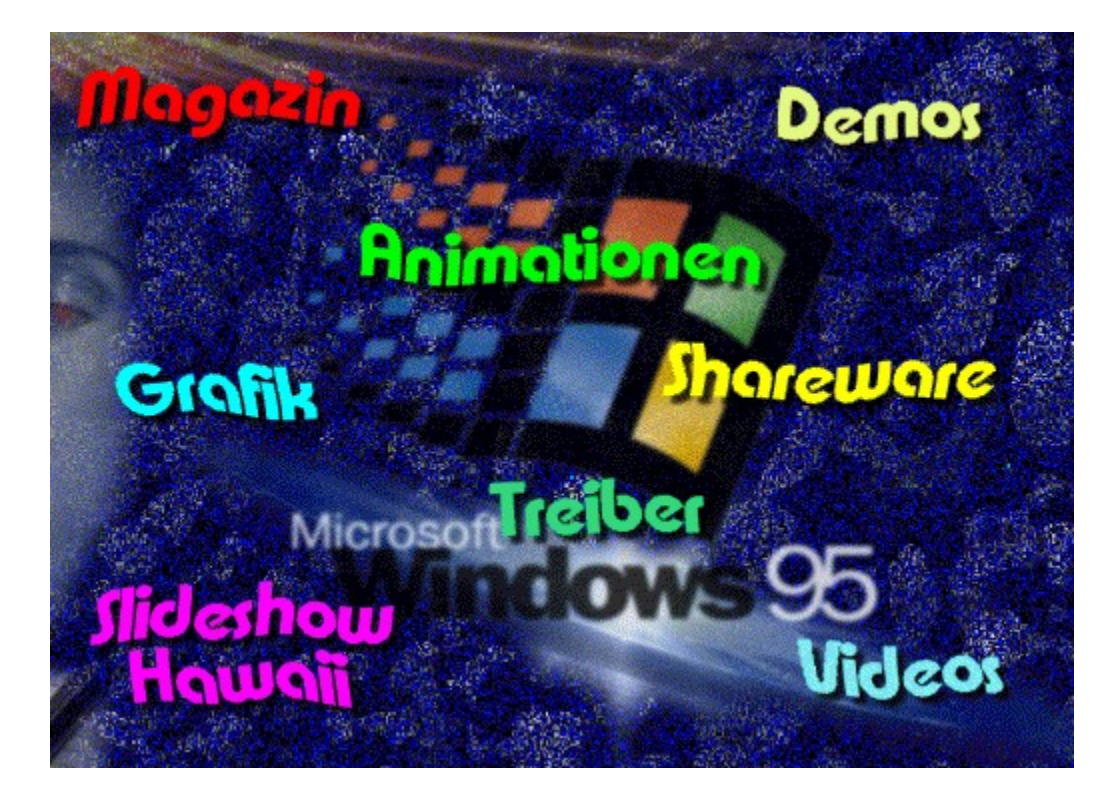

{ewc mvtbar2, ToolbarPane2, [BkGnd=!bktbar.bmp]

[macro=12:Exit();ExecHelp(qchPath,`imm4.hlp');;;FTSearch();;;BookmarkDefine();BookmarkMore();;;Setu pDialog(hWndApp)] [help=12:In�side MULTIMEDIA beenden;Hilfe aufrufen;Vorherige Seite aufrufen;Liste der bisher aufgerufenen Seiten zeigen;Textstellen suchen;Schlï $i$ 1/2sselwï $i$ 1/2rter suchen;Anmerkung definieren;Lesezeichen definieren;Lesezeichen abrufen;Seite kopieren;Seite drucken;Einstellungen] [sound=!click.wav] !toolbar.bmp}

{ewc mvtbar2, ToolbarPane2, [BkGnd=!bktbar.bmp]

[macro=12:Exit();ExecHelp(qchPath,`imm4.hlp');Back();History();FTSearch();;;BookmarkDefine();Bookma rkMore();;;SetupDialog(hWndApp)] [help=12:In�side MULTIMEDIA beenden;Hilfe aufrufen;Vorherige Seite aufrufen;Liste der bisher aufgerufenen Seiten zeigen;Textstellen suchen;Schlï $i$ 1/2sselwï $i$ 1/2rter suchen;Anmerkung definieren;Lesezeichen definieren;Lesezeichen abrufen;Seite kopieren;Seite drucken;Einstellungen] [sound=!click.wav] !toolbar.bmp}

{ewc mvtbar2, ToolbarPane2, [BkGnd=!bktbar.bmp]

[macro=12:Exit();ExecHelp(qchPath,`imm4.hlp');Back();History();FTSearch();KeyIndex();Annotate();Book markDefine();BookmarkMore();CopyDialog();Print();SetupDialog(hWndApp)] [help=12:In�side MULTIMEDIA beenden;Hilfe aufrufen;Vorherige Seite aufrufen;Liste der bisher aufgerufenen Seiten zeigen;Textstellen suchen;Schlï¿1/2sselwï¿1/2rter suchen;Anmerkung definieren;Lesezeichen definieren;Lesezeichen abrufen;Seite kopieren;Seite drucken;Einstellungen] [sound=!click.wav] ! toolbar.bmp}

{ewc mvtbar2, ToolbarPane2, [BkGnd=!bkctrl.bmp] [Macro=3:;;] [Help=3:Vorherige Seite:Zurï; 1/2ck:Nï; 1/2chste Seite] [sound=!click.wav] !control.bmp}

{ewc mvtbar2, ToolbarPane2, [BkGnd=!bkctrl.bmp] [Macro=3:;JumpID(qchPath, `Intro');] [Help=3:Vorherige Seite;Zur�ck;N�chste Seite] [sound=!click.wav] !control.bmp}

{ewc mvtbar2, ToolbarPane2, [BkGnd=!bkctrl.bmp] [Macro=3:;JumpID(qchPath, `Uebersicht');] [Help=3:Vorherige Seite;Zur�ck;N�chste Seite] [sound=!click.wav] !control.bmp}

{ewc mvtbar2, ToolbarPane2, [BkGnd=!bkctrl.bmp] [Macro=3:Prev();JumpID(qchPath, `Magazin');Next()] [Help=3:Vorherige Seite;Zur�ck;N�chste Seite] [sound=!click.wav] !control.bmp}

{ewc mvtbar2, ToolbarPane2, [BkGnd=!bkctrl.bmp] [Macro=3:;JumpID(qchPath, `Magazin');Next()] [Help=3:Vorherige Seite;Zur�ck;N�chste Seite] [sound=!click.wav] !control.bmp}

{ewc mvtbar2, ToolbarPane2, [BkGnd=!bkctrl.bmp] [Macro=3:Prev();JumpID(qchPath, `Magazin');] [Help=3:Vorherige Seite;Zur�ck;N�chste Seite] [sound=!click.wav] !control.bmp}

{ewc mvtbar2, ToolbarPane2, [BkGnd=!bkctrl.bmp] [Macro=3:Prev();JumpID(qchPath, `Demos');Next()] [Help=3:Vorherige Seite;Zur�ck;N�chste Seite] [sound=!click.wav] !control.bmp}

{ewc mvtbar2, ToolbarPane2, [BkGnd=!bkctrl.bmp] [Macro=3:;JumpID(qchPath, `Demos');] [Help=3:Vorherige Seite;Zur�ck;N�chste Seite] [sound=!click.wav] !control.bmp}

{ewc mvtbar2, ToolbarPane2, [BkGnd=!bkctrl.bmp] [Macro=3:;JumpID(qchPath, `Demos');Next()] [Help=3:Vorherige Seite;Zur�ck;N�chste Seite] [sound=!click.wav] !control.bmp}

{ewc mvtbar2, ToolbarPane2, [BkGnd=!bkctrl.bmp] [Macro=3:Prev();JumpID(qchPath, `Demos');] [Help=3:Vorherige Seite;Zur�ck;N�chste Seite] [sound=!click.wav] !control.bmp}

{ewc mvtbar2, ToolbarPane2, [BkGnd=!bkctrl.bmp] [Macro=3:;JumpID(qchPath, `TV');] [Help=3:Vorherige Seite:Zurï; 1/2ck:Nï; 1/2chste Seite] [sound=!click.wav] !control.bmp}

{ewc mvtbar2, ToolbarPane2, [BkGnd=!bkctrl.bmp] [Macro=3:Prev();JumpID(qchPath, `TVRadio');Next()] [Help=3:Vorherige Seite;Zur�ck;N�chste Seite] [sound=!click.wav] !control.bmp}

{ewc mvtbar2, ToolbarPane2, [BkGnd=!bkctrl.bmp] [Macro=3:;JumpID(qchPath, `TVRadio');Next()] [Help=3:Vorherige Seite;Zur�ck;N�chste Seite] [sound=!click.wav] !control.bmp}

{ewc mvtbar2, ToolbarPane2, [BkGnd=!bkctrl.bmp] [Macro=3:Prev();JumpID(qchPath, `TVRadio');] [Help=3:Vorherige Seite;Zur�ck;N�chste Seite] [sound=!click.wav] !control.bmp}

{ewc mvtbar2, ToolbarPane2, [BkGnd=!bkctrl.bmp] [Macro=3:Prev();JumpID(qchPath, `TVTV');Next()] [Help=3:Vorherige Seite;Zur�ck;N�chste Seite] [sound=!click.wav] !control.bmp}

{ewc mvtbar2, ToolbarPane2, [BkGnd=!bkctrl.bmp] [Macro=3:;JumpID(qchPath, `TVTV');Next()] [Help=3:Vorherige Seite;Zur�ck;N�chste Seite] [sound=!click.wav] !control.bmp}

{ewc mvtbar2, ToolbarPane2, [BkGnd=!bkctrl.bmp] [Macro=3:Prev();JumpID(qchPath, `TVTV');] [Help=3:Vorherige Seite;Zur�ck;N�chste Seite] [sound=!click.wav] !control.bmp}

## $9/95$

### Ubersicht  $9/95$

### $9/95$ **Magazin**

### **Editorial**  $9/95$

### **Excessive Aktuell**  $9/95$

# 9/95 Im Blickpunkt

### FunMedia  $9/95$

### **Executive Confine**  $9/95$

### $9/95$ **Exercípio Adama Meridian Meridian State**

### Markt & Test  $9/95$

### $9/95$ **Exercía de Reportage**

### $9/95$ **Magazin**

#
# 9/95 Inserentenverzeichnis

# 9/95 Produktverzeichnis

#### $9/95$ **SOME** Impressum

#### $9/95$ **Example 18 Demos**

## Animationen  $9/95$

# 9/95 Grafik - Hawaii

## **Sound**  $9/95$

#### Shareware  $9/95$ **Tional Ave**

#### $9/95$ **Exercise Service Street Service Service Street Service Service Street Service Service Street Service**

#### $9/95$ **Excessive Strategies**

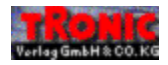

# 

{ewc MVLIST, ListPane, animate.Ist /FArial /S8 /B0 /AAnimateList}

{ewc MVLIST, ListPane, grafik.lst /FArial /S8 /B0 /AGrafikList}

{ewc MVLIST, ListPane, share.lst /FArial /S8 /B0 /AShareList}

{ewc MVLIST, ListPane, sound.Ist /FArial /S8 /B0 /ASoundList}

{ewc MVLIST, ListPane, video.Ist /FArial /S8 /B0 /AVideoList}

#### **MULTIMEDIA** info

## **TRONIC Verlag GmbH & Co KG**

Postfach 1870 37258 Eschwege Telefon: (0 56 51) 929-0 Telefax (0 56 51) 929-141

## **MULTIMEDIA** info

#### **Copyright-Hinweis:**

Gewerbliche Nutzung, insbesondere die weitere Verbreitung auf Datenträgern, die eine Nutzung durch Dritte ermöglicht, ist ohne Zustimmung des Verlages nicht gestattet. Eventuelle Schutzrechte abgebildeter Firmen oder Personen sind bei gewerblicher Nutzung zu beachten. Der Verlag haftet nicht für Folgen von Verstößen hiergegen.

#### **© Copyright TRONIC 1994-95**

## **MULTIMEDIA** info

#### **Copyright-Hinweis:**

Sie dürfen diese Bilder in Ihren privaten Anwendungen verwenden und diese auch als Druckvorlage benutzen, ohne zusätzliche Lizenzgebühren entrichten zu müssen.

Gewerbliche Nutzung, insbesondere die weitere Verbreitung der Bilder auf Datenträgern, die eine Nutzung durch Dritte ermöglicht, ist ohne Zustimmung des Verlages nicht gestattet. Eventuelle Schutzrechte abgebildeter Firmen oder Personen sind bei gewerblicher Nutzung zu beachten. Der Verlag haftet nicht für Folgen von Verstößen hiergegen.

#### **© Copyright TRONIC 1994-95**

### **MULTIMEDIA** info

#### **Shareware, Freeware, Public Domain**

Software aus dem Bereichen Shareware, Freeware und Public Domain verstehen wir als Zugaben, die nicht unmittelbar zum Magazin In´side MULTIMEDIA gehören.

Für die Lauffähigkeit und problemlose Installation der Programme können wir leider keine Garantie übernehmen. Bitte wenden Sie sich bei evtl. auftretenden Schwierigkeiten direkt an den(die) Autor(en) des jeweiligen Programms.

Wir empfehlen, die Installation von der Menüoberfläche der In´side MULTIMEDIA-CD vorzunehmen, bzw. die dort gegebenen Hinweise zu beachten.

#### **Die Redaktion**

## **MULTIMEDIA** info

#### **Copyright-Hinweis:**

Gewerbliche Nutzung, insbesondere die weitere Verbreitung auf Datenträgern, die eine Nutzung durch Dritte ermöglicht, ist ohne Zustimmung des Verlages nicht gestattet. Eventuelle Schutzrechte sind bei gewerblicher Nutzung zu beachten. Der Verlag haftet nicht für Folgen von Verstößen hiergegen.

#### **© Copyright TRONIC 1994-95**

## **MULTIMEDIA** info

#### **Copyright-Hinweis:**

Die Treiber wurden uns freundlicherweise von den entsprechenden Herstellern zur Verfügung gestellt.

Bei Problemen mit der Installation, oder den Treibern selbst, wenden Sie sich bitte direkt an den jeweiligen Hersteller.

#### **Die Redaktion**

## **MULTIMEDIA** info

#### **Copyright-Hinweis:**

Gewerbliche Nutzung, insbesondere die weitere Verbreitung auf Datenträgern, die eine Nutzung durch Dritte ermöglicht, ist ohne Zustimmung des Verlages nicht gestattet. Eventuelle Schutzrechte abgebildeter Firmen oder Personen sind bei gewerblicher Nutzung zu beachten. Der Verlag haftet nicht für Folgen von Verstößen hiergegen.

#### **© Copyright TRONIC 1994-95**

**Editorial News CD-ROM-Neuvorstellungen Medienseite In letzter Minute Musiksoftware Circle Elements Der PC wird musikalisch Genoa Audio Blitz 3D Autodesk Animator Studio Kunterbuntes für CIS und DFÜ**

**FAST Movie Machine II Computer Kurs Teil 2 Fun-Media DesignCAD 3D V 5.0 Neues 3D-Bild Grafikkarten-Test Inserentenverzeichnis Produktindex Impressum**

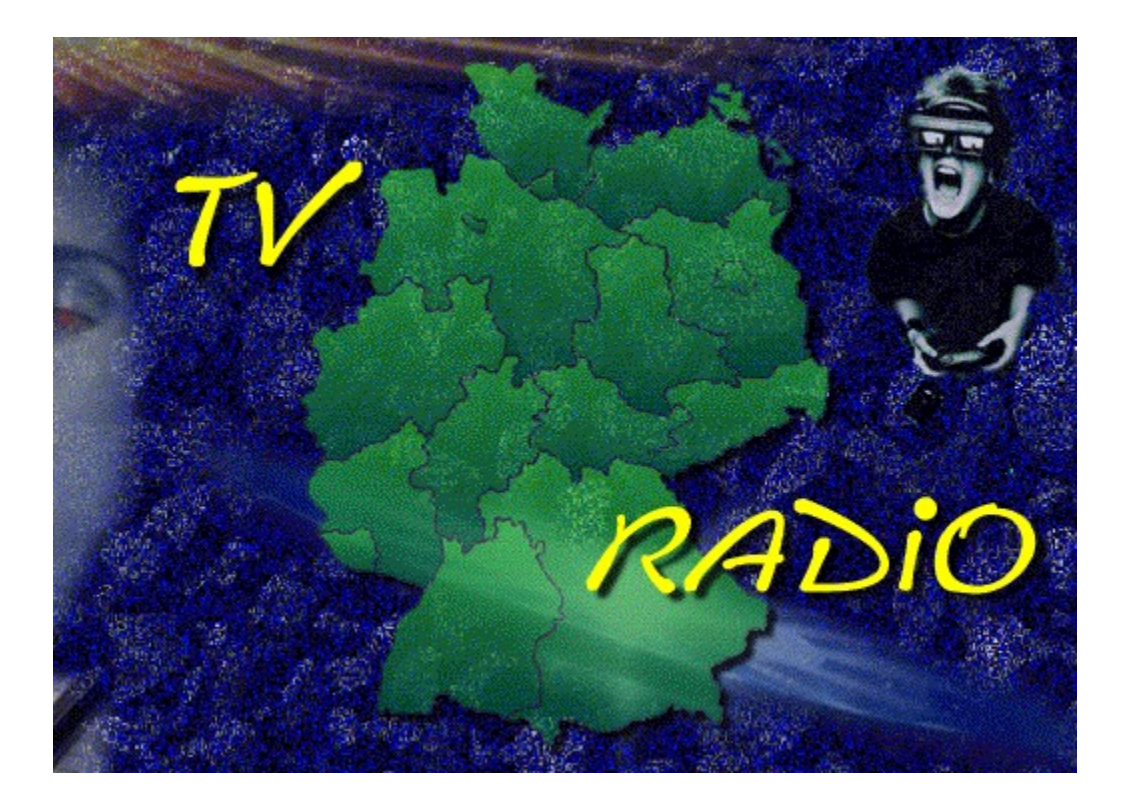

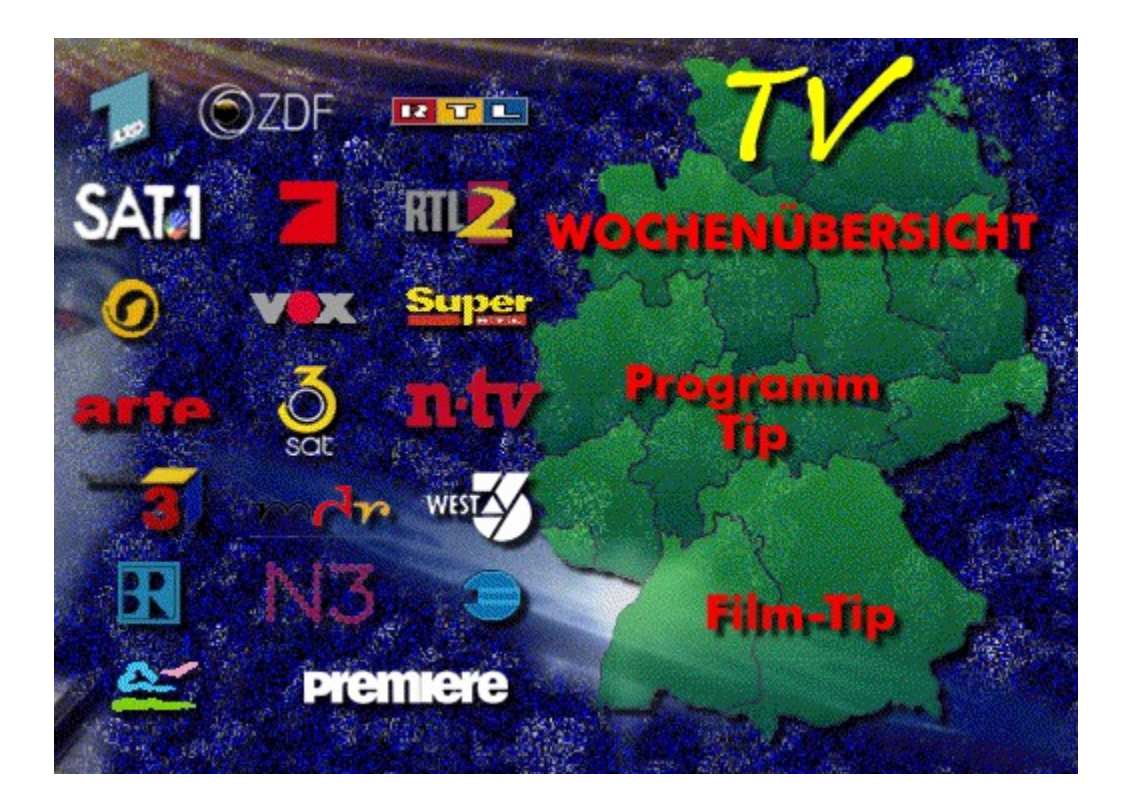

# **TV-Sendungen 2.9 - 8.9.**

**Samstag 02.09.**

**Sonntag 03.09.**

**Montag 04.09.**

**Dienstag 05.09.**

**Mittwoch 06.09.**

**Donnerstag 07.09.**

**Freitag 08.09.**

# **TV-Sendungen 9.9 - 15.9.**

**Samstag 09.09.**

**Sonntag 10.09.**

**Montag 11.09.**

**Dienstag 12.09.**

**Mittwoch 13.09.**

**Donnerstag 14.09.**

**Freitag 15.09.**

# **TV-Sendungen 16.9 - 22.9.**

**Samstag 16.09.**

**Sonntag 17.09.**

**Montag 18.09.**

**Dienstag 19.09.**

**Mittwoch 20.09.**

**Donnerstag 21.09.**

**Freitag 22.09.**

# **TV-Sendungen 23.9 - 29.9.**

**Samstag 23.09.**

**Sonntag 24.09.**

**Montag 25.09.**

**Dienstag 26.09.**

**Mittwoch 27.09.**

**Donnerstag 28.09.**

**Freitag 29.09.**

# **TV-Sendungen 30.9**

**Samstag 30.09.**

## **Videotext-Tafeln**

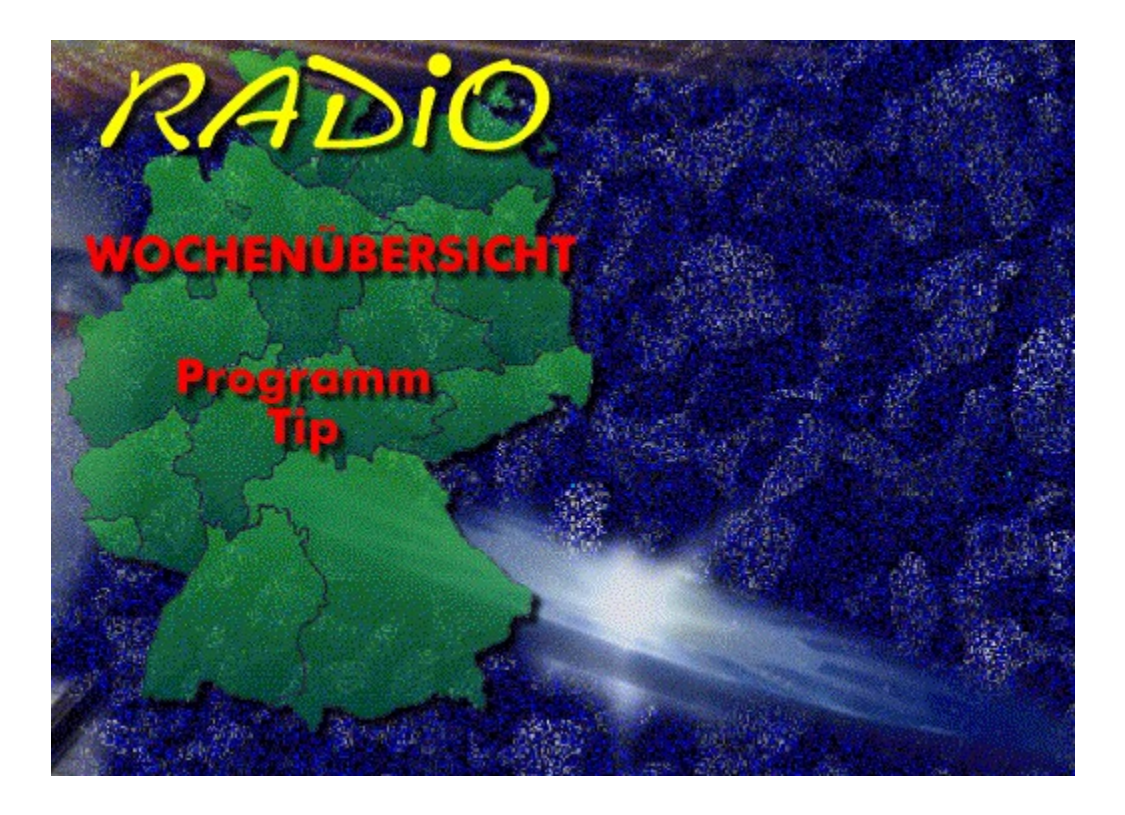

# **Radio-Sendungen 2.9. - 8.9.**

**Samstag 02.09.**

**Montag 04.09.**

**Mittwoch 06.09.**

**Donnertag 07.09.**

## **Radio-Sendungen 9.9. - 15.9.**

**Samstag 09.09.**

**Montag 11.09.**

**Mittwoch 13.09.**

**Donnertag 14.09.**

# **Radio-Sendungen 16.9. - 22.9.**

**Samstag 16.09.**

**Montag 18.09.**

**Mittwoch 20.09.**

**Donnertag 21.09.**

# **Radio-Sendungen 23.9. - 29.9.**

**Samstag 23.09.**

**Montag 25.09.**

**Mittwoch 27.09.**

**Donnertag 28.09.**

# **Radio-Sendungen 30.9**

**Samstag 30.09.**

## **MULTIMEDIA** info

# **Programm-Tip**

## **Computer Führerschein**

Nichts für Fachleute, denn der Computer Führerschein des NDR erläutert verständlich, auf was Sie beim Computerkauf achten müssen. Wegen seiner Praxisnähe ist der Computer Führerschein unser Tip des Monats!

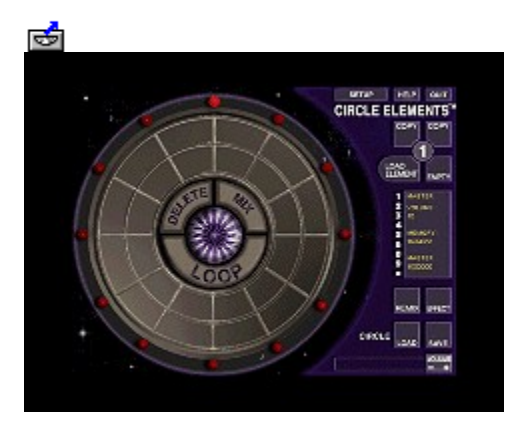

## **Musiksoftware Circle Elements**

# **Im Kreis der Samples**

Musikalische Zitate waren schon immer gang und gäbe, nur war diese Technik in der Vergangenheit ausschließlich Musikern vorbehalten, die der Notensprache mächtig waren oder über ein ausgezeichnetes Musikgedächtnis verfügten. Mit Circle Elements bekommt nun auch der notenunkundige Musiker die Möglichkeit, aus Zitaten neue Songs zu kreieren. Die Samples auf der Doppel-CD sind frei von Urheberrechten und GEMA-frei, d.h. jeder kann mit diesen Elementen arbeiten und sie auch kommerziell verwerten. Im übrigen ist das Programm auch bei Profis sehr beliebt, weil es zu neuen musikalischen Ideen inspiriert. Die Bedienung wurde in der aktuellen Version noch mal verbessert. Für Besitzer einer alten Version bietet best service das Update für 10 DM an. Die Kunden schicken die alten Scheiben einfach zurück und legen einen Scheck über 10 DM bei.

Die vorliegende Demo-Version muß nicht auf der Festplatte installiert werden und kann direkt von der CD-ROM aus gestartet werden.

#### *Harald Wehnhardt*

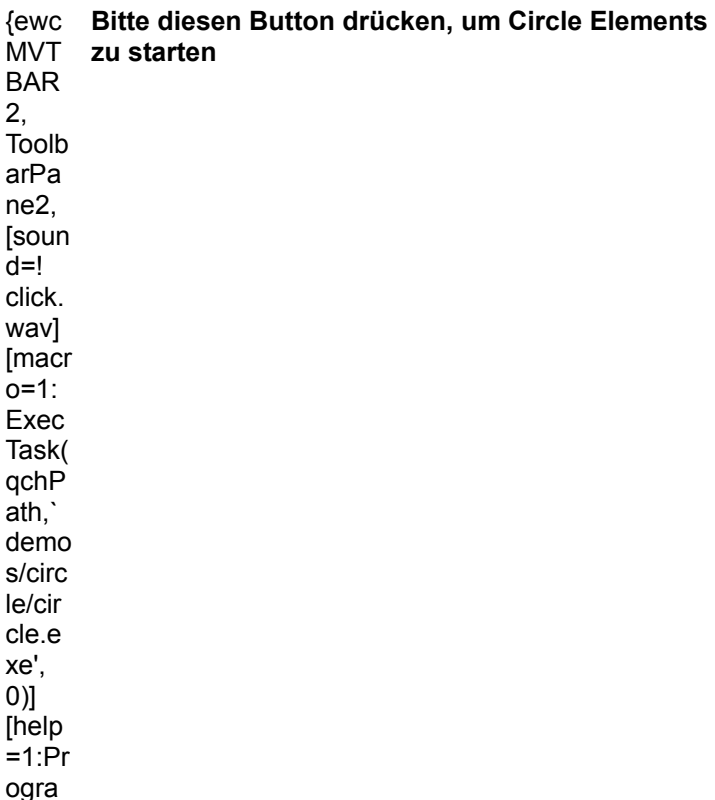

 $mm$ ausfï  $\dot{\iota}$ %hr  $en$ !  $icn_r$  $un.\overline{b}$ mp}

## MULTIMEDIA info

## Info

best service Siegesstr. 23 80802 München

Tel.: 089/345026 Fax: 089/397396

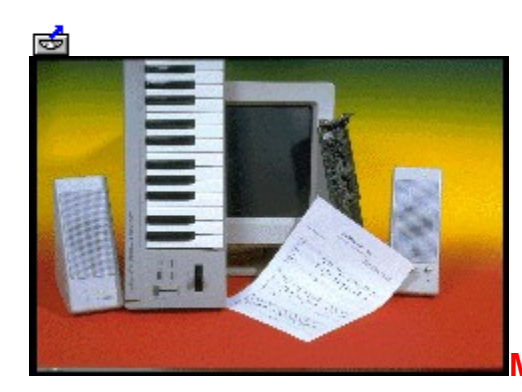

## **Musikalische Grundausstattung**

# **Der PC wird musikalisch**

Wenn Sie einen Computer nach dem MPC-Standard besitzen oder erwerben wollen, dann ist die halbe Miete für das aktive Musizieren bereits bezahlt, denn die Soundkarte zählt in jedem Fall dazu. Sie brauchen nur noch ein MIDI-fähiges Instrument, einen MIDI-Adapter und eine gehörige Portion Motivation. Die meisten PC-Anwender verwenden ein Keyboard als Eingabeinstrument, es gibt aber auch andere MIDI-fähige Instrumente, z.B. eine E-Gitarre mit einem MIDI-Anschluß. Konkret geht es darum, daß Gitarristen mit ihrem Instrument die einzelnen Parts besser einspielen und damit den Aufwand für die Nachbearbeitung vermindern. Für den Sequenzer spielt es keine Rolle, von welcher Klangquelle die MIDI-Befehle kommen. Damit Sie sich selbst ein Bild von der musikalischen Arbeit mit dem PC machen können, haben wir Demos der wichtigsten Programme aus den Bereichen Bandbegleitung, Notation und Sequenzer auf der CD untergebracht. Wir wünschen viel Spaß dabei.

#### *Harald Wehnhardt*

## **Demoprogramme aus den Bereichen: Bandbegleitung**

{ewc **MVT** BAR2 , **MIDI Connections Diskette erstellen**

Toolb arPa ne2, [soun  $d=!$ click. wav] [macr o=1: Copy Files( qchP ath,`d emos /midic onn', `a:')] [help  $=1:Pr$ ogra mm

install ieren] ! icn\_in st.bm p} {ewc **MVT** BAR2 , Toolb arPa ne2, [soun  $d=!$ click. wav] [macr o=1:E xecTa sk(qc hPath ,`dem os/se ssion/ disk1/ setup .exe', 0)] [help  $=1:Pr$ ogra mm install ieren] ! icn\_in st.bm p} **Session Partner installieren Notation** {ewc **MVT** BAR 2, Toolb arPa ne2, [soun  $d=!$ click. wav] [macr o=1: Exec Task( **Capella 2.1 installieren**

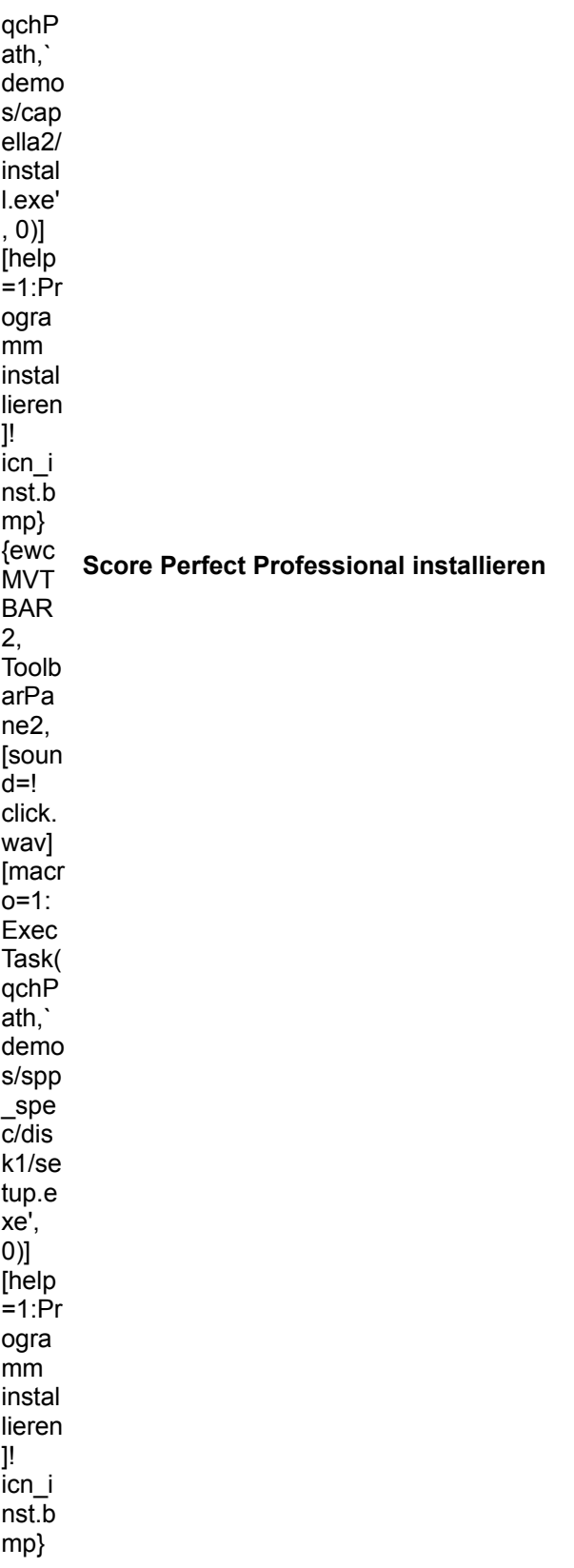

**Sequenzer**

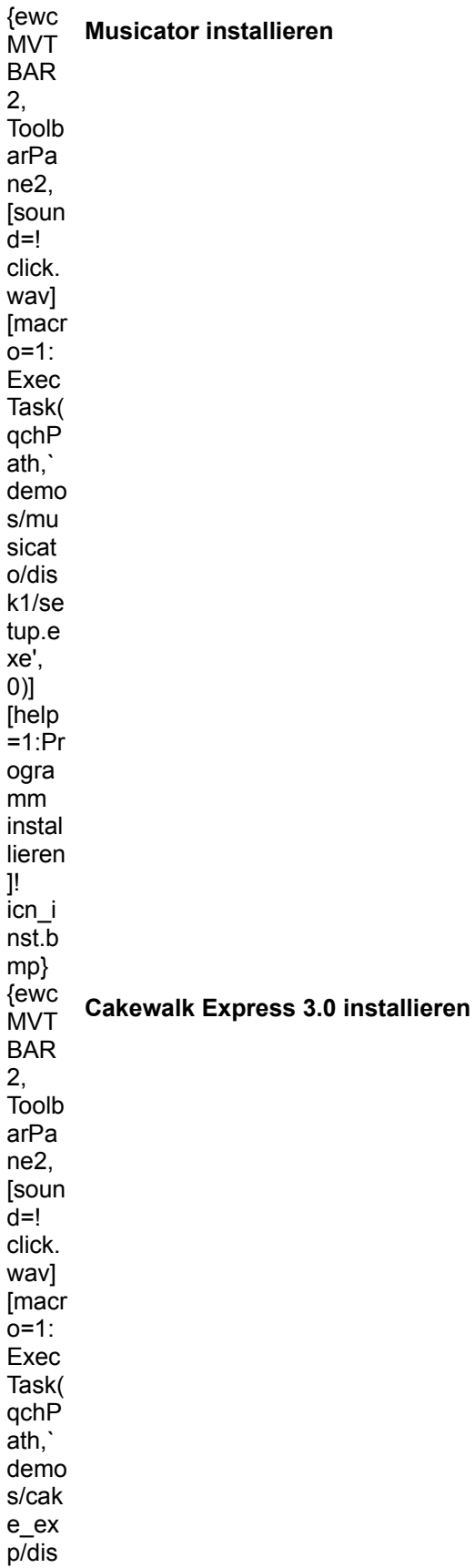
k1/se tup.e xe', 0)] [help  $=1:Pr$ ogra mm instal lieren ]! icn\_i nst.b mp} {ewc **MVT** BAR 2, Toolb arPa ne2, [soun  $d=!$ click. wav] [macr  $o=1$ : Exec Task( qchP ath,` demo s/cub asis/i nstall .exe', 0)] [help  $=1:Pr$ ogra mm instal lieren ]! icn\_i nst.b mp} **Cubasis installieren**

# **日**<br>Langer Bart

{ewc MVMCI2, ViewerMCI, [device AVIVideo][stdcontrol][share AVI]video.avi} Da kann man echt nicht mehr drüber lachen - der hat ja sooooo´n Bart.

## **B**<br>Faszination Meer

{ewc MVMCI2, ViewerMCI, [device AVIVideo][stdcontrol][share AVI]video.avi} Erleben Sie Einblicke in die Pflanzen- und Tierwelt der Meere.

## **国**<br>Seeanemonen

{ewc MVMCI2, ViewerMCI, [device AVIVideo][stdcontrol][share AVI]video.avi} Einmal ein Fisch sein und durch die Tentakel der Seeanemonen schwimmen.

# **閮**<br>Aquarium

{ewc MVMCI2, ViewerMCI, [device AVIVideo][stdcontrol][share AVI]video.avi} Das Aquarium des Hamburger Zoos ist recht sehenswert. Sehen Sie selbst!

### **Meerwasseraquarium**

{ewc MVMCI2, ViewerMCI, [device AVIVideo][stdcontrol][share AVI]video.avi} Und noch mehr Meer - was sich da so alles tummelt.

### **国**<br>Meeresfische

{ewc MVMCI2, ViewerMCI, [device AVIVideo][stdcontrol][share AVI]video.avi} Manche sind schön bunt, andere passen sich besser der Umwelt an.

## **Schwerelos**

{ewc MVMCI2, ViewerMCI, [device AVIVideo][stdcontrol][share AVI]video.avi} Gemächlich schwebt dieser Fisch durchs Wasser. Nur fliegen ist schöner.

## **B**<br>Dinosaurier

{ewc MVMCI2, ViewerMCI, [device AVIVideo][stdcontrol][share AVI]video.avi}

Im Hamburger Zoo gibt es sogar Dinosaurier zu sehen - wenn auch keine lebenden wie in Jurassic Park.

## **国**<br>Echt echsend

{ewc MVMCI2, ViewerMCI, [device AVIVideo][stdcontrol][share AVI]video.avi}

Mein Zahnarzt hat mir empfohlen, die Schildkrötensuppe demnächst ohne Panzer zu essen.

# **国**<br>Eisbär

{ewc MVMCI2, ViewerMCI, [device AVIVideo][stdcontrol][share AVI]video.avi}

Ich möchte ein Eisbär sein, am kalten Polar... Na ja, der Hamburger Zoo ist auch nicht übel.

# **Flamingos**

{ewc MVMCI2, ViewerMCI, [device AVIVideo][stdcontrol][share AVI]video.avi} Hat jemand meine Freundin gesehen? Sie ist rosa und hat Beine bis zum Bauch...

## **B**<br>Lama Film

{ewc MVMCI2, ViewerMCI, [device AVIVideo][stdcontrol][share AVI]video.avi} Wie heißt das Lama mit Vornamen? Na ´Dalai´ natürlich.

## **国**<br>Mähnenwolf

{ewc MVMCI2, ViewerMCI, [device AVIVideo][stdcontrol][share AVI]video.avi} Ich sollte nicht so viel Gras fressen. Ich fühle mich schon ganz komisch im Bauch.

## **闘**<br>Nasenbär

{ewc MVMCI2, ViewerMCI, [device AVIVideo][stdcontrol][share AVI]video.avi}

Wer seine Nase überall hineinsteckt, darf sich nicht wundern, wenn er mal auf die selbige fällt. (Alte Computerweisheit)

## **B**<br>Paviane

{ewc MVMCI2, ViewerMCI, [device AVIVideo][stdcontrol][share AVI]video.avi}

Bei Familie Pavian gibt es noch körperliche Ertüchtigung. Oder wie sind sonst die roten Hinterteile zu erklären?

## **Die glorreichen 5**

{ewc MVMCI2, ViewerMCI, [device AVIVideo][stdcontrol][share AVI]video.avi} Bauch rein, Brust raus und die Füße im Wasser. Oh Mann, ich bin so cool.

## **国**<br>Seelöwe

{ewc MVMCI2, ViewerMCI, [device AVIVideo][stdcontrol][share AVI]video.avi} Glaubt mal ja nicht, daß es leicht ist, so ein Gewicht aus dem Wasser zu hieven.

# **B**<br>Black Beauty

{ewc MVMCI2, ViewerMCI, [device AVIVideo][stdcontrol][share AVI]video.avi}

Black is beautyful - von der Schwanzspitze bis zu den Zähnen eine schwarze Schönheit.
# **国**<br>Straußenblick

{ewc MVMCI2, ViewerMCI, [device AVIVideo][stdcontrol][share AVI]video.avi} Schau mir in die Augen, Kleines.

# **Ei**<br>Komischer Vogel

{ewc MVMCI2, ViewerMCI, [device AVIVideo][stdcontrol][share AVI]video.avi}

Mal wirkt er elegant, mal wirkt er komisch, der bis zu 3m hohe und bis zu 50 Km/h schnelle Strauß.

# **B**<br>Piepmatz

{ewc MVMCI2, ViewerMCI, [device AVIVideo][stdcontrol][share AVI]video.avi} He, bei euch piepts wohl. Befreit mich endlich von meinen Stelzen.

## **国**<br>Irokesenvogel

{ewc MVMCI2, ViewerMCI, [device AVIVideo][stdcontrol][share AVI]video.avi}

Ich schwöre es. Eben hatte ich noch zwei und jetzt ist nur noch eins da. Also wer hat mein Bein gestohlen?

# **国**<br>Walroß

{ewc MVMCI2, ViewerMCI, [device AVIVideo][stdcontrol][share AVI]video.avi} Aufgepaßt! Hier kommt der Säbelzahntiger der Weltmeere.

### **MULTIMEDIA info**<br>Schnauzbart

{ewc MVMCI2, ViewerMCI, [device AVIVideo][stdcontrol][share AVI]video.avi}

Lange Zähne, langer Bart und keine Hände. Wie soll man denn da vornehm essen können?

### **MULTIMEDIA info**<br>Mahlzeit

{ewc MVMCI2, ViewerMCI, [device AVIVideo][stdcontrol][share AVI]video.avi}

Jeder bekommt seinen Fisch, sowohl die kleinen als auch die mittleren und auch die großen.

# **MULTIMEDIA info**<br>Schlurp

{ewc MVMCI2, ViewerMCI, [device AVIVideo][stdcontrol][share AVI]video.avi}

Schlürfen ist erlaubt, zumindest in der Walroßfamilie.

### **MULTIMEDIA info<br>Nicht so stürmisch**

{ewc MVMCI2, ViewerMCI, [device AVIVideo][stdcontrol][share AVI]video.avi}

Mach mir bloß keinen Knutschfleck. Das würde mir mit meinen Streifen gar nicht stehen.

### **RULTIMEDIA** info<br>Rundlauf

{ewc MVMCI2, ViewerMCI, [device AVIVideo][stdcontrol][share AVI]video.avi}

Was soll das heißen ´Fußgänger bitte den Zebrastreifen benutzen´ !? Warte, ich mache dir Beine.

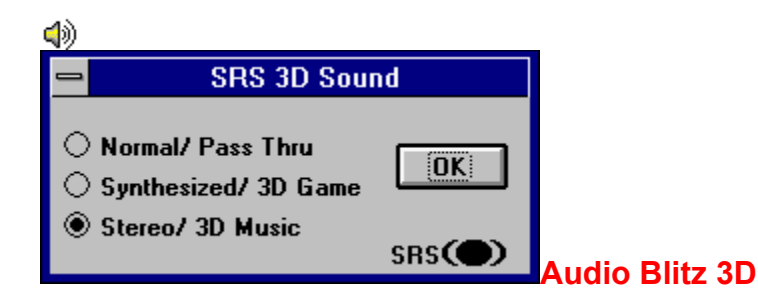

### **Soundkarte mit Surround- Effekt**

Das entscheidende Feature dieser Soundkarte ist der 3D-Surround-Sound, den man von einigen erfolgreichen Kinoproduktionen kennt. Um den Unterschied zwischen dem normalen Stereoklang und dem 3D-Effekt dieser Soundkarte zu verdeutlichen, haben wir ein kurzes Musikstück in beiden Modi gesamplet. Normalerweise ist der 3D-Sound wesentlich lauter als der Stereoklang; wir haben aber versucht, beide Pegel auf ein Level zu bringen, um die Klänge besser vergleichen zu können. Das verwendete Musikstück 'HiAction' kommt aus dem Filmmusikarchiv von Blue Valley. Es eignet sich sehr gut, die unterschiedlichen Wiedergaben zu demonstrieren. Die E-Gitarre, die in der 5. Sekunde des Liedes einsetzt, wandert im 3D-Effekt in die akustische Mitte und bekommt durch einen Halleffekt eine besonders räumliche Tiefe.

#### *Harald Wehnhardt*

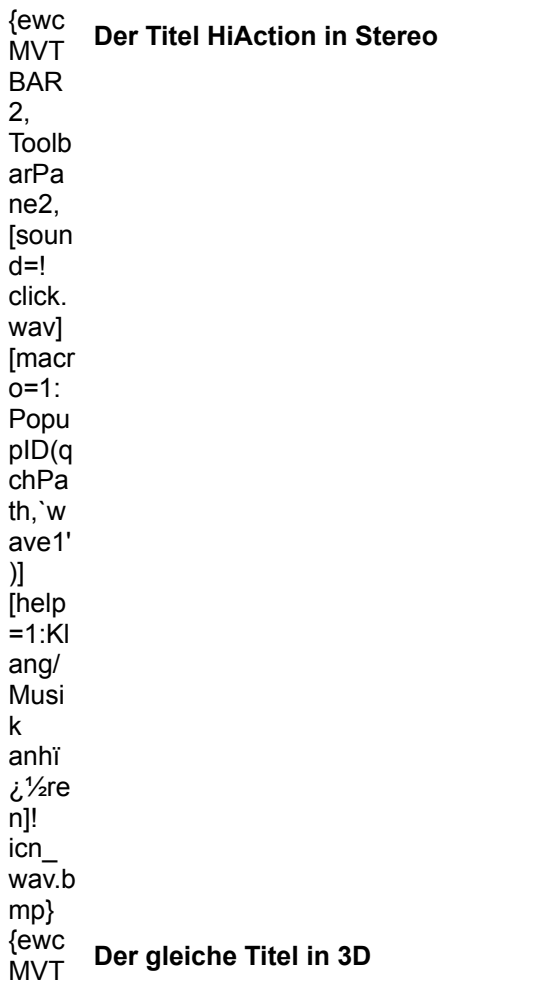

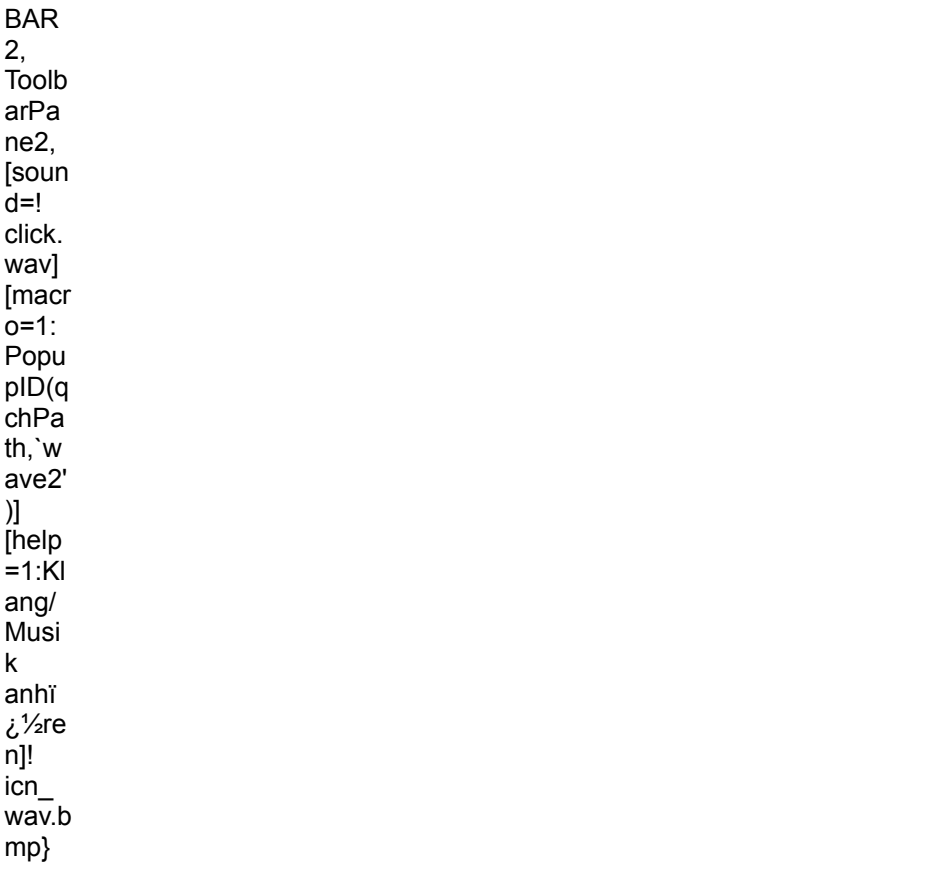

{ewc MVMCI2, ViewerMCI, [device WaveAudio][stdcontrol][autostart]magazin\_22.wav}

{ewc MVMCI2, ViewerMCI, [device WaveAudio][stdcontrol][autostart]magazin\_3d\_22.wav}

### MULTIMEDIA info

#### **Info**

Genoa System Corporation Schimmelbuchstr. 9 40699 Erkrath

Tel.: 02104/39878 Fax: 02104/35370

### **Palmenstrand**

{ewc MVBMP2, ViewerBmp2, [dither]picture56.bmp} Ein Palmenstrand, so stellt man sich meist Hawaii vor

### **Blüte**

{ewc MVBMP2, ViewerBmp2, [dither]picture56.bmp}

Exotische Blütenpracht

#### **Zarte Blüte**

{ewc MVBMP2, ViewerBmp2, [dither]picture56.bmp}

Anmutige, zarte Gewächse

#### **Badenixe**

{ewc MVBMP2, ViewerBmp2, [dither]picture56.bmp} Eine Badenixe, die plötzlich dem Meer entsteigt

### **Strandleben**

{ewc MVBMP2, ViewerBmp2, [dither]picture56.bmp} Unbeschwerter Urlaub - Hawaiis Strände laden dazu ein
## **Waikiki**

{ewc MVBMP2, ViewerBmp2, [dither]picture56.bmp} Der weltbekannte Strand von Waikiki, vom Meer aus gesehen

#### **Hotelfassade**

{ewc MVBMP2, ViewerBmp2, [dither]picture56.bmp} Die Hotels am Strand von Waikiki sind allesamt höchster Standard

# **Pink Lady**

{ewc MVBMP2, ViewerBmp2, [dither]picture56.bmp}

Das Royal Hawaiian - ein traditionsreiches Hotel am Strand von Honolulu

## **Hotelfoyer**

{ewc MVBMP2, ViewerBmp2, [dither]picture56.bmp}

Im Foyer dieses Hotels verspürt man den Hauch der großen weiten Welt

### **Golfer**

{ewc MVBMP2, ViewerBmp2, [dither]picture56.bmp} Golfspieler kommen hier voll auf ihre Kosten

## **Abendstimmung**

{ewc MVBMP2, ViewerBmp2, [dither]picture56.bmp} Die Sonnenuntergänge sind hier einfach atemberaubend

## **Stimmung**

{ewc MVBMP2, ViewerBmp2, [dither]picture56.bmp}

Hier läßt es sich träumen

## **Helikopter**

{ewc MVBMP2, ViewerBmp2, [dither]picture56.bmp}

Mit dem Hubschrauber kann man die Inseln am besten überschauen

#### **Luftansicht Insel Kauai**

{ewc MVBMP2, ViewerBmp2, [dither]picture56.bmp} Die Garteninsel Kauai beeindruckt durch ihre üppige Vegetation

#### **Wasserfontäne**

{ewc MVBMP2, ViewerBmp2, [dither]picture56.bmp} Das poröse Lavagestein zaubert tolle Wasserfontänen

#### **Luftaufnahme**

{ewc MVBMP2, ViewerBmp2, [dither]picture56.bmp}

Aus der Luft kann man den vulkanischen Ursprung Hawaiis gut erkennen

#### **Motorrad**

{ewc MVBMP2, ViewerBmp2, [dither]picture56.bmp} In der warmen Temperatur läßt sich das Motorrad ideal einsetzen

#### **Motorradfreak**

{ewc MVBMP2, ViewerBmp2, [dither]picture56.bmp} Mit dem Motorrad kann man die Inseln ebenfalls gut erkunden

## **Nadelberg**

{ewc MVBMP2, ViewerBmp2, [dither]picture56.bmp}

Dieser Berg hat die Form einer spitzen Nadel und ist umgeben von Urwald

### **Wasserfall**

{ewc MVBMP2, ViewerBmp2, [dither]picture56.bmp} Auf der Insel Maui findet man besonders viele Wasserfälle

#### **Halaeakala**

{ewc MVBMP2, ViewerBmp2, [dither]picture56.bmp}

Dieser Vulkankrater mit seiner kargen Schönheit ist einen Spaziergang wert

## **Spaziergang**

{ewc MVBMP2, ViewerBmp2, [dither]picture56.bmp}

Eine Kopfbedeckung ist bei den Temperaturen hier immer angebracht

#### **Silberschwert**

{ewc MVBMP2, ViewerBmp2, [dither]picture56.bmp}

Diese Pflanze gedeiht nur hier, dank des besonderen Klimas der Insel Maui
### **Protea**

{ewc MVBMP2, ViewerBmp2, [dither]picture56.bmp}

Die Protea sind eine Familie besonders prächtiger exotischer Blumen

## **Tauchsport**

{ewc MVBMP2, ViewerBmp2, [dither]picture56.bmp} Die Korallenriffe Hawaiis sind ideal für Tauchsportler

### **Leben im Riff**

{ewc MVBMP2, ViewerBmp2, [dither]picture56.bmp}

An den Rändern des Riffs kann man das Leben im Meer beobachten

# **Segelboot**

{ewc MVBMP2, ViewerBmp2, [dither]picture56.bmp} Die frische Brise macht das Segeln auf Hawaii zum reinen Vergnügen

## **Segeltörn**

{ewc MVBMP2, ViewerBmp2, [dither]picture56.bmp} Ein Ausflug zum Riff vor der Küste ist ein tolles Abenteuer

## **Sonnenuntergang**

{ewc MVBMP2, ViewerBmp2, [dither]picture56.bmp} Sonnenuntergang auf Hawaii, mit nichts anderem auf der Welt vergleichbar

## **Auslegerboot**

{ewc MVBMP2, ViewerBmp2, [dither]picture56.bmp} Mit solchen Booten überquerten die Ureinwohner Hawaiis das Meer

#### **Inselromantik**

{ewc MVBMP2, ViewerBmp2, [dither]picture56.bmp} Noch gibt es romantische Plätze, abseits der Touristenzentren auf den Inseln

#### **Inselkirche**

{ewc MVBMP2, ViewerBmp2, [dither]picture56.bmp}

Die Missionare waren auf Hawaii besonders eifrig, wovon viele Kirchen zeugen

#### **Holzhaus**

{ewc MVBMP2, ViewerBmp2, [dither]picture56.bmp} Die alten Holzhäuser werden heute besonders gepflegt

### **Großer Baum**

{ewc MVBMP2, ViewerBmp2, [dither]picture56.bmp} Dank des tropischen Klimas wachsen die Bäume hier besonders prächtig

# **Vogel**

{ewc MVBMP2, ViewerBmp2, [dither]picture56.bmp}

Vögel fühlen sich im Geäst besonders wohl

{ewc MVTBAR2, ToolbarPane2, [BkGnd=!bkshow.bmp] [sound=!click.wav] [macro=1:PlayScript(hWndApp, qchPath,`[NoMsg][NoMsg]!grafik.mvs')][help=1:Slideshow Hawaii .<br>ansehen‼showbut.bmp}

#### 刁 **FAST Movie Machine II**

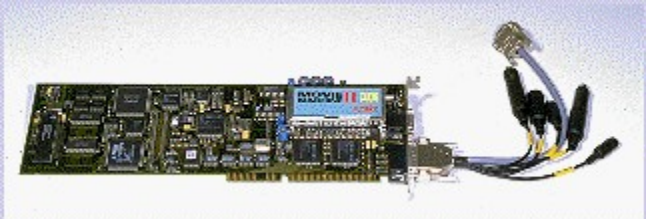

# **Multimedia Power**

#### **Was lange währt, wird endlich gut. Die bereits zur CeBIT angekündigte neue Videokarte von FAST ist nun endlich im Handel erhältlich.**

Fernsehen, Videos analog und digital schneiden und mischen, Video-CDs abspielen, all das kann die Movie Machine II, das neue Multimedia-Flagschiff von FAST. Oder vielmehr das Bundle, bestehend aus drei Einzelkomponenten, die zusammen unter der Bezeichnung **Movie Machine II Powerpack** zum Preis von ca. 2000 DM über den Fachhandel vertrieben werden.

#### *Ottfried Schmidt*

hen]

{ewc MVT BAR 2, Tool barP ane 2, [sou nd=! click .wav ] [mac ro=1 :Pla yScr ipt(h Wnd App, qch Path ,`[No Msg] [No Msg] ! mmii .mvs ')] [help  $=1:$ S lides how anse **Die Slideshow zeigt Ihnen, wie die Karte eingebaut wird** !<br>icn\_<br>sld.b<br>mp}

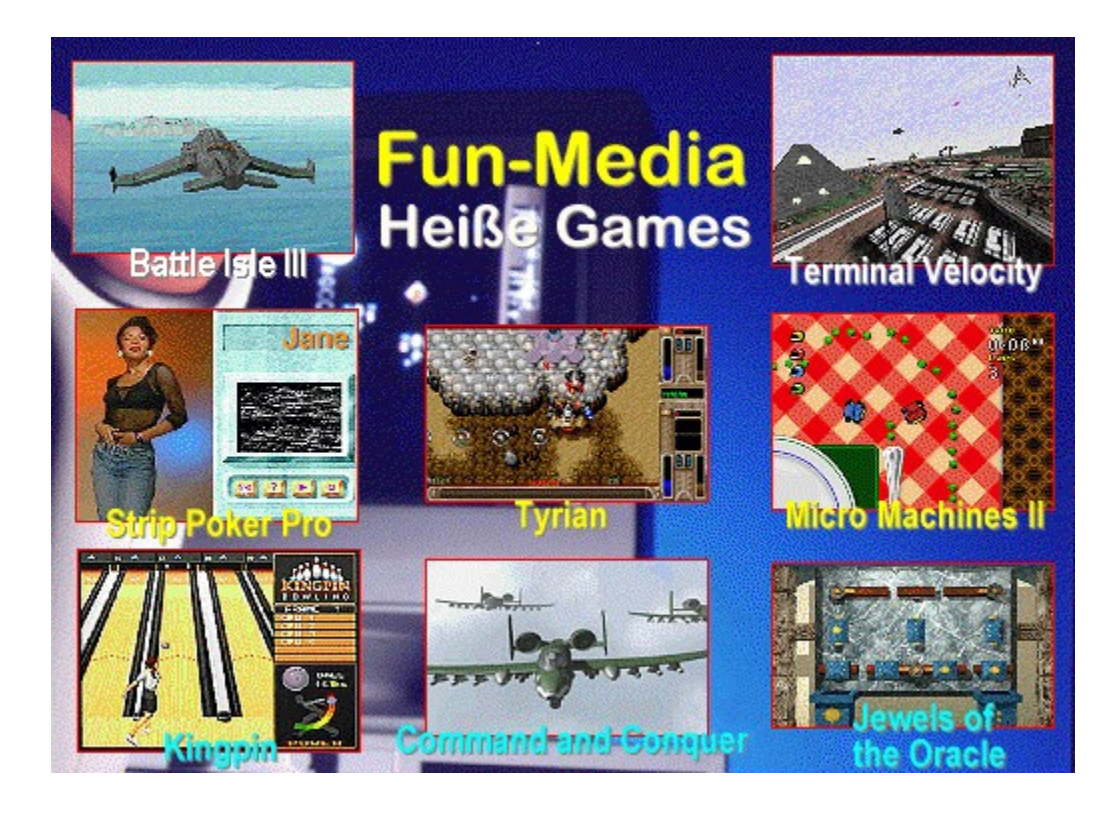

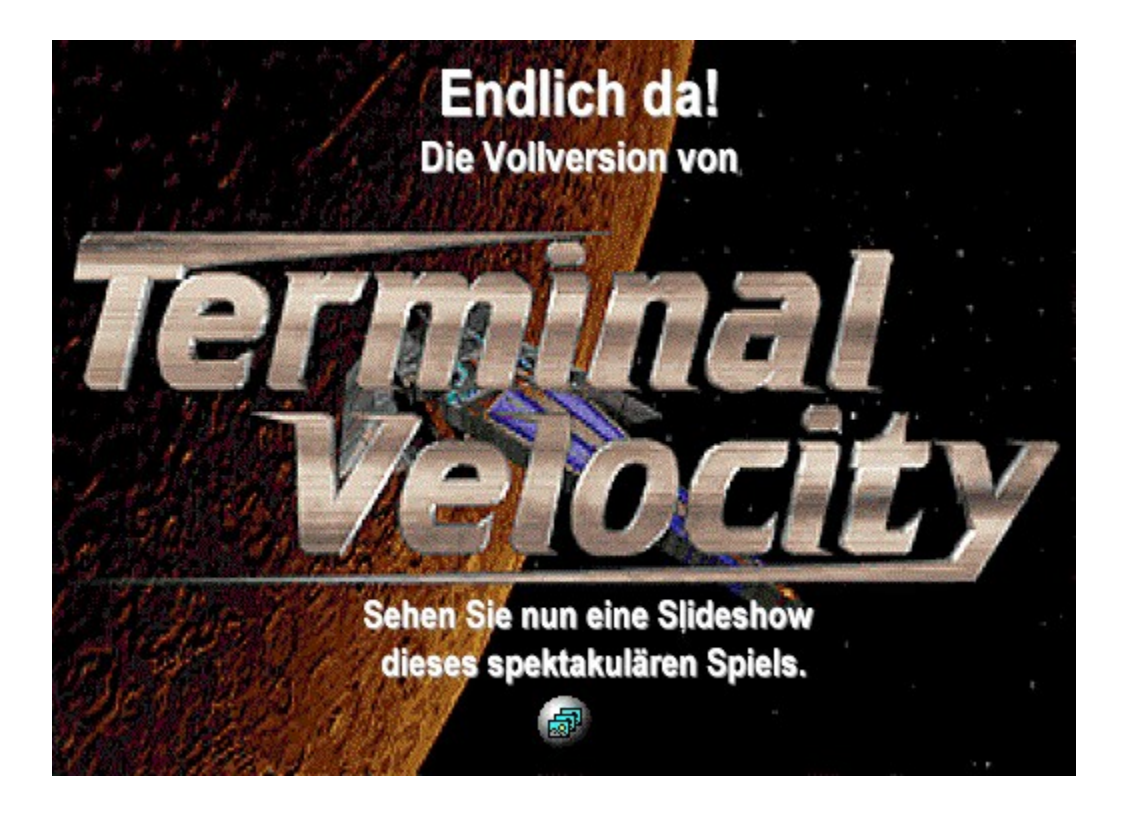

# **Strip-Poker Pro** Fleisch á la Carte

Bei Strip-Poker Pro strippen die sattsam bekannten Poker-Computergegner per Videoclip. Wow oder au?

Seit Samantha Fox' hervorstechendste Eigenschaften auf einem Computermonitor zu sehen waren, versucht man verzweifelt, auch anderen Zeitgenossen buchstäblich das letzte Hemd auszuziehen.

Neu ist an Strip-Poker Pro, daß sich hier einmal nicht nur drei Frauen, sondern auch zwei ausgewachsene Burschen auf der Tanzmatte ausziehen. Letztendlich ist das Ziel dieses Spieles, möglichst viele Partien zu gewinnen, um die Akteure/innen auch unten ohne begutachten zu dürfen.

#### Sehen Sie nun eine **Filmsequenz aus dem Spiel!**

#### **Strip-Poker Pro**

Art: Simulation<br>Sprache: englisch, französisch<br>Lieferumfang: 1 CD, Handbuch<br>Preis: 89,95 DM

{ewc MVMCI2, ViewerMCI, [device AVIVideo][stdcontrol][autostart]!poker.avi}

Neuer Baller-Hit<br>Nach Raptor bringt das Shareware-Label Epic Mega Games nun das Ballerspiel Tyrian. Der Spieler fliegt mit seinem Schiff in horizontaler Richtung und muß alles abballern, was ihm in den Weg kommt. **TYRIRN** 

Tyrian

Über 300 Waffen stehen dem Spieler zur Verfügung. Soundtracks und digitaler Sound sorgen für die nötige Akustik. Ein Ballerspielfan wird hier sicher nicht enttäuscht.

Ein Video-Mitschnitt zeigt das Spielgeschehen 1627 (日

{ewc MVMCI2, ViewerMCI, [device AVIVideo][stdcontrol][autostart]!tyrian.avi}

# **Micro Machines II Couch-Zonen**

Bei Micro Machines II wird weder der Kurs von Monte Carlo noch der Nürburgring unsicher gemacht, hier geht es um Rennstrecken durch Hausflur, Bad und Küche. Miniaturisierte Rennmaschinen mit mikrobengroßen

Fahrern sind der Gag dabei, ausgefallene Grafiken mit Überholmanövern auf dem Badewannenrand oder Schleudertouren am Spülbecken wurden grafisch exzellent wiedergegeben.

**Neugierig? Unser Video** zeigt die Rennen der Microflitzer

**Micro Machines II Art: Rennsimulation Sprache: Deutsch** Lieferumfang: CD, Handbuch Preis: ca. 80 DM

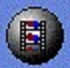

{ewc MVMCI2, ViewerMCI, [device AVIVideo][stdcontrol][autostart]!microm2.avi}
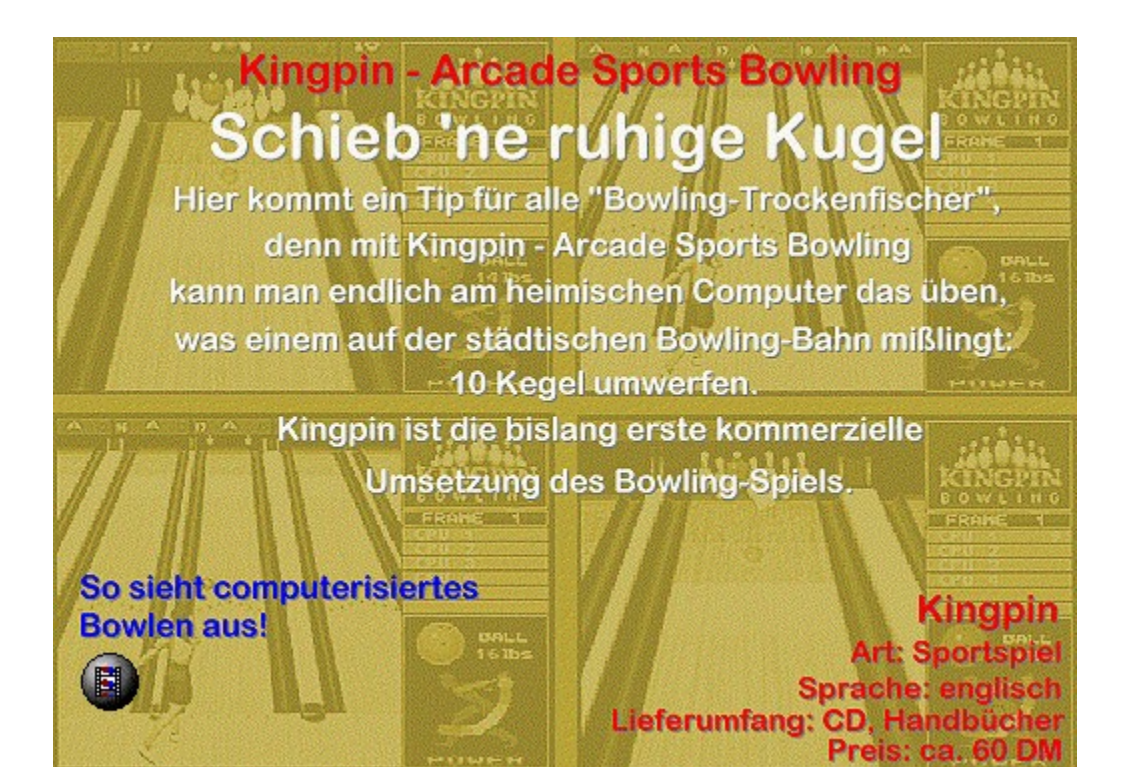

{ewc MVMCI2, ViewerMCI, [device AVIVideo][stdcontrol][autostart]!kingpin.avi}

#### **Battle Isle 3 kommt!**

Baild hat das Warten auf den dritten Teil der Battle-Sie-Saga sin Ends. Dis neue Version ist fast fertig und wird nächsten Monat auf den Markt kommen. Im Gegensatz zu den ersten beiden Teilen läuft Battle Isle 3 unter Windows vollsändig tim 32-Bit-Modus, für Spieltempo ist also gesorgt.

Damit allen Fans dieser Spielreihe die restliche Wartezeit nicht zu lang wird, hier bereits vorab ein paar Bilder aus dem Spiel und ein Musikvideo.

Viel Spaß dabei!

**Slide-Show ansehen** 

Musik-Video ansehen

E

{ewc MVMCI2, ViewerMCI, [device AVIVideo][stdcontrol][autostart]!shadow.avi}

#### Jewels of the Oracle **Gehirnakrobatik**

Aus dem Hause Navigo kommt Jewels of the Oracle. Dieses Game wird vor allem den Knobelfreunden gefallen, durch die Sida es eine Sammlung von 24 MIDEN unterschiedlich schwierigen Tüftelspielen ist. die in einer übergeordneten Story eingebettet ist. Die Aufgaben kommen aus verschiedenen Geistes-Bereichen, haben aber eines gemeinsam: Sie sind nur durch logisches Denken lösbar.

#### **VERMACHTNIS**

**Jewels of the Oracle** Art: Knobelspiel Lieferumfang: 1 CD, Handbuch<br>Preis: ca. 100 Mark

Das Video zeigt, worum es beim Spiel geht

 $\left( \mathbf{E} \right)$ 

{ewc MVMCI2, ViewerMCI, [device AVIVideo][stdcontrol][autostart]!oracle.avi}

#### **Hektik im Basiscamp**

H

Irgendwann in ferner Zukunft ringen zwei große Armeen um die Herrschaft und den ultramodernen Energieträger Tiberium. In den inhaltlich zusammenhängenden Missionen muß der Spieler versuchen, die jeweiligen Gebiete zu erobern. Command and Conquer ist ein schnelles und unkompliziertes Strategiespiel der Extraklasse, das Einsteigern und Chefstrategen harte Nüsse zu knacken gibt.

**Der Vorspann verspricht** jede Menge Action

**COMMAND** 

an an Daoi

01:19:20

E.

**Command and Conquer** Art: Strategie **Sprache: deutsch** Lieferumfang: 1 CD, Handbuch Preis: ca. 120 DM

{ewc MVMCI2, ViewerMCI, [device AVIVideo][stdcontrol][autostart]!ccdemo1.avi}

{ewc mvtbar2, ToolbarPane2, [BkGnd=!bkctrl.bmp] [Macro=3:;JumpID(qchPath, `FunMedia');] [Help=3:Vorherige Seite;Zur�ck;N�chste Seite] [sound=!click.wav] !control.bmp}

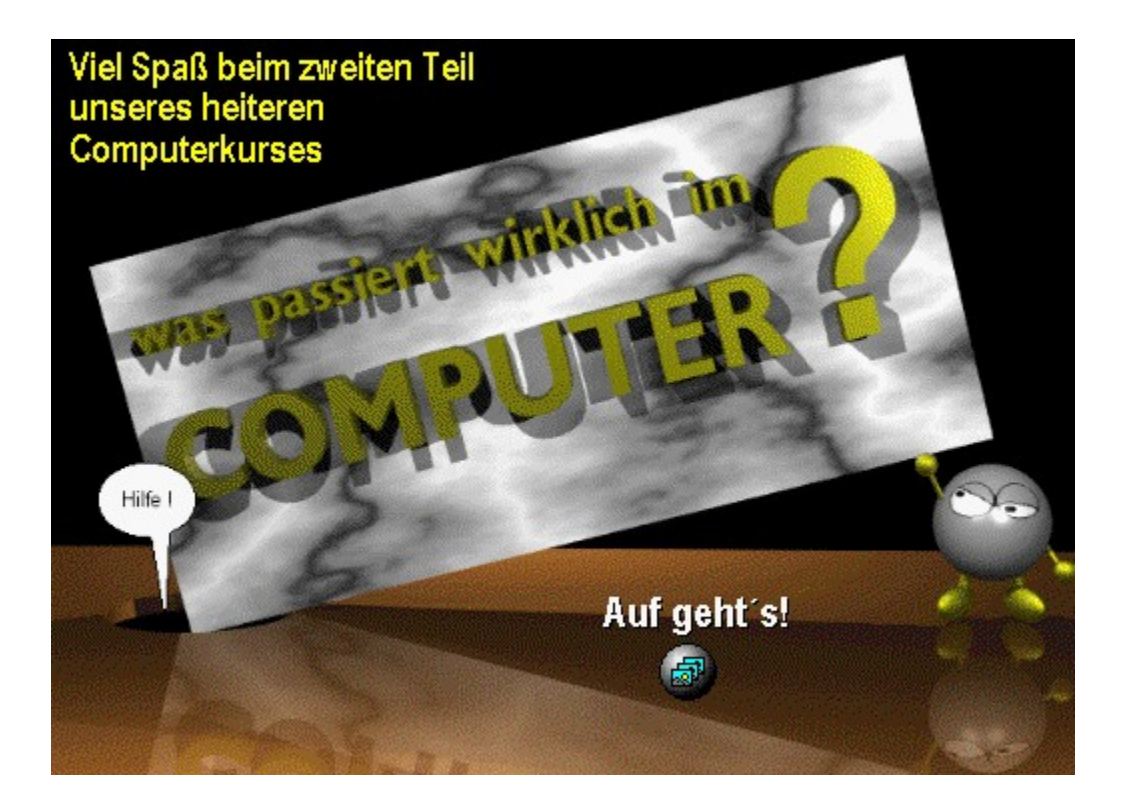

# **国**<br>Uhr

{ewc MVAAP, AAPlayPane, [noframe][showonly][position=2]video.fli}

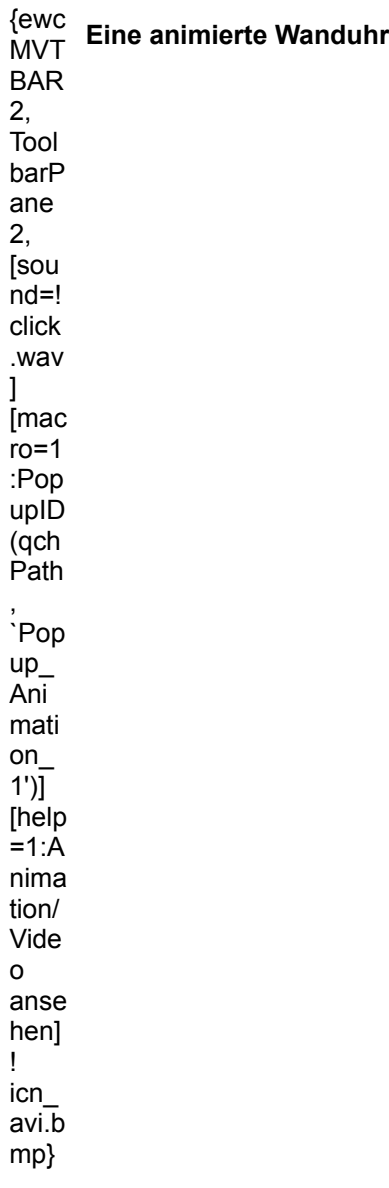

# **圖**<br>Doppeldecker

{ewc MVAAP, AAPlayPane, [noframe][showonly][position=2]video.flc}

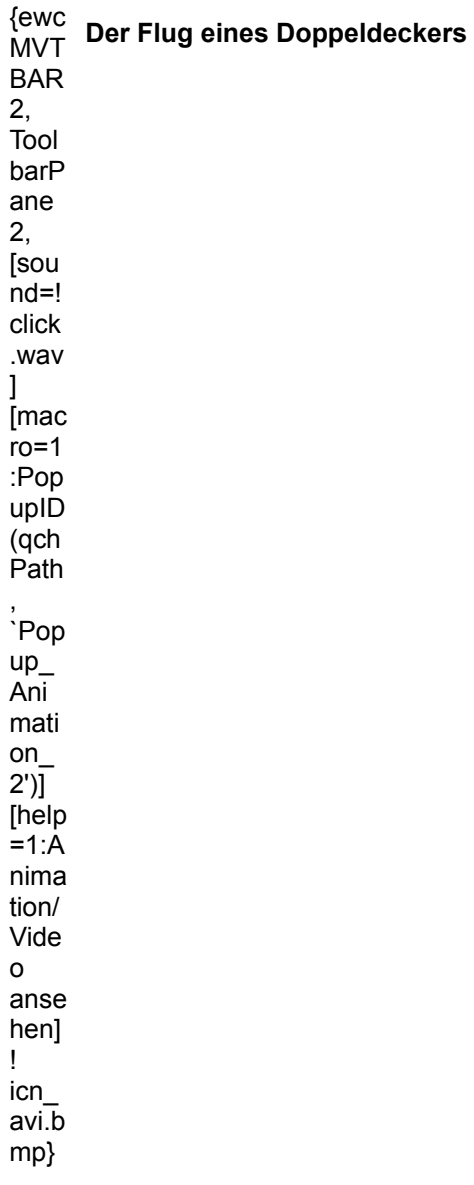

# **聞**<br>Titel

{ewc MVAAP, AAPlayPane, [noframe][showonly][position=2]video.fli}

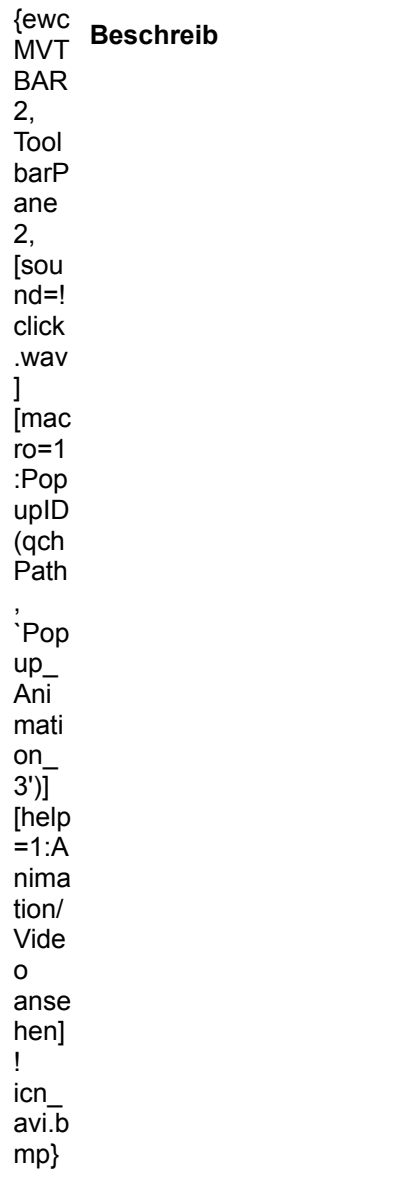

# **閩**<br>Golf III

{ewc MVAAP, AAPlayPane, [noframe][showonly][position=2]video.fli}

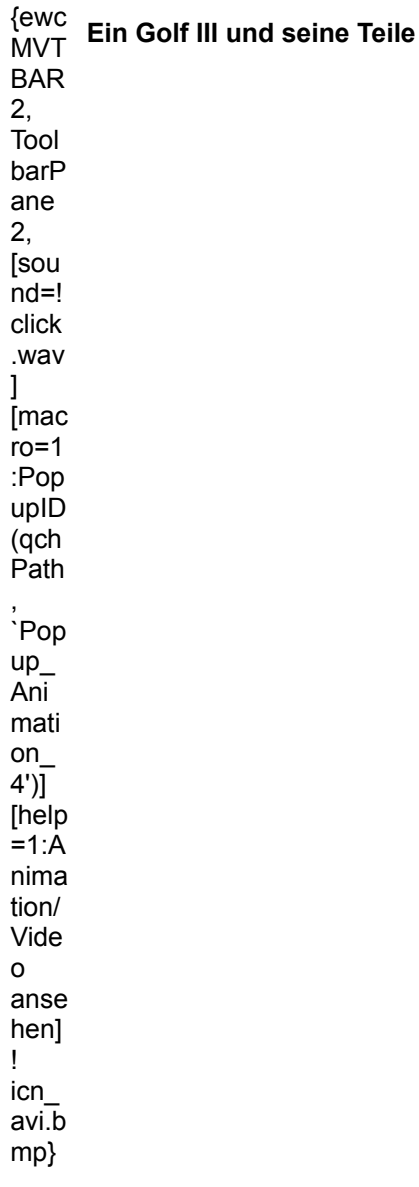

# **国**<br>Jet

{ewc MVAAP, AAPlayPane, [noframe][showonly][position=2]video.fli}

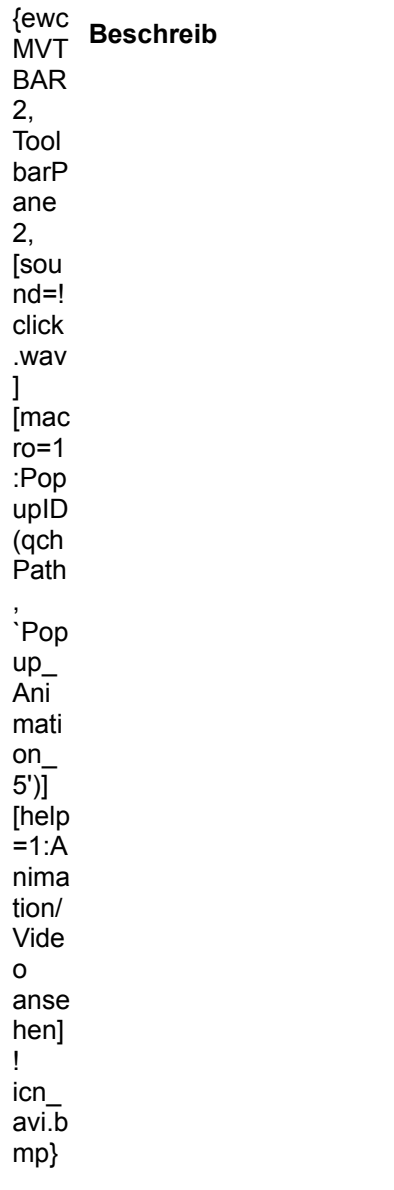

# **日**<br>VW-Kaefer

{ewc MVAAP, AAPlayPane, [noframe][showonly][position=2]video.fli}

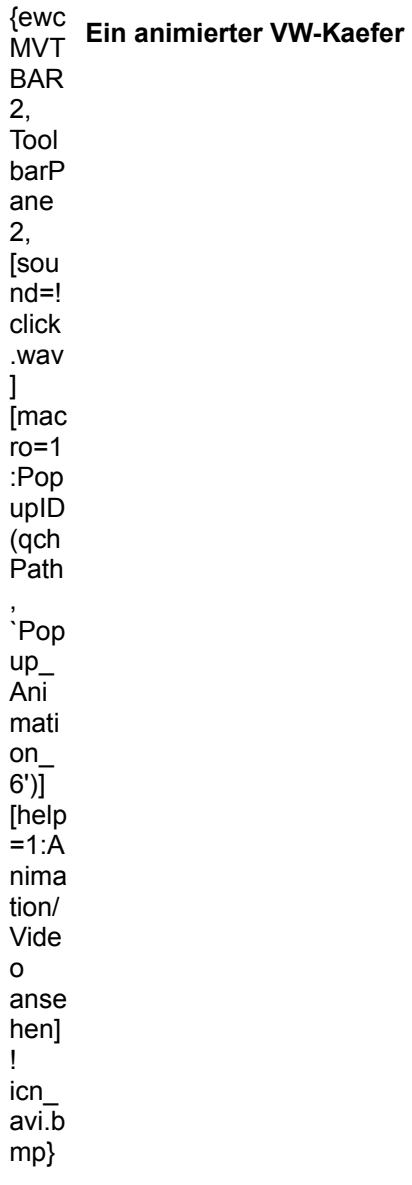

# **Mann im All**

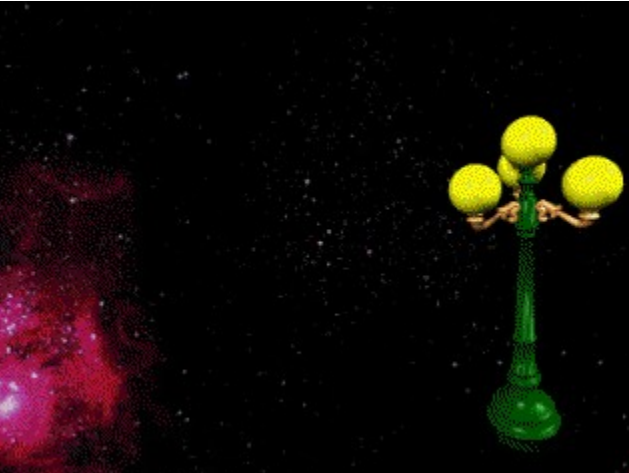

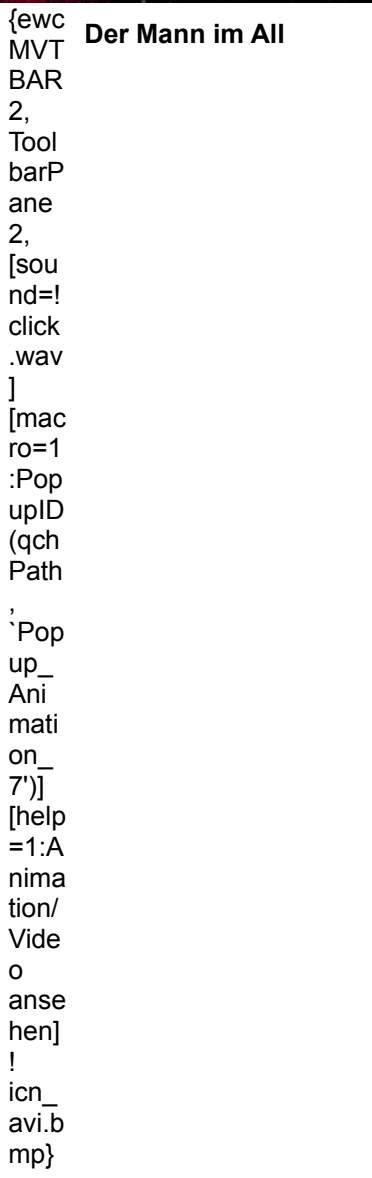

## **MULTIMEDIA** info<br>PC-Spiel

{ewc MVAAP, AAPlayPane, [noframe][showonly][position=2]video.fli}

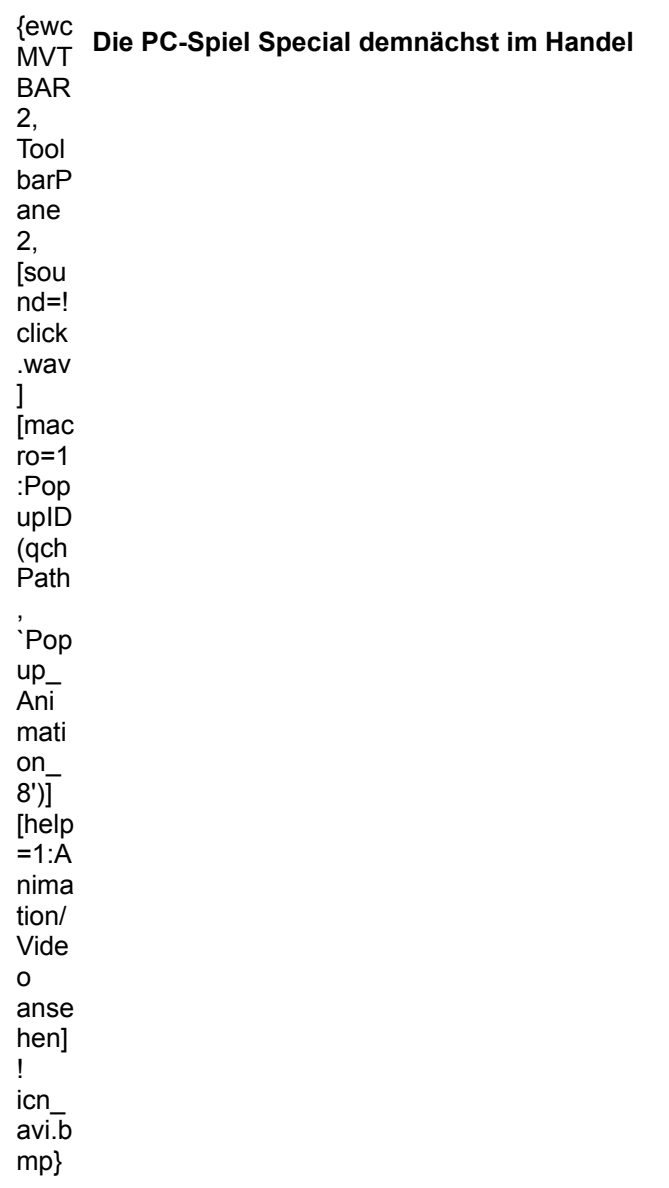

## **MULTIMEDIA** info<br>Shuttle

{ewc MVAAP, AAPlayPane, [noframe][showonly][position=2]video.fli}

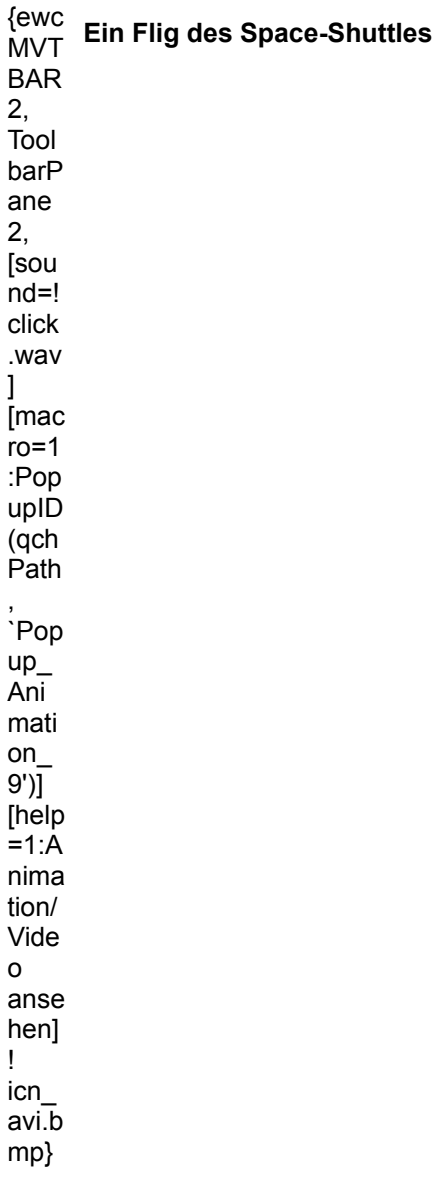

## **MULTIMEDIA** info<br>Multimedia

{ewc MVAAP, AAPlayPane, [noframe][showonly][position=2]video.flc}

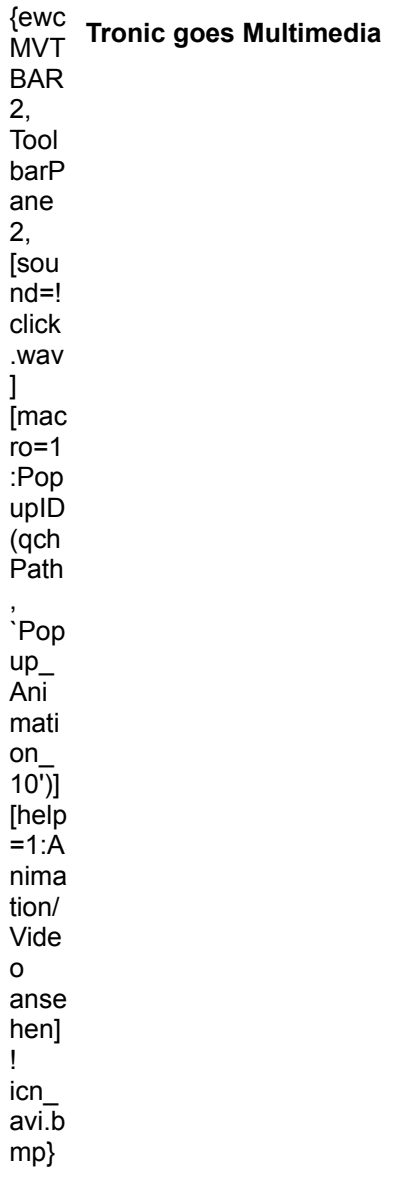

## **AIULTIMEDIA** info<br>Airboot

{ewc MVAAP, AAPlayPane, [noframe][showonly][position=2]video.flc}

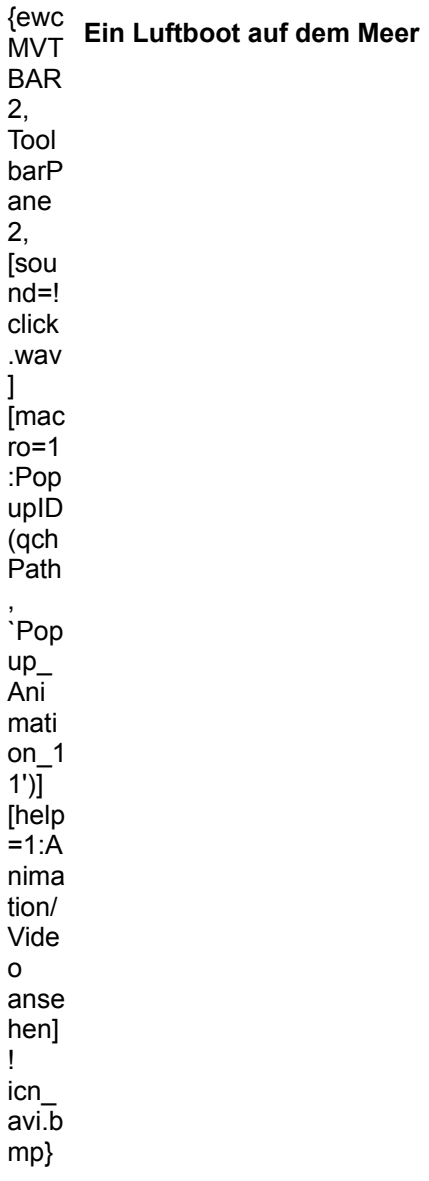

## **MULTIMEDIA** info<br>Tronic

{ewc MVAAP, AAPlayPane, [noframe][showonly][position=2]video.fli}

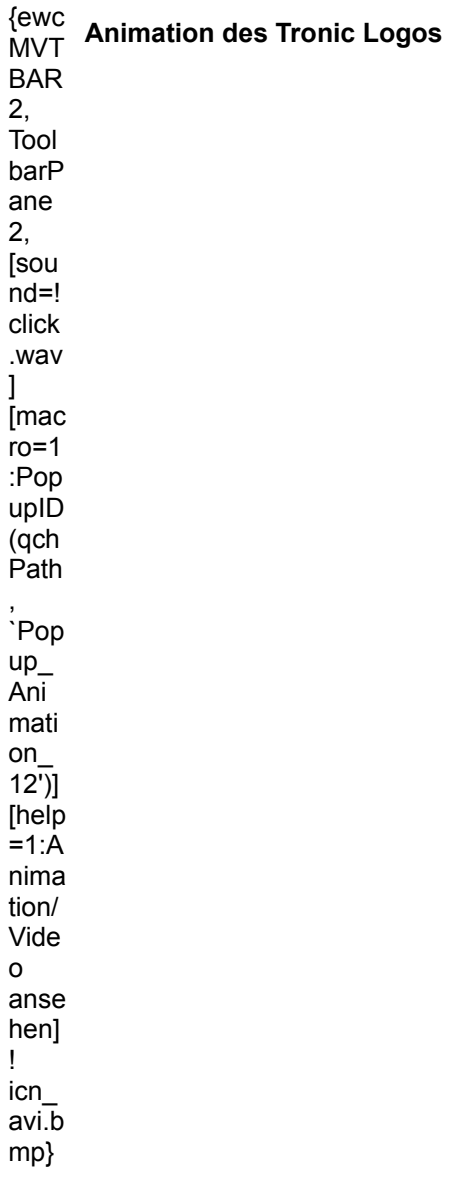
{ewc mvtbar2, ToolbarPane2, [Macro=4:PopupID(qchPath, `Info\_Animation');;;][Help=4:Animation Info;Programm starten;Programm installieren;Programmdateien kopieren][bkgnd=!bkprg.bmp][sound=! click.wav]!program.bmp}

# **MULTIMEDIA** info<br>Gebäude

{ewc MVAAP, AAPlayPane, [noframe][showonly][position=2]video.fli}

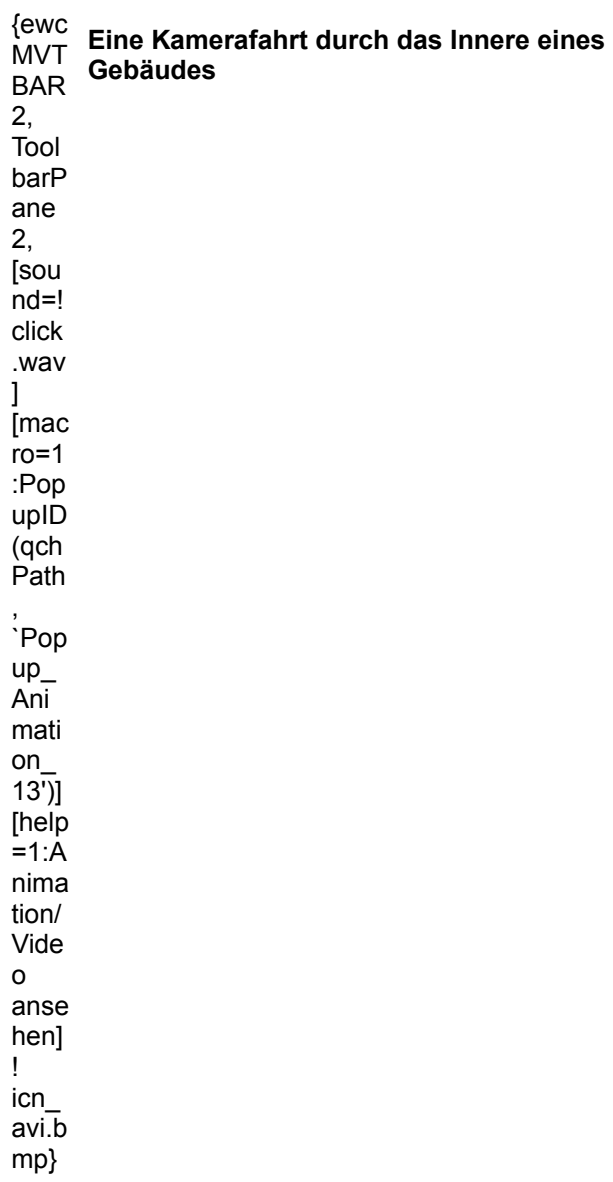

{ewc MVAAP, AAPlayPane, [close]video.fli}

{ewc mvtbar2, ToolbarPane2, [Macro=4:PopupID(qchPath, `Info\_Animation');;;][Help=4:Animation Info;Programm starten;Programm installieren;Programmdateien kopieren][bkgnd=!bkprg.bmp][sound=! click.wav]!program.bmp}

# **MULTIMEDIA** info<br>Raumjäger

{ewc MVAAP, AAPlayPane, [noframe][showonly][position=2]video.fli}

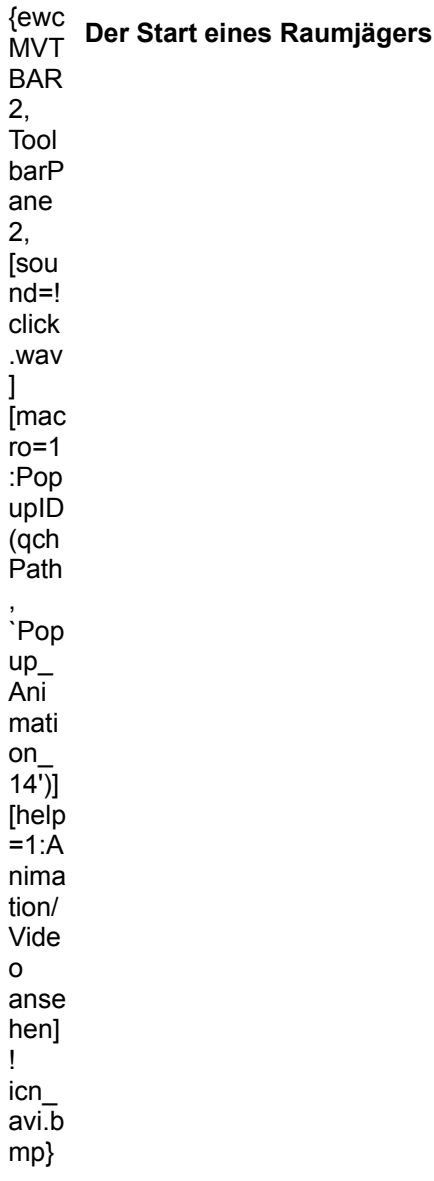

{ewc MVAAP, AAPlayPane, [close]video.fli}

{ewc mvtbar2, ToolbarPane2, [Macro=4:PopupID(qchPath, `Info\_Animation');;;][Help=4:Animation Info;Programm starten;Programm installieren;Programmdateien kopieren][bkgnd=!bkprg.bmp][sound=! click.wav]!program.bmp}

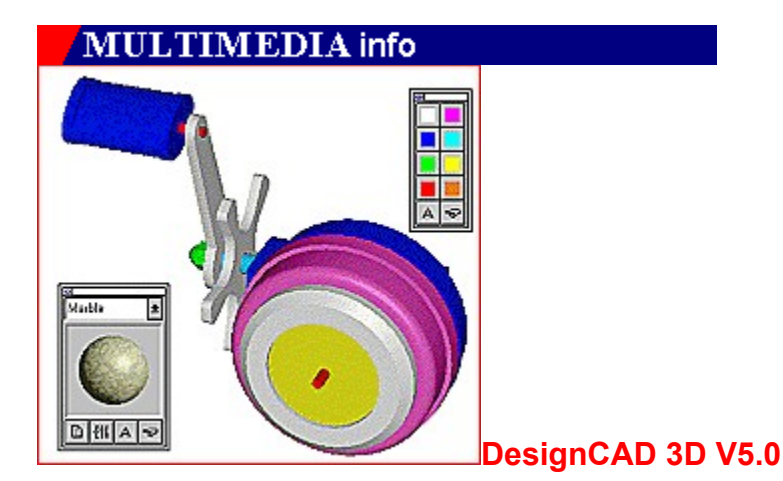

# **Perfekte 3D-Kon- struktionen**

#### **Mit der Komplexität eines CAD-Programms steigt gleichermaßen der Preis eines Systems. DesignCAD 3D beweist in eindrucksvoller Weise die Ausnahme von dieser Regel.**

DesignCAD 3D ist ein echtes dreidimensionales CAD-System mit allen Möglichkeiten zur Konstruktion technischer Modelle oder Objekte, die bei Bedarf koloriert, schattiert und mit entsprechenden Oberflächenmaterialien ausgestattet werden können. Mit einer Slideshow, die sich auf recht einfache Weise realisieren läßt, wird es möglich, den Betrachter um oder in die Objekte zu führen und somit verschiedene Blickwinkel in einer simulierten Bewegung flüssig zu verbinden. Obwohl diese Software außerdem 3D-Shading beherrscht, handelt es sich nicht um ein 3D-Animationsprogramm mit Raytracing-Option; vielmehr legt DesignCAD seine Schwerpunkte auf den Konstruktionsbereich und setzt die erweiterten Fähigkeiten nur zur optischen Unterstützung ein.

#### *Steffen John*

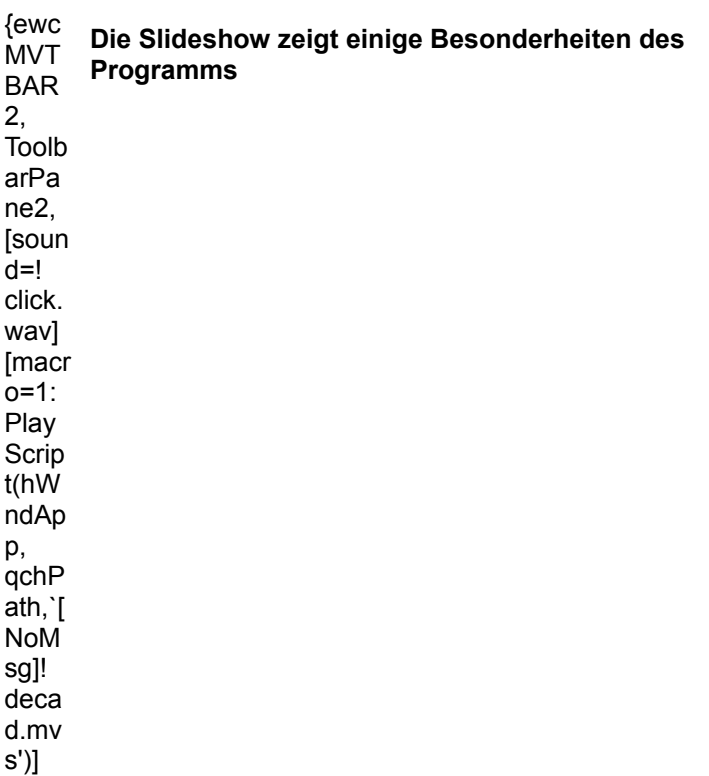

**Thelp** =1:Sli desh ow anse hen]! icn\_s ld.bm p} {ewc .<br>MVT BAR 2, Toolb arPa ne2, [soun  $d=!$ click. wav] [macr o=1: Exec Task( qchP ath,` demo s/des ignca /dc3 w.ex e', 0)] [help  $=1:Pr$ ogra mm ausfï ¿½hr en]! icn\_r un.b mp} **Demo-Version starten**

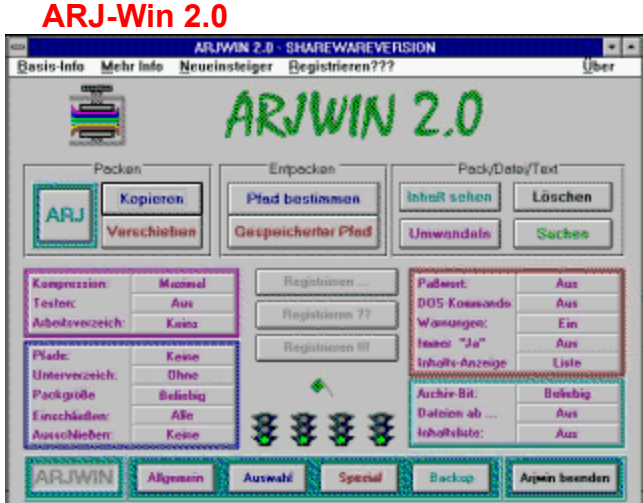

ARJ-Win ist eine Windows-Oberfläche für die Komprimierungsprogramme ARJ, ZIP und RAR. Über 100 verschiedene Funktionen regeln das Komprimieren der Dateien und bieten viele Annehmlichkeiten, die von anderen Oberflächen unterschlagen werden.

{ewc mvtbar2, ToolbarPane2, [Macro=4:PopupID(qchPath, `Info\_Shareware');;ExecTask(qchPath, `share/vorstell/arjwin/install.exe',0);][Help=4:Shareware Info;Programm starten;Programm installieren;Programmdateien kopieren][bkgnd=!bkprg.bmp][sound=!click.wav]!program.bmp}

### **CIS Forum Index 1.1** CIS Forum Index - v1,1 ▫  $\equiv$ Exit Search Help CIS Forum Index Public Forums as of: Saturday, 1. July 1995. Library Sections: 14<br>
1 Index/Forum Info<br>
2 Card Games/Fun<br>
3 Demetal Games/Fun<br>
4 Word Games/Fun<br>
5 Actor-Addio<br>
5 State/Dictribute<br>
16 Index<br>
11 Games/Fun<br>
11 Icon/Curror Apps<br>
11 Icon/Curror Apps<br>
14 May/Travel/Vacebion CompuServe Forums: 767 Message Sections: 12 Mexique Sections: 12<br>
1 General Interest<br>
2 Card Ganes<br>
3 General Ganes<br>
4 Word Ganes//Twis<br>
5 Action/Advertive<br>
5 Action/Advertive<br>
5 Sinter/Disc Actio<br>
7 Long/Carters<br>
10 Gons/Carters<br>
15 Strange Ganes<br>
15 N1/32Ba/Win35 MS WINFUN Forum-<br>
MS Windows Extensions Feuer-<br>
MS Windows Forum-<br>
MS Windows Forum-<br>
MS Windows News Forum-<br>
MS Windows Dipects Forum-<br>
MS Windows SDK, Forum-<br>
MS Windows SDK, Forum-<br>
MS Windows SDK, Forum-<br>
MS Windows Wo **MS WINFUN Forum+** Shot Version: CIS.WINFUN

Das Programm listet Informationen über 767 verschiedene CompuServe-Dienste, zeigt die Zugangsbefehle an und führt sie aus, wenn der CompuServe-WinCIM geladen ist.

{ewc mvtbar2, ToolbarPane2, [Macro=4:PopupID(qchPath, `Info\_Shareware');ExecTask(qchPath, `share/vorstell/cisforum/cisforum.exe',0);;CopyFiles(qchPath, `share/vorstell/cisforum', `c:/share/vorstell/cisforum')][Help=4:Shareware Info;Programm starten;Programm installieren;Programmdateien kopieren][bkgnd=!bkprg.bmp][sound=!click.wav]!program.bmp}

# **FonTastic 3.0**

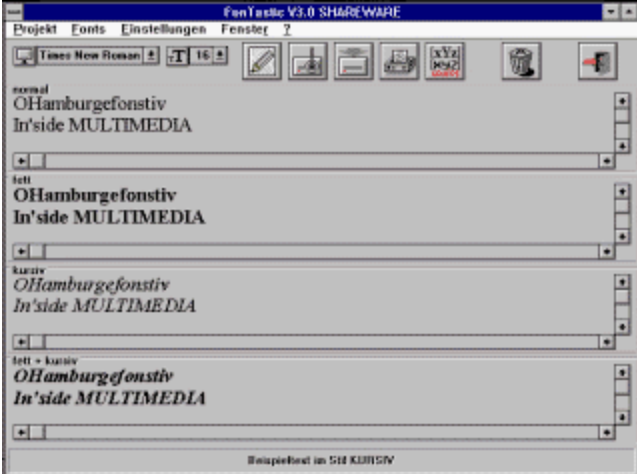

Das Utility zeigt das Erscheinungsbild aller Windows-Schriften an, druckt Kataloge aus und faßt Fonts zu Gruppen zusammen.

{ewc mvtbar2, ToolbarPane2, [Macro=4:PopupID(qchPath, `Info\_Shareware');;ExecTask(qchPath, `share/vorstell/fontastc/setup.exe',0);][Help=4:Shareware Info;Programm starten;Programm installieren;Programmdateien kopieren][bkgnd=!bkprg.bmp][sound=!click.wav]!program.bmp}

#### **Julietta 3.0**

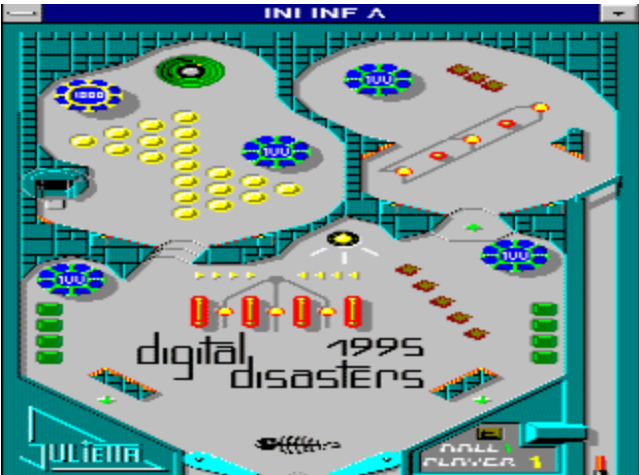

Der Flipper für Windows setzt sich aus vielen Dutzend Flippermodulen zusammen. Gespielt wird mit den beiden Maustasten. Mit dabei: ein Editor zum Basteln von eigenen Modulen.

{ewc mvtbar2, ToolbarPane2, [Macro=4:PopupID(qchPath, `Info\_Shareware');ExecTask(qchPath, `share/vorstell/julietta/jul300.exe',0);ExecTask(qchPath, `share/vorstell/julietta/install.exe',0);] [Help=4:Shareware Info;Programm starten;Programm installieren;Programmdateien kopieren][bkgnd=! bkprg.bmp][sound=!click.wav]!program.bmp}

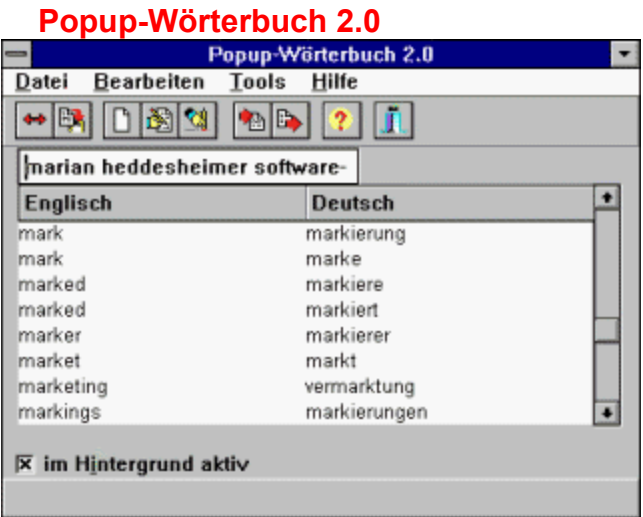

Dieses Wörterbuch steht in allen Windows-Anwendungen zur Verfügung. Sobald ein deutsches oder ein englisches Wort in die Zwischenablage gelegt wird, wird es aktiv und präsentiert die Übersetzung.

{ewc mvtbar2, ToolbarPane2, [Macro=4:PopupID(qchPath, `Info\_Shareware');ExecTask(qchPath, `share/vorstell/popupw/dict.exe',0);;CopyFiles(qchPath, `share/vorstell/popupw', `c:/share/vorstell/popupw')][Help=4:Shareware Info;Programm starten;Programm installieren;Programmdateien kopieren][bkgnd=!bkprg.bmp][sound=!click.wav]!program.bmp}

### **ro-Visitenkarte 1.0**

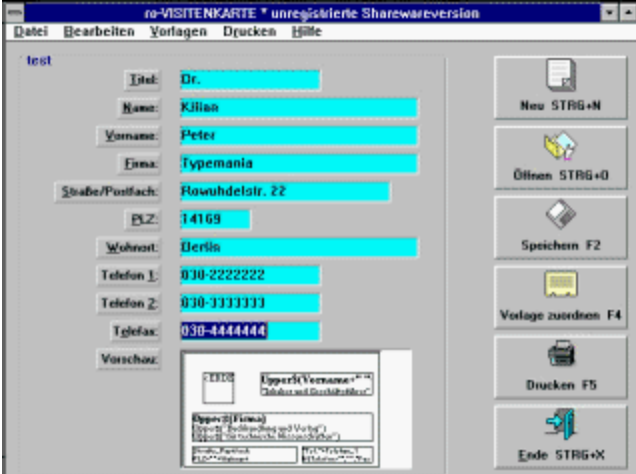

Das Programm nimmt alle persönlichen Daten entgegen und verwendet sie zum Ausfüllen einer Visitenkarte. Fast 50 Visitenkarten liegen als Layout bereits vor, weitere können selbst angelegt werden. {ewc mvtbar2, ToolbarPane2, [Macro=4:PopupID(qchPath, `Info\_Shareware');;ExecTask(qchPath, `share/vorstell/rovisite/setup.exe',0);][Help=4:Shareware Info;Programm starten;Programm installieren;Programmdateien kopieren][bkgnd=!bkprg.bmp][sound=!click.wav]!program.bmp}

### **TZ-Minigolf 1.0**

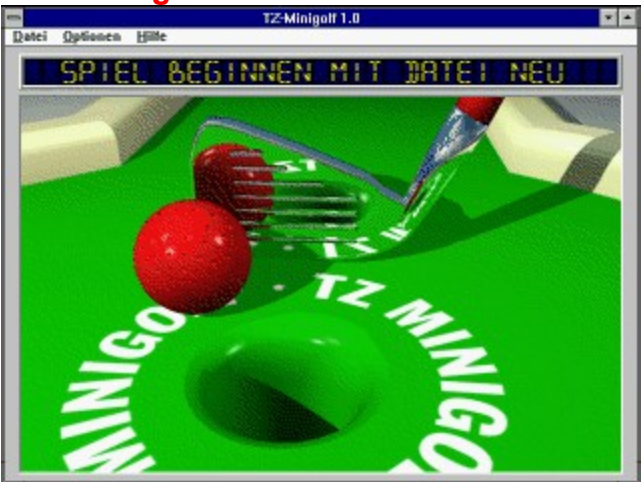

Das Golf-Programm für Windows führt sie auf einen Minigolfplatz mit 18 Löchern (6 in der Testversion). Mit der Maus werden die Bälle über den Parcours geschossen. Für 1-4 Spieler.

{ewc mvtbar2, ToolbarPane2, [Macro=4:PopupID(qchPath, `Info\_Shareware');;ExecTask(qchPath, `share/vorstell/tzmigolf/disk1/install.exe',0);][Help=4:Shareware Info;Programm starten;Programm installieren;Programmdateien kopieren][bkgnd=!bkprg.bmp][sound=!click.wav]!program.bmp}

### **WordWare 4.0**

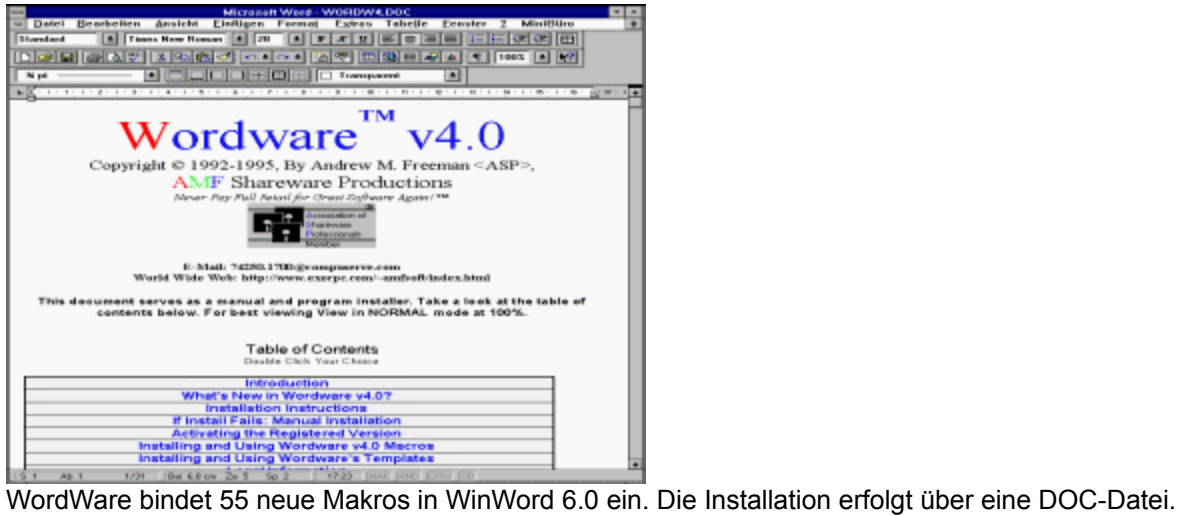

Anschließend stehen viele neue Funktionen bereit, etwa ein Terminkalender und ein CD-Audio-Player

{ewc mvtbar2, ToolbarPane2, [Macro=4:PopupID(qchPath, `Info\_Shareware');;;CopyFiles(qchPath, `share/vorstell/wordware', `c:/share/vorstell/wordware')][Help=4:Shareware Info;Programm starten;Programm installieren;Programmdateien kopieren][bkgnd=!bkprg.bmp][sound=!click.wav]! program.bmp}

### **Background Noise 1.52**

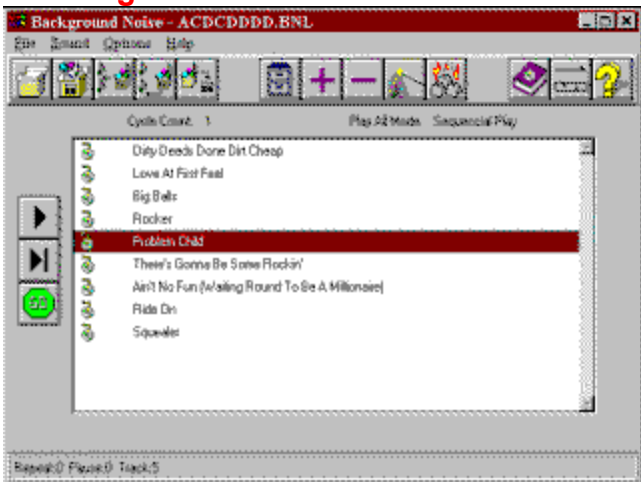

Das Programm für Windows 95 spielt Sounddateien, Videos und Audio-CDs ab. Die Reihenfolge der Titel wird in einer Liste festgehalten.

{ewc mvtbar2, ToolbarPane2, [Macro=4:PopupID(qchPath, `Info\_Shareware');;ExecTask(qchPath, `share/win95/backnois/setup.exe',0);][Help=4:Shareware Info;Programm starten;Programm installieren;Programmdateien kopieren][bkgnd=!bkprg.bmp][sound=!click.wav]!program.bmp}

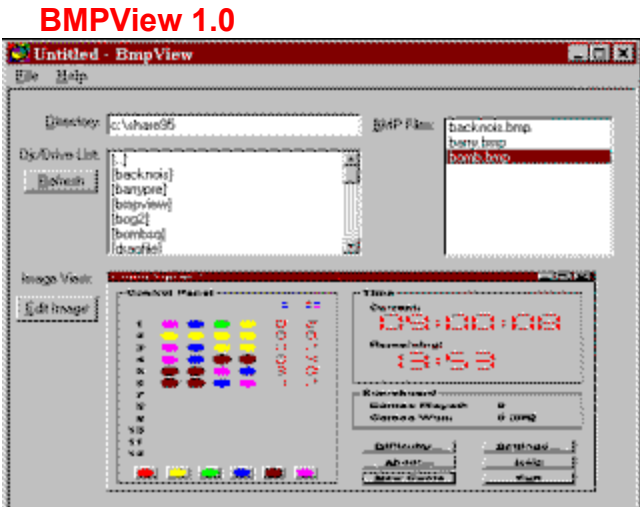

Das Utility für Windows 95 entdeckt BMP-Dateien auf der Festplatte und zeigt eine Vorschau des Bildmotivs.

{ewc mvtbar2, ToolbarPane2, [Macro=4:PopupID(qchPath, `Info\_Shareware');ExecTask(qchPath, `share/win95/bmpview/bmpview.exe',0);;CopyFiles(qchPath, `share/win95/bmpview', `c:/share/win95/bmpview')][Help=4:Shareware Info;Programm starten;Programm installieren;Programmdateien kopieren][bkgnd=!bkprg.bmp][sound=!click.wav]!program.bmp}

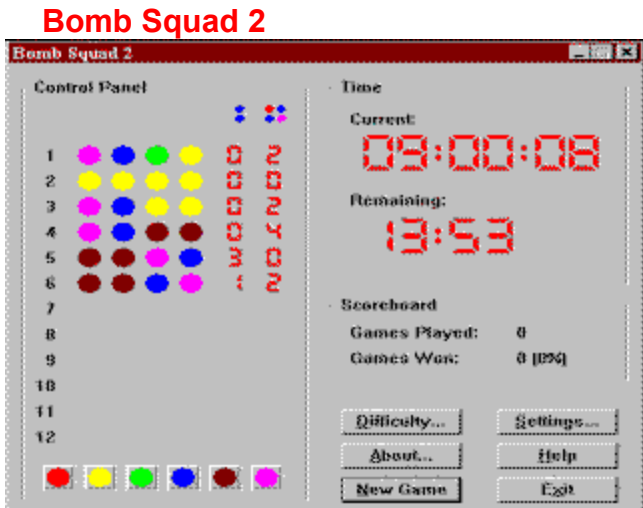

Bei diesem Spiel für Windows 95 muß ein vom Computer vorgegebener Farbcode entschlüsselt werden, bevor die Zeit abläuft.

{ewc mvtbar2, ToolbarPane2, [Macro=4:PopupID(qchPath, `Info\_Shareware');;ExecTask(qchPath, `share/win95/bombsq/setup.exe',0);][Help=4:Shareware Info;Programm starten;Programm installieren;Programmdateien kopieren][bkgnd=!bkprg.bmp][sound=!click.wav]!program.bmp}

# **Drag and File 95 1.0**

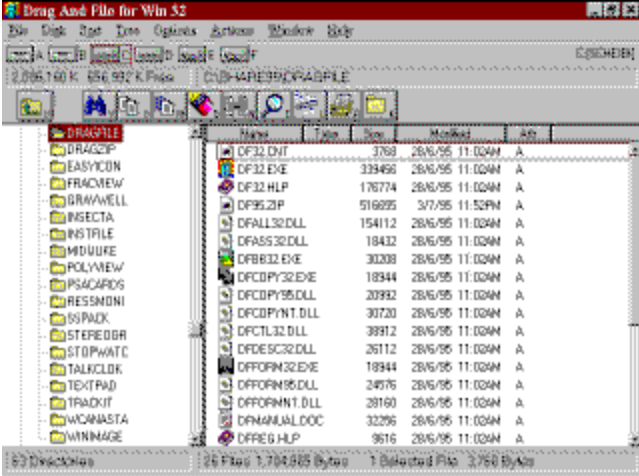

Dieser alternative Dateimanager für Windows 95 hat einiges auf den Kasten. Er komprimiert z.B. Dateien und zeigt den Inhalt von Bildern oder Texten an.

{ewc mvtbar2, ToolbarPane2, [Macro=4:PopupID(qchPath, `Info\_Shareware');ExecTask(qchPath, `share/win95/dragfile/df32.exe',0);;CopyFiles(qchPath, `share/win95/dragfile', `c:/share/win95/dragfile')] [Help=4:Shareware Info;Programm starten;Programm installieren;Programmdateien kopieren][bkgnd=! bkprg.bmp][sound=!click.wav]!program.bmp}

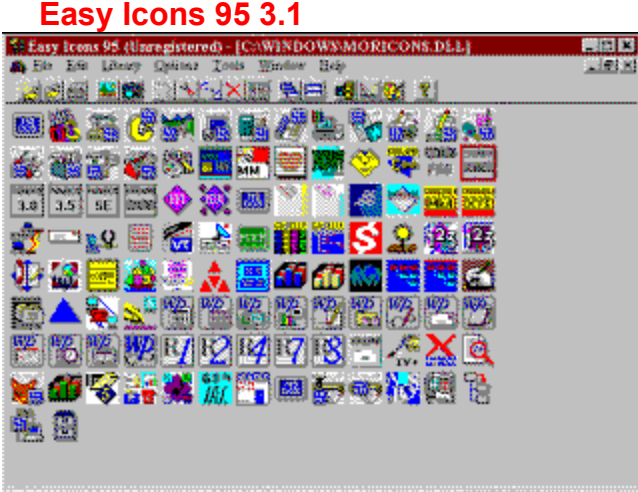

Das Utility für Windows 95 extrahiert Icons aus EXE- und DLL-Dateien und fügt sie zu neuen Bibliotheken zusammen.

{ewc mvtbar2, ToolbarPane2, [Macro=4:PopupID(qchPath, `Info\_Shareware');ExecTask(qchPath, `share/win95/easyicon/easyicon.exe',0);ExecTask(qchPath, `share/win95/easyicon/setup.exe',0);] [Help=4:Shareware Info;Programm starten;Programm installieren;Programmdateien kopieren][bkgnd=! bkprg.bmp][sound=!click.wav]!program.bmp}

## **MIDI Jukebox 2**

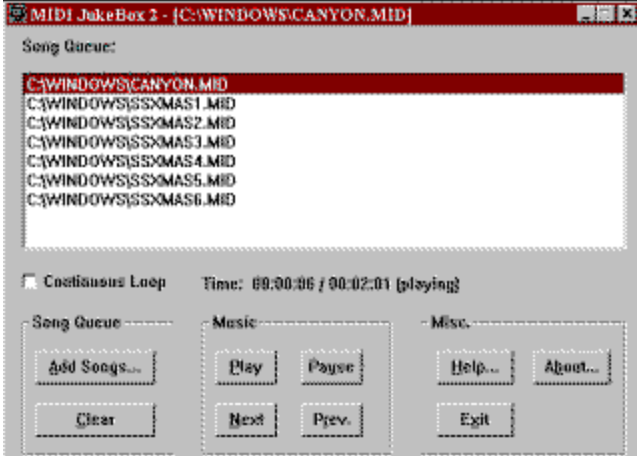

MIDI Jukebox 2 für Windows 95 erkennt Sounddateien der Formate Wave und MIDI und spielt sie ab.
{ewc mvtbar2, ToolbarPane2, [Macro=4:PopupID(qchPath, `Info\_Shareware');;ExecTask(qchPath, `share/win95/midijuke/setup.exe',0);][Help=4:Shareware Info;Programm starten;Programm installieren;Programmdateien kopieren][bkgnd=!bkprg.bmp][sound=!click.wav]!program.bmp}

#### **Polyview 1.91**

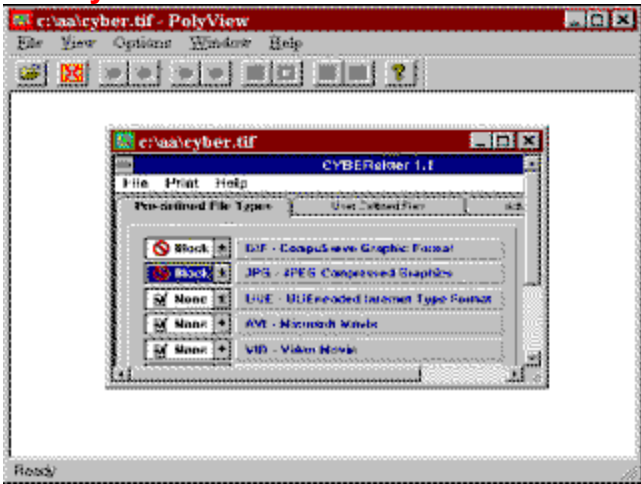

Polyview ist ein Bildbetrachter für die gängigsten Bitmap-Formate. Das Tool für Windows 95 erkennt auch die Bilder einer Kodak Photo-CD.

{ewc mvtbar2, ToolbarPane2, [Macro=4:PopupID(qchPath, `Info\_Shareware');ExecTask(qchPath, `share/win95/polyview/polyview.exe',0);;CopyFiles(qchPath, `share/win95/polyview', `c:/share/win95/polyview')][Help=4:Shareware Info;Programm starten;Programm installieren;Programmdateien kopieren][bkgnd=!bkprg.bmp][sound=!click.wav]!program.bmp}

#### **WCanasta 1.27**

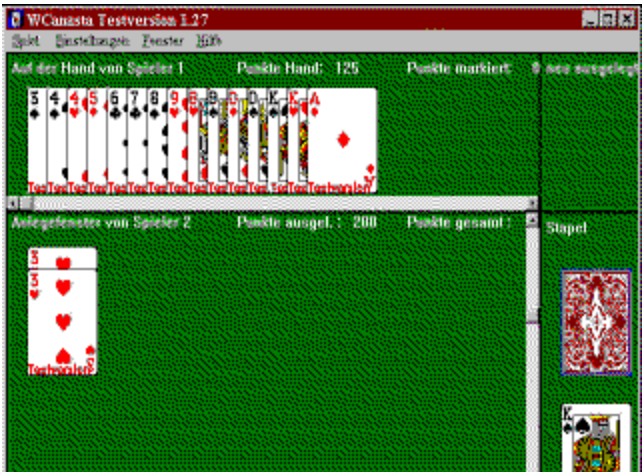

Umsetzung des bekannten Kartenspieles Canasta für Windows 95. Viele Funktionen sind allerdings erst in der Vollversion zugänglich.

{ewc mvtbar2, ToolbarPane2, [Macro=4:PopupID(qchPath, `Info\_Shareware');ExecTask(qchPath, `share/win95/wcanasta/wcanasta.exe',0);;CopyFiles(qchPath, `share/win95/wcanasta', `c:/share/win95/wcanasta')][Help=4:Shareware Info;Programm starten;Programm installieren;Programmdateien kopieren][bkgnd=!bkprg.bmp][sound=!click.wav]!program.bmp}

# **WinImage 2.10a**

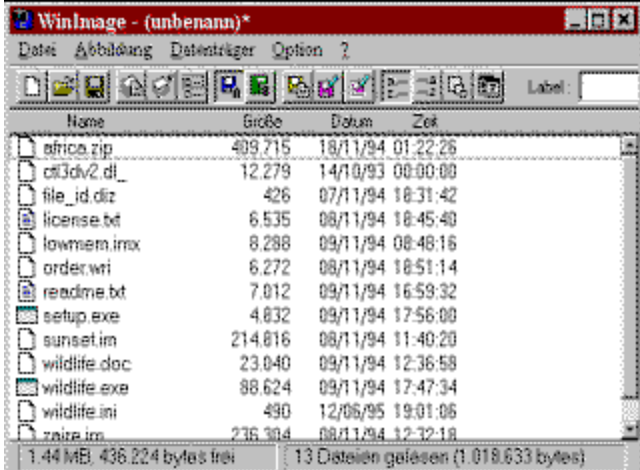

WinImage für Windows 95 legt Imagedateien von Disketten an, verwaltet sie auf der Festplatte und schreibt sie bei Bedarf auf eine Diskette zurück.

{ewc mvtbar2, ToolbarPane2, [Macro=4:PopupID(qchPath, `Info\_Shareware');ExecTask(qchPath, `share/win95/winimage/winimage.exe',0);;CopyFiles(qchPath, `share/win95/winimage', `c:/share/win95/winimage')][Help=4:Shareware Info;Programm starten;Programm installieren;Programmdateien kopieren][bkgnd=!bkprg.bmp][sound=!click.wav]!program.bmp}

# **Setup Builder**

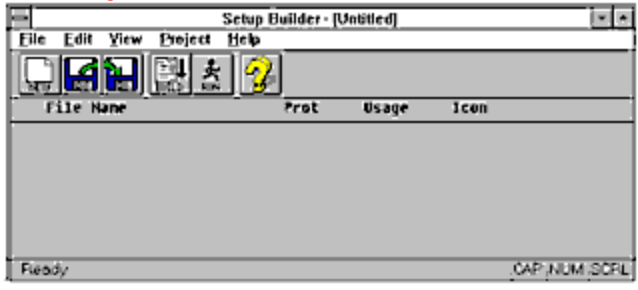

Setup Builder ist ein Tool zur Erstellung von Installationsroutinen für Windows-Programme

{ewc mvtbar2, ToolbarPane2, [Macro=4:PopupID(qchPath, `Info\_Shareware');;ExecTask(qchPath, `share/tools/builder/setup.exe',0);][Help=4:Shareware Info;Programm starten;Programm installieren;Programmdateien kopieren][bkgnd=!bkprg.bmp][sound=!click.wav]!program.bmp}

# **EXE-Install**

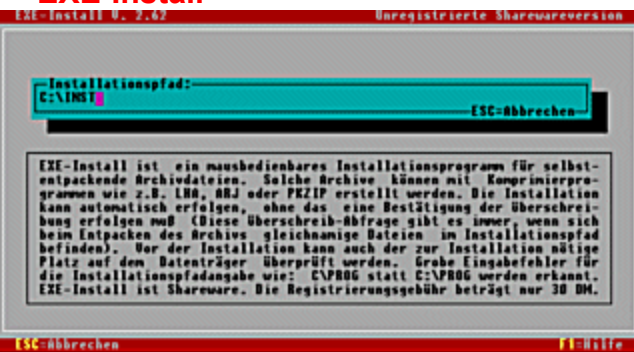

EXE-INSTALL ist ein mausbedienbares Installationsprogramm für selbstentpackende Archivdateien unter DOS.

{ewc mvtbar2, ToolbarPane2, [Macro=4:PopupID(qchPath, `Info\_Shareware');;ExecTask(qchPath, `share/tools/exeinst/install.exe',0);][Help=4:Shareware Info;Programm starten;Programm installieren;Programmdateien kopieren][bkgnd=!bkprg.bmp][sound=!click.wav]!program.bmp}

#### **Faxmail for Windows**

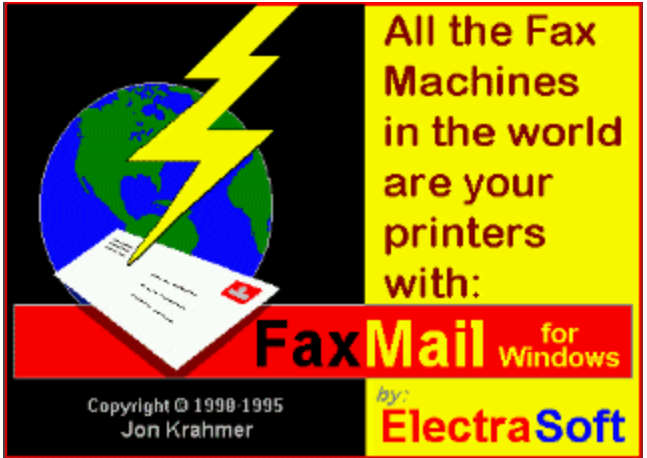

FAXMAIL FOR WINDOWS ist ein Programm, das es Ihnen aus jeder Windows-Anwendung erlaubt, ein Fax zu versenden.

{ewc mvtbar2, ToolbarPane2, [Macro=4:PopupID(qchPath, `Info\_Shareware');;ExecTask(qchPath, `share/tools/faxmail/install.exe',0);][Help=4:Shareware Info;Programm starten;Programm installieren;Programmdateien kopieren][bkgnd=!bkprg.bmp][sound=!click.wav]!program.bmp}

#### **TURBO ANTI-VIRUS PROF.**

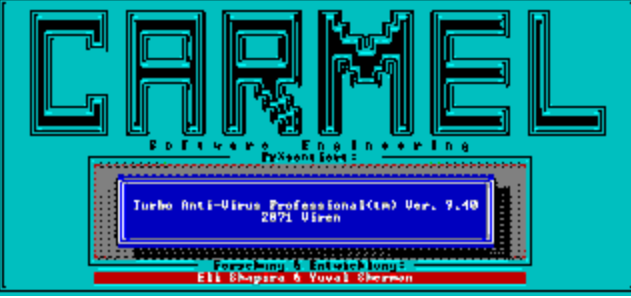

TURBO ANTI-VIRUS PROFESSIONAL. Eine Scan-Only-Version von Turbo Anti Virus Professional 9.40. TNTSCAN findet alle Viren, die auch die Vollversion findet, kann diese aber nicht entfernen.

{ewc mvtbar2, ToolbarPane2, [Macro=4:PopupID(qchPath, `Info\_Shareware');;;CopyFiles(qchPath, `share/tools/tntscan', `c:/share/tools/tntscan')][Help=4:Shareware Info;Programm starten;Programm installieren;Programmdateien kopieren][bkgnd=!bkprg.bmp][sound=!click.wav]!program.bmp}

**Label 2000**

**MULTIMEDIA info<br>LABEL 2000 ist ein vielseitiges Etikettierprogramm für MS-Windows** 

{ewc mvtbar2, ToolbarPane2, [Macro=4:PopupID(qchPath, `Info\_Shareware');;ExecTask(qchPath, `share/tools/label200/setup.exe',0);][Help=4:Shareware Info;Programm starten;Programm installieren;Programmdateien kopieren][bkgnd=!bkprg.bmp][sound=!click.wav]!program.bmp}

### **WIN DUPE 4.1**

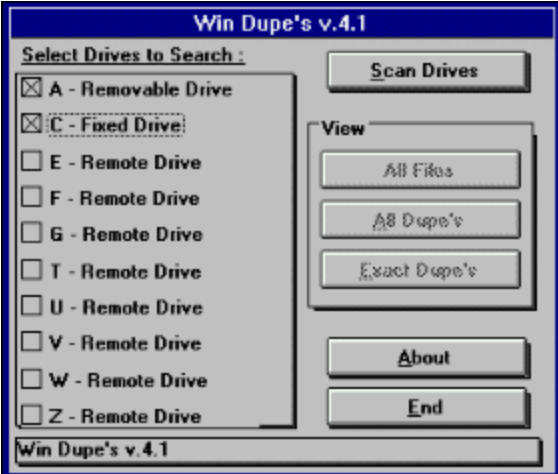

WIN DUPE ist ein Programm, das, wie der Name schon sagt, zur Duplizierung von Disketten gedacht ist.

{ewc mvtbar2, ToolbarPane2, [Macro=4:PopupID(qchPath, `Info\_Shareware');ExecTask(qchPath, `share/tools/windupe/windupe.exe',0);;CopyFiles(qchPath, `share/tools/windupe', `c:/share/tools/windupe')][Help=4:Shareware Info;Programm starten;Programm installieren;Programmdateien kopieren][bkgnd=!bkprg.bmp][sound=!click.wav]!program.bmp}

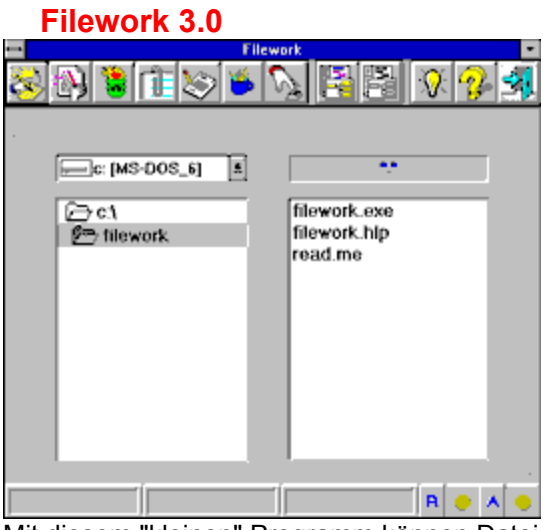

Mit diesem "kleinen" Programm können Dateioperationen in Windows einfach und effizient gehandhabt werden. Aus der Fileliste kann eine oder mehrere Dateien selektiert oder bearbeitet werden.

{ewc mvtbar2, ToolbarPane2, [Macro=4:PopupID(qchPath, `Info\_Shareware');;ExecTask(qchPath, `share/tools/filework/setup.exe',0);][Help=4:Shareware Info;Programm starten;Programm installieren;Programmdateien kopieren][bkgnd=!bkprg.bmp][sound=!click.wav]!program.bmp}

### **ELWIN 2.0.5**

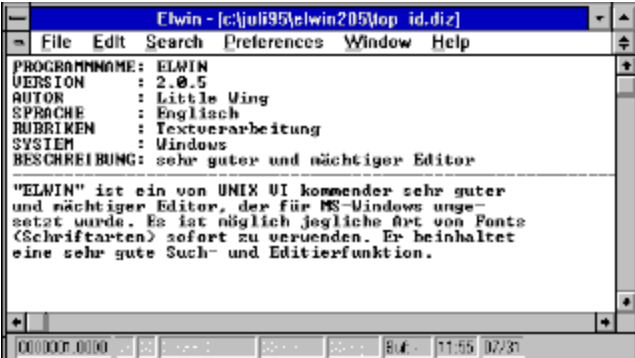

ELWIN ist ein von UNIX VI kommender sehr guter und mächtiger Editor, der für Windows umgesetzt wurde.

{ewc mvtbar2, ToolbarPane2, [Macro=4:PopupID(qchPath, `Info\_Shareware');;;CopyFiles(qchPath, `share/tools/elwin', `c:/share/tools/elwin')][Help=4:Shareware Info;Programm starten;Programm installieren;Programmdateien kopieren][bkgnd=!bkprg.bmp][sound=!click.wav]!program.bmp}

### **Drak**

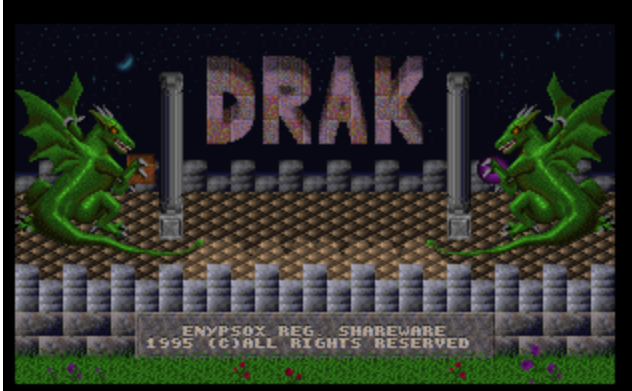

Drak ist eine neue Variante des Klassikers Tetris.

{ewc mvtbar2, ToolbarPane2, [Macro=4:PopupID(qchPath, `Info\_Shareware');;;CopyFiles(qchPath, `share/spiele/drak', `c:/share/spiele/drak')][Help=4:Shareware Info;Programm starten;Programm installieren;Programmdateien kopieren][bkgnd=!bkprg.bmp][sound=!click.wav]!program.bmp}

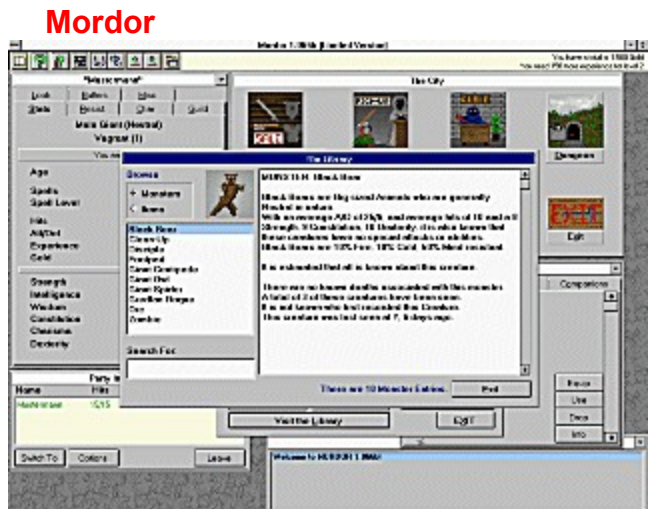

Ein Fantasy-Rollen-Spiel für Windows.

{ewc mvtbar2, ToolbarPane2, [Macro=4:PopupID(qchPath, `Info\_Shareware');;ExecTask(qchPath, `share/spiele/mordor/setup.exe',0);][Help=4:Shareware Info;Programm starten;Programm installieren;Programmdateien kopieren][bkgnd=!bkprg.bmp][sound=!click.wav]!program.bmp}

# **Pile-Up**

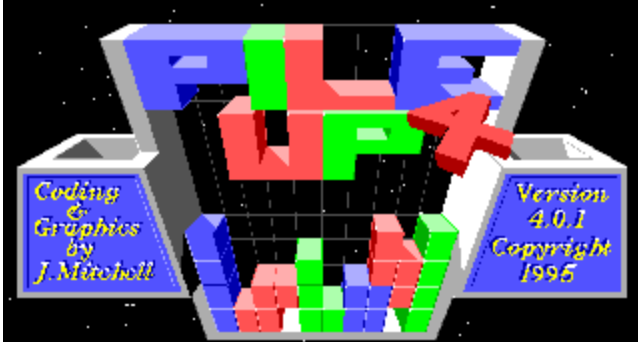

Pile-Up ist ein Puzzle-Spiel unter DOS.

{ewc mvtbar2, ToolbarPane2, [Macro=4:PopupID(qchPath, `Info\_Shareware');;;CopyFiles(qchPath, `share/spiele/pile\_up', `c:/share/spiele/pile\_up')][Help=4:Shareware Info;Programm starten;Programm installieren;Programmdateien kopieren][bkgnd=!bkprg.bmp][sound=!click.wav]!program.bmp}

# **Epic Pinball 2.1**

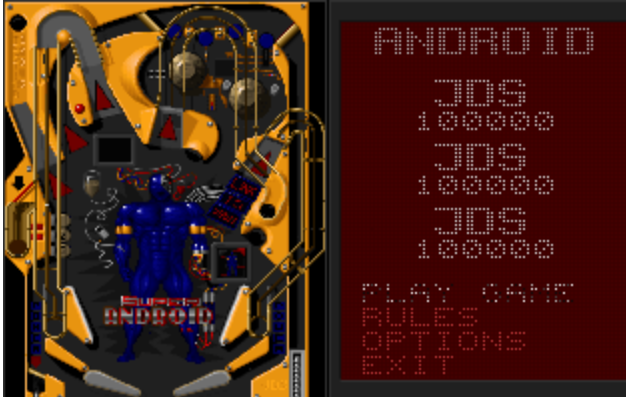

EPIC PINBALL ist mit eine der besten Flipper-Umsetzungen, die auf dem Markt sind.

{ewc mvtbar2, ToolbarPane2, [Macro=4:PopupID(qchPath, `Info\_Shareware');;;CopyFiles(qchPath, `share/spiele/pinball', `c:/share/spiele/pinball')][Help=4:Shareware Info;Programm starten;Programm installieren;Programmdateien kopieren][bkgnd=!bkprg.bmp][sound=!click.wav]!program.bmp}

### **TC VIRTUAL WORLD**

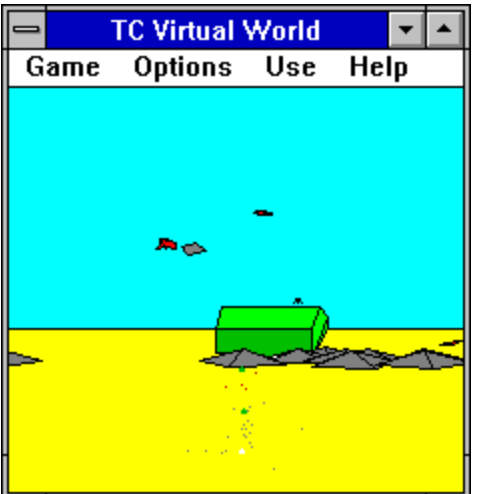

Ein weiteres Spiel der TC-Reihe von Anthony Carin.

{ewc mvtbar2, ToolbarPane2, [Macro=4:PopupID(qchPath, `Info\_Shareware');ExecTask(qchPath, `share/spiele/vr\_world/wvworld.exe',0);;CopyFiles(qchPath, `share/spiele/vr\_world', `c:/share/spiele/vr\_world')][Help=4:Shareware Info;Programm starten;Programm installieren;Programmdateien kopieren][bkgnd=!bkprg.bmp][sound=!click.wav]!program.bmp}

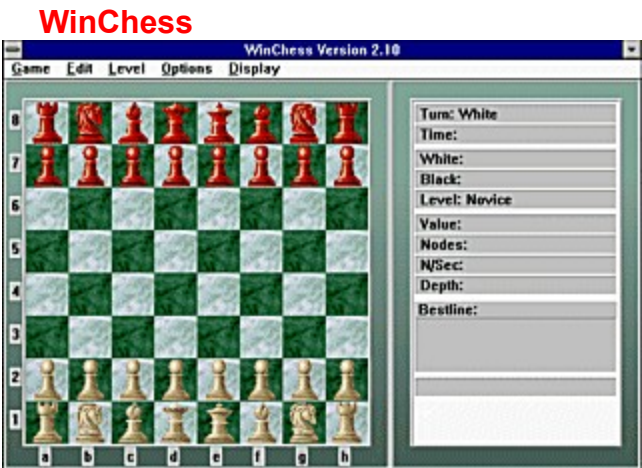

WINCHEES ist, wie der Name schon eindeutig erkennen läßt, ein Schachspiel für Windows.

{ewc mvtbar2, ToolbarPane2, [Macro=4:PopupID(qchPath, `Info\_Shareware');ExecTask(qchPath, `share/spiele/winchess/winchess.exe',0);;CopyFiles(qchPath, `share/spiele/winchess', `c:/share/spiele/winchess')][Help=4:Shareware Info;Programm starten;Programm installieren;Programmdateien kopieren][bkgnd=!bkprg.bmp][sound=!click.wav]!program.bmp}

**Midiform**

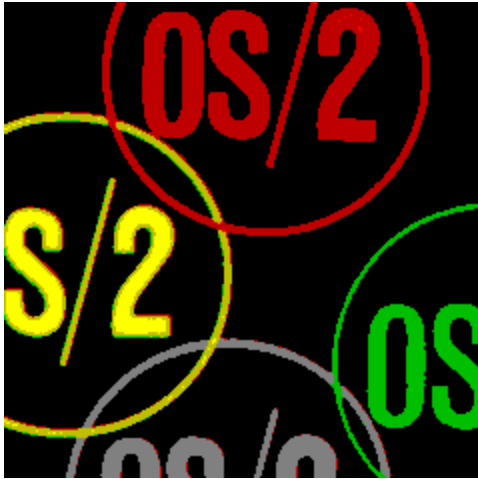

Midiform ist ein Programm zum Konvertieren von MIDI-Formaten unter OS/2.
{ewc mvtbar2, ToolbarPane2, [Macro=4:PopupID(qchPath, `Info\_Shareware');;;CopyFiles(qchPath, `share/os2/midiform', `c:/share/os2/midiform')][Help=4:Shareware Info;Programm starten;Programm installieren;Programmdateien kopieren][bkgnd=!bkprg.bmp][sound=!click.wav]!program.bmp}

**OS/2 Commander**

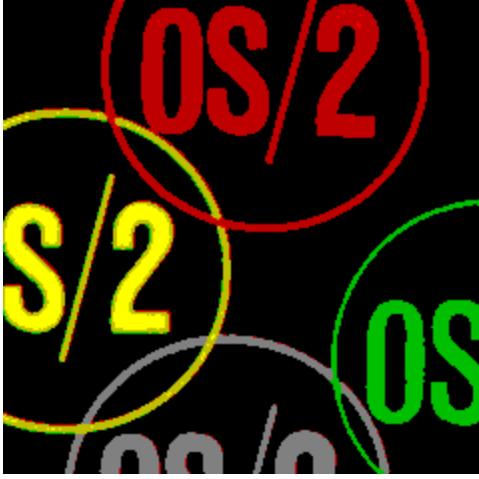

Einer der besten Norton Commander Clones für OS/2.

{ewc mvtbar2, ToolbarPane2, [Macro=4:PopupID(qchPath, `Info\_Shareware');;;CopyFiles(qchPath, `share/os2/os2comma', `c:/share/os2/os2comma')][Help=4:Shareware Info;Programm starten;Programm installieren;Programmdateien kopieren][bkgnd=!bkprg.bmp][sound=!click.wav]!program.bmp}

**WPS Unzip**

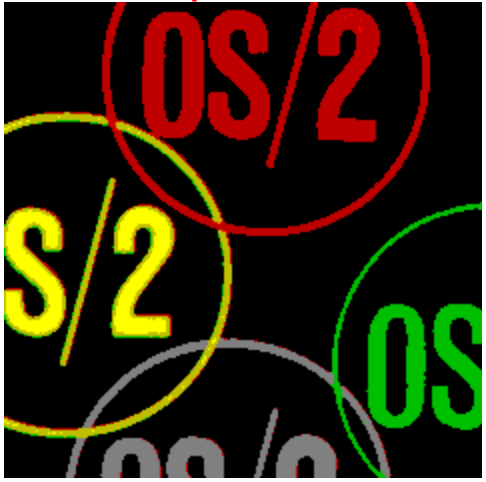

WPS Unzip für ARC, ARJ, LZH, TAR, Z, ZIP und ZOO.

{ewc mvtbar2, ToolbarPane2, [Macro=4:PopupID(qchPath, `Info\_Shareware');;;CopyFiles(qchPath, `share/os2/wuz13', `c:/share/os2/wuz13')][Help=4:Shareware Info;Programm starten;Programm installieren;Programmdateien kopieren][bkgnd=!bkprg.bmp][sound=!click.wav]!program.bmp}

**Itty-Bitty Black Book/2**

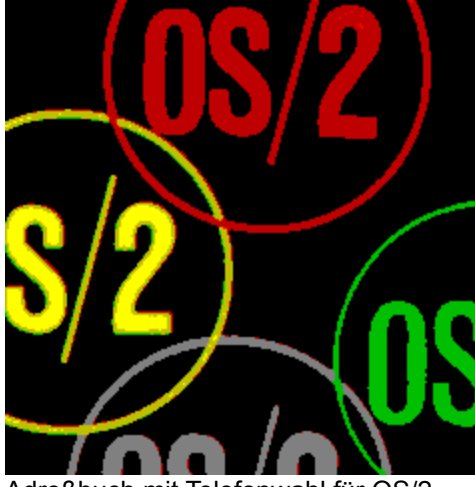

Adreßbuch mit Telefonwahl für OS/2.

{ewc mvtbar2, ToolbarPane2, [Macro=4:PopupID(qchPath, `Info\_Shareware');;;CopyFiles(qchPath, `share/os2/ibb124', `c:/share/os2/ibb124')][Help=4:Shareware Info;Programm starten;Programm installieren;Programmdateien kopieren][bkgnd=!bkprg.bmp][sound=!click.wav]!program.bmp}

**HPFSTool - PM Undelete**

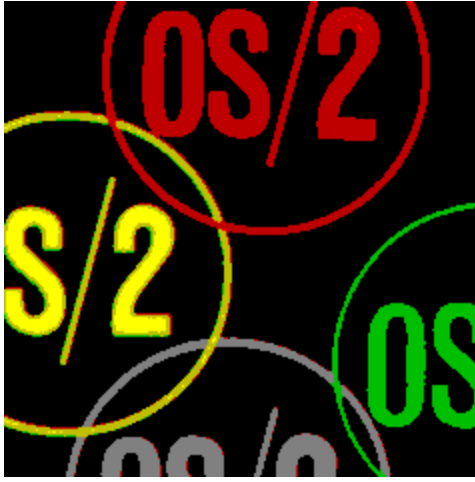

Dieses Programm ist in der Lage, gelöschte Dateien auf OS/2-HPFS-Laufwerken wiederherzustellen.

{ewc mvtbar2, ToolbarPane2, [Macro=4:PopupID(qchPath, `Info\_Shareware');;;CopyFiles(qchPath, `share/os2/hpfstool', `c:/share/os2/hpfstool')][Help=4:Shareware Info;Programm starten;Programm installieren;Programmdateien kopieren][bkgnd=!bkprg.bmp][sound=!click.wav]!program.bmp}

## **KEYBOARD.C**

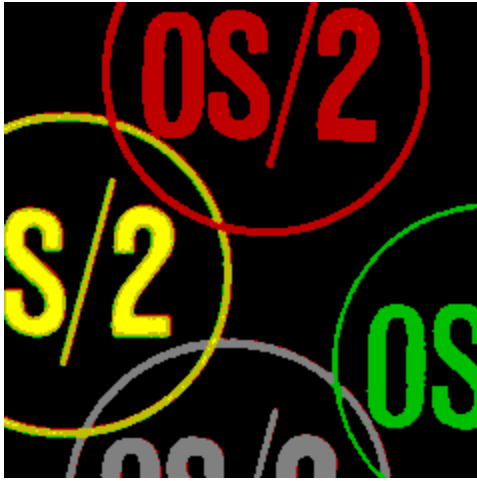

Stellt Ihnen die Tasten Num-, Caps-, ScrollLock optional in DOS/WINDOWS-Sitzungen zur Verfügung.

{ewc mvtbar2, ToolbarPane2, [Macro=4:PopupID(qchPath, `Info\_Shareware');;;CopyFiles(qchPath, `share/os2/kbdset', `c:/share/os2/kbdset')][Help=4:Shareware Info;Programm starten;Programm installieren;Programmdateien kopieren][bkgnd=!bkprg.bmp][sound=!click.wav]!program.bmp}

**FontView**

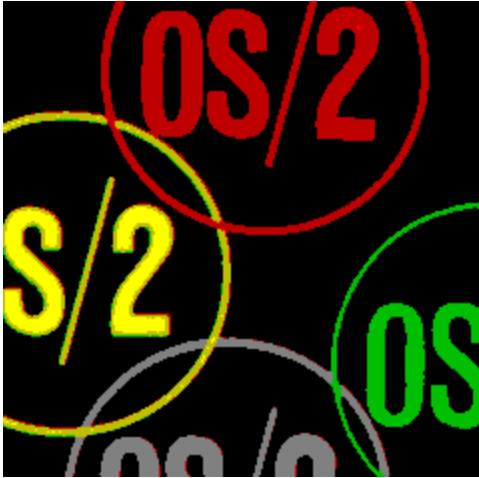

Font View mit Drag & Drop (AFM,OFM und PFM) für OS/2.

{ewc mvtbar2, ToolbarPane2, [Macro=4:PopupID(qchPath, `Info\_Shareware');;;CopyFiles(qchPath, `share/os2/fontvu', `c:/share/os2/fontvu')][Help=4:Shareware Info;Programm starten;Programm installieren;Programmdateien kopieren][bkgnd=!bkprg.bmp][sound=!click.wav]!program.bmp}

**Font Folder**

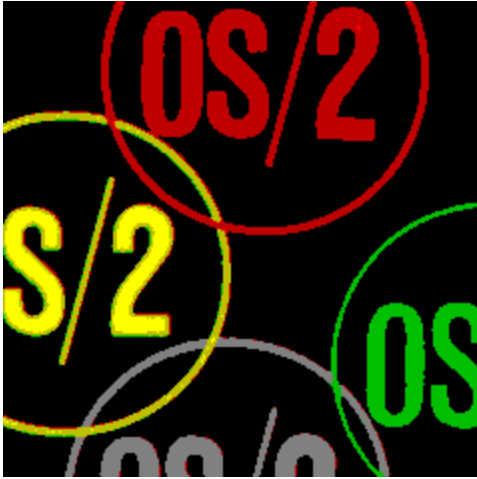

Font Folder 1.1a, zum Katalogisieren der Fonts unter OS/2.

{ewc mvtbar2, ToolbarPane2, [Macro=4:PopupID(qchPath, `Info\_Shareware');;;CopyFiles(qchPath, `share/os2/fntf11', `c:/share/os2/fntf11')][Help=4:Shareware Info;Programm starten;Programm installieren;Programmdateien kopieren][bkgnd=!bkprg.bmp][sound=!click.wav]!program.bmp}

# **ACDSee v1.2**

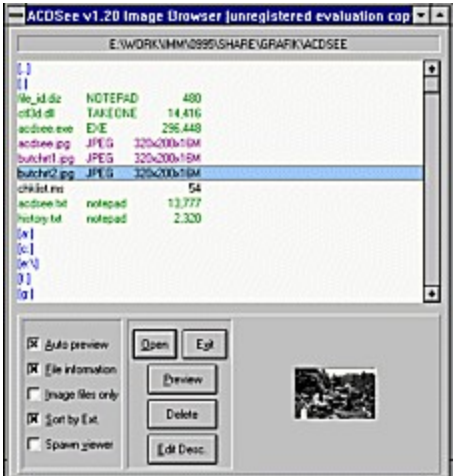

ACDSee v1.2 ist ein Bitmap-Viewer für Windows.

{ewc mvtbar2, ToolbarPane2, [Macro=4:PopupID(qchPath, `Info\_Shareware');ExecTask(qchPath, `share/grafik/acdsee/acdsee.exe',0);;CopyFiles(qchPath, `share/grafik/acdsee', `c:/share/grafik/acdsee')] [Help=4:Shareware Info;Programm starten;Programm installieren;Programmdateien kopieren][bkgnd=! bkprg.bmp][sound=!click.wav]!program.bmp}

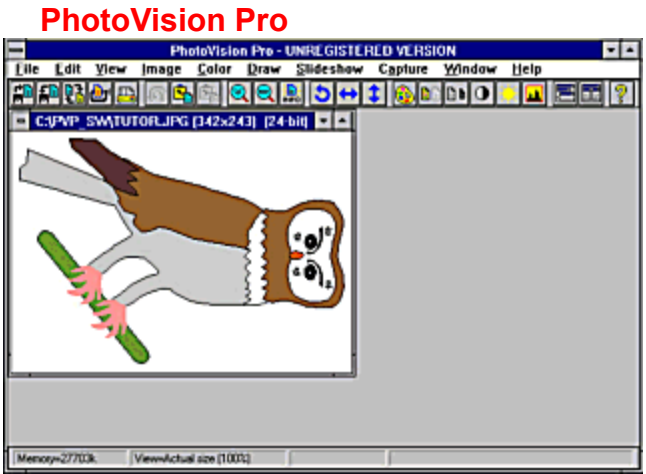

Puttercory-2770x Verrentation pro ist ein Bildbearbeitungs- und Manipulationsprogramm für Windows.

{ewc mvtbar2, ToolbarPane2, [Macro=4:PopupID(qchPath, `Info\_Shareware');;ExecTask(qchPath, `share/grafik/photovis/setup.exe',0);][Help=4:Shareware Info;Programm starten;Programm installieren;Programmdateien kopieren][bkgnd=!bkprg.bmp][sound=!click.wav]!program.bmp}

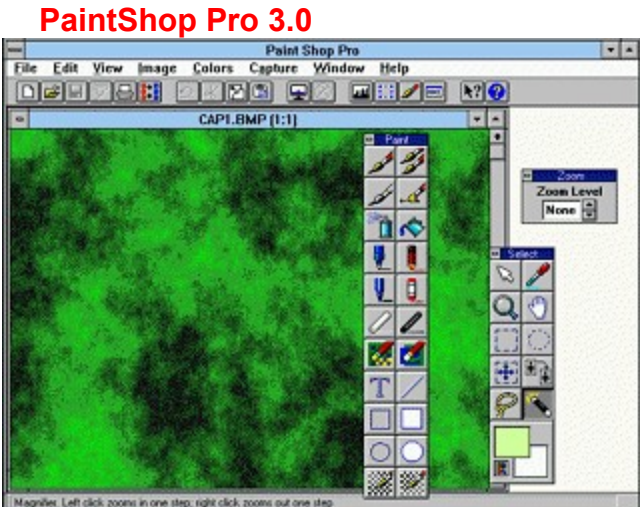

**Bildbearbeitungsprogramm für Windows.** 

{ewc mvtbar2, ToolbarPane2, [Macro=4:PopupID(qchPath, `Info\_Shareware');;ExecTask(qchPath, `share/grafik/psp30/setup.exe',0);][Help=4:Shareware Info;Programm starten;Programm installieren;Programmdateien kopieren][bkgnd=!bkprg.bmp][sound=!click.wav]!program.bmp}

# **3D-Bild**

# **Der Leviathan**

In der vorherigen Ausgabe der In'side MULTIMEDIA stellten wir Ihnen zum ersten Mal ein Bild aus unserer 3D-Galerie unter dem Titel "Medial" vor. Hier können Sie sich nun das Lösungsbild anschauen und mit Ihrem Eindruck vergleichen.

{ewc MVT BAR 2, Toolb arPa ne2, [soun  $d=!$ click. wav] [macr o=1: Popu pID(q chPa th,`la by')] [help]  $=1:Bi$ d anse hen]! icn\_b mp.b mp} **Lösungsbild "Medial"**

#### **Das neue Bild**

Unser 3D-Vorschlag im September heißt Leviathan. Erstellt wurde die 3D-Phantasie von Thomas Morgen. Und nun viel Spaß mit dem mythischen Ungeheuer.

{ewc **MVT** BAR 2, Toolb arPa ne2, [soun  $d=!$ click. wav] [macr o=1: Popu pID(q  $chPa$ **3D-Bild "Leviathan"**

th,`3 d1')] [help -<br>=1:Bil d anse hen<sup>l!</sup> icn\_b mp.b mp}

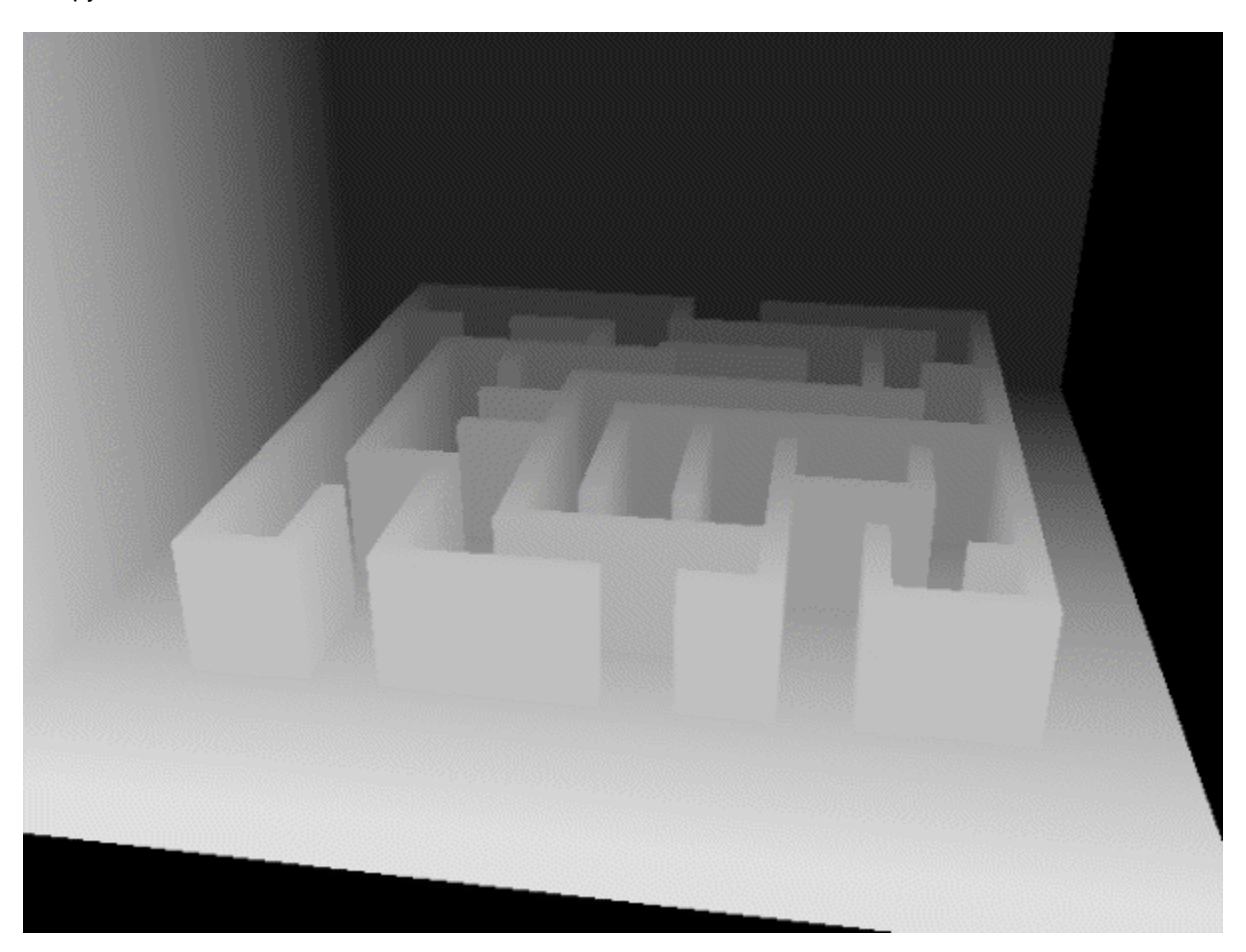

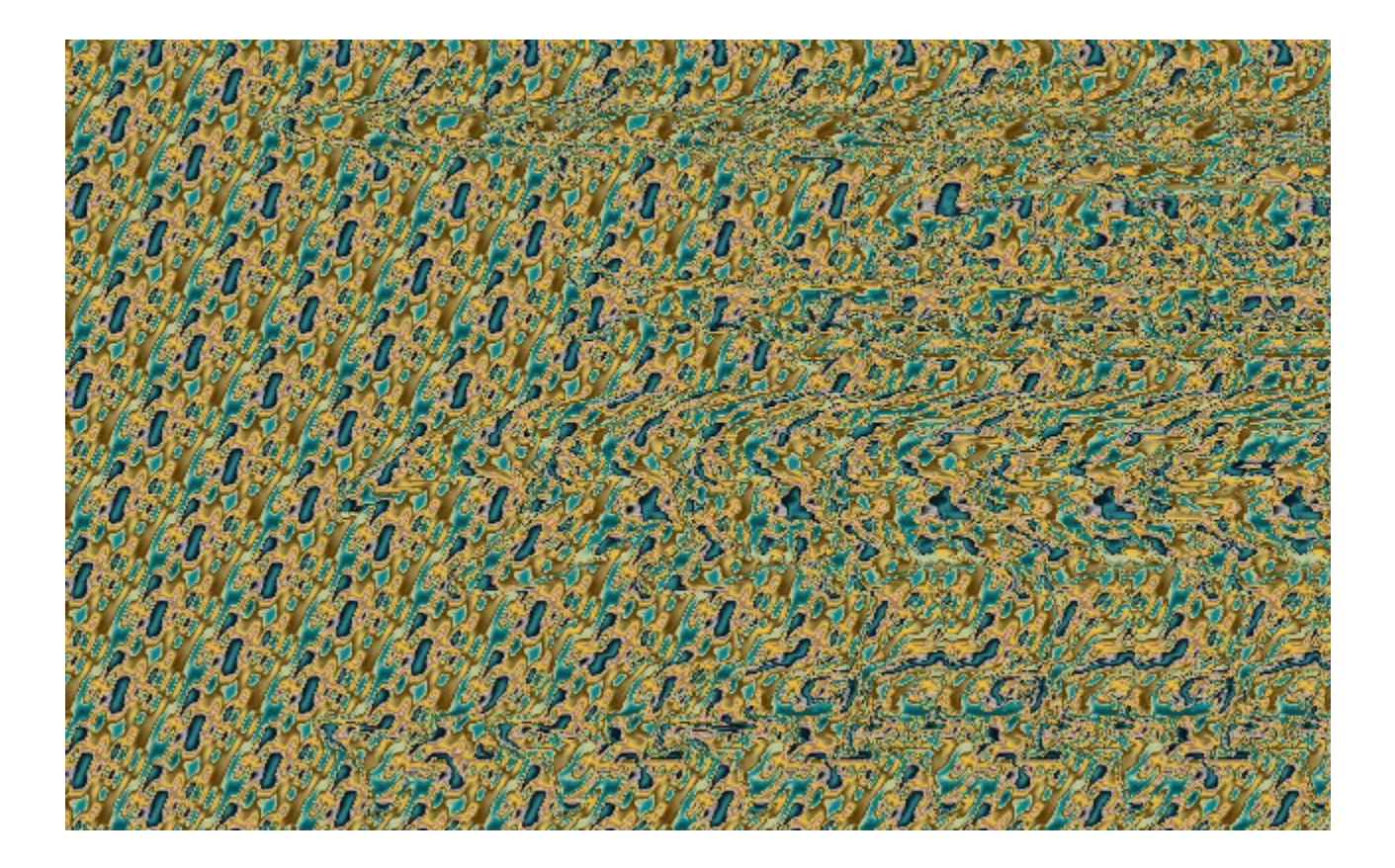

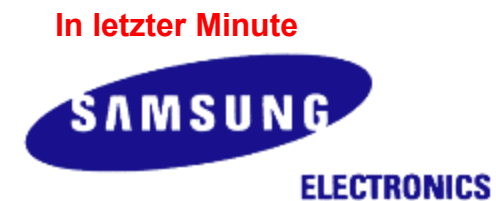

# **Samsung mit neuen Pentium-Notebook**

Samsung Electronics America (SEA) stellte auf der PC Expo in New York (20. - 22. Juni 1995) ein neues, auf dem Pentium-Prozessor beruhendes Notebook vor. Das Notebook mit dem Produktnamen SENS800 wird mit bis zu 1 GB Festplattenkapazität, einem DSTN- oder Farbaktiv-Display (TFT), eingebautem Mikrofon und Lautsprechern, einer integrierten 16-Bit Stereo-Soundkarte und 8 MB Hauptspeicher geliefert. Der Hauptspeicher ist bis auf 40 MB erweiterbar. Derzeit wird dieses Notebook mit Intels Pentium P54LM/75 MHz Prozessor ausgeliefert. Ein Upgrade auf die 90 MHz-Version ist vorgesehen. Die Grafikkarte verfügt über 1 MB DRAM. Optional ist eine Docking Station mit integriertem CD-ROM-Laufwerk für 599 Dollar zu haben. Das von Samsung entwickelte Power Management System (PMS) läßt das Notebook bis zu vier Stunden netzunabhängig arbeiten. Ein PCMCIA-II und -III-Slot runden das Angebot ab.

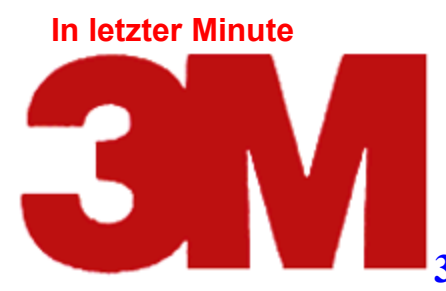

# **3M kündigt TR-2 und TR-3 Minicartridge an**

Die amerikanische Firma 3M, weltgrößer Hersteller und Vertrieb von Sicherungsbändern, hat zwei neue Minicartridges als Teil der neuen Bandprodukte angekündigt, die über ein extrem hohes Datenvolumen verfügen. Diese hohe Kapazität wird durch die Travan-Plattform realisiert, die von 3M entwickelt wurde. Das Patent dafür liegt ebenfalls bei 3M. Bei der TR-2-Cartridge handelt es sich um ein modifiziertes Band auf QIC-3010 Basis, das unkomprimiert ein Datenvolumen von 800 MB und komprimiert bis zu 1,6 GB aufnehmen kann. Die TR-3-Cartridge ist eine modifizierte Version des QIC-3020 Bandes und nimmt unkomprimiert 1,6 GB (komprimiert bis zu 3,2 GB) Daten auf. Der Verkaufspreis für die beiden Cartidges wird bei rund 43 Dollar liegen. Sie sollen im Laufe des dritten Quartals 1995 erhältlich sein. Travan-Streamer sind kompatibel zum QIC- und QIC-Wide-Standard. Für Ende 1995 wurde gleichzeitig noch die TR-4-Cartridge mit bis zu 4 GB Kapazität angekündigt.

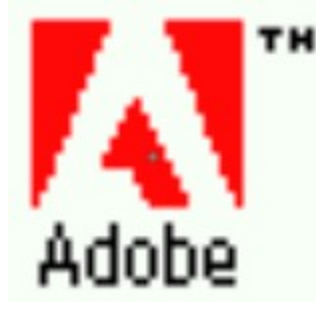

# **Adobe übernimmt Frame**

Frei nach dem Motto: "Wenn Du einen Konkurrenten nicht besiegen kannst, dann kaufe ihn einfach auf!" gab Adobe Systems, Hersteller von Software aus dem Bildbearbeitungsbereich wie PageMaker und Acrobat, die Übernahme des Mitbewerbers Frame Technology bekannt. Bewerkstelligt werden soll die Übernahme durch einen Aktientausch in Höhe von rund 500 Millionen Dollar. Die Übernahme kam für die meisten Experten völlig unerwartet, man hielt Adobe nach dem Kauf von Aldus im letzten Jahr für "gesättigt".

# **Backup-Programm von Conner für OS/2**

Die Conner Tape Products Group, eine Tochter des amerikanischen Herstellers Conner Peripherals Inc., hat ihre Backup-Software Backup Exec speziell für OS/2 auf den Markt gebracht. Die DOSund Windows-Versionen sind bereits seit längerer Zeit verfügbar. Backup Exec OS/2 basiert auf diesen Versionen und zeichnet sich durch den Einsatz von GUI (Graphical User Interface) aus. Künftig wird diese Version ebenfalls zusammen mit Conner-Streamern auf QIC- oder DAT-Basis im Bundle ausgeliefert. Registrierte Anwender erhalten auf Wunsch ein entsprechendes Update. Backup Exec OS/2 unterstützt alle Features von OS/2 wie Drag and Drop, HPFS-Support, Softund Hardwarekompression. Menü und Bedienung sind übringens völlig gleich mit der DOS-/Windows-Version. Das Update für registrierte Anwender kostet 99 Dollar.

# **Neues Performance-Center von Sybase**

Auf der PC Expo hat Sybase Inc. ein Performance-Center aus 60 vernetzten PCs vorgestellt. Mit diesem Performance Center will man vor allem auf den neuen Weg von Sybase auf den Client/Server-Markt im Bereich der auf Intel-Prozessoren basierenden Systeme hinweisen. Bis Ende 1996 soll dieses Performance Center auf über 900 vernetzte PCs ausgebaut werden.

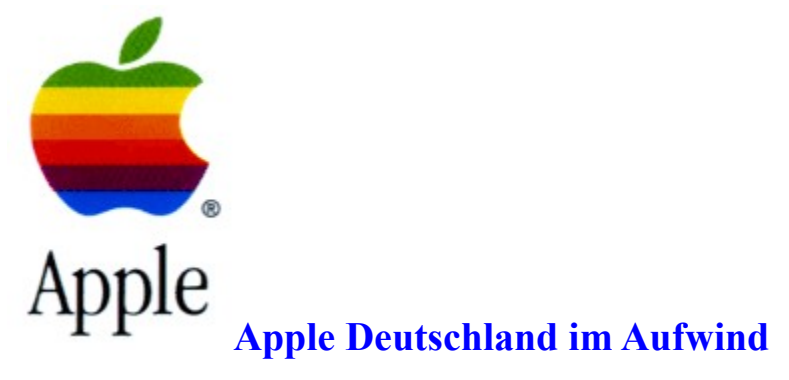

Gut geht es der deutschen Niederlassung von Apple. Der Anteil am deutschen PC-Markt stieg nach Apple-Angaben im ersten Quartal diesen Jahres von 3,5% auf 6%. Apple ist guter Dinge, das Wachstum weiter ausbauen zu können. Im zurückliegenden Geschäftsjahr 1993/94 wurde ein Umsatz von 529 Millionen DM (im Vorjahr 1992/93 waren es 459 Millionen Dollar) erzielt.

# **Macrotron im Wechselbad**

Nicht allen Computerfirmen in Deutschland geht es gut. 1994 verbuchte das Computer- und Softwarehandelsunternehmen Macrotron einen Verlust von 16,9 Millionen DM, was zum Ausfall der Dividende führte. Bereits für letztes Jahr hatte man sich eine Steigerung auf eine Milliarde DM Umsatz vorgenommen (und erreichte lediglich 783 Millionen DM), will das gesteckte Ziel nun aber im laufenden Jahr erreichen. Die Zeichen dafür stehen gut, denn in den ersten vier Monaten diesen Jahres konnte das Unternehmen den Umsatz um 23% auf 300 Millionen DM steigern, unterm Strich konnte man rund 2,5 Millionen DM auf der "Habenseite" verbuchen.

# **Otto im Computermarkt**

Die weltgrößte Versandhandelsgruppe, der Hamburger Otto Versand, hat rückwirkend zum 1. Januar 1995 45% der Computer-Elektronik Dresden GmbH gekauft. Die CED ist die Muttergesellschaft der Firma Actebis, die sowohl den Einzelhandel als auch große Kaufhäuser mit PCs und Computerzubehör beliefert. Über den Kaufpreis war nichts zu erfahren.

# **H&R Block: Mehr Umsatz, weniger Gewinn**

Die H&R Block Inc., zu der auch der Online-Anbieter CompuServe gehört, meldet für das zum 30. April abgelaufene Geschäftsjahr 1995 ein Umsatzplus von 120 Millionen Dollar auf 1,36 Milliarden Dollar. Der Gewinn halbierte sich im gleichen Zeitraum jedoch beinahe, erzielt wurden nur noch 107 Millionen Dollar Gewinn gegenüber 201 Millionen Dollar im vorausgegangenen Geschäftsjahr.

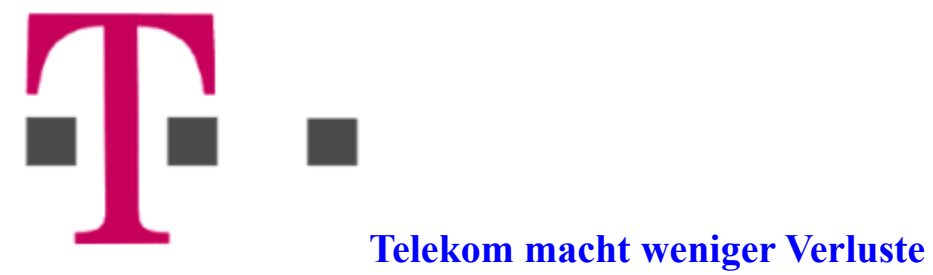

Im Geschäftsjahr 1994 steigerte die Telekom ihren Umsatz von 59 Milliarden DM auf 61,2 Milliarden DM. Der Verlust betrug nur noch 300 Millionen DM, nachdem im vorhergehenden Geschäftsjahr noch 1,6 Milliarden DM roter Zahlen geschrieben wurden. Die Zahl der Mitarbeiter wurde um 6000 auf 231.000 verringert.

# **Oracle geht's gut**

Das amerikanische Computer-Unternehmen Oracle hat im letzten Geschäftsjahr (abgeschlossen am 31. 05. 1995) eine Umsatzsteigerung von 52% erzielt, das sind 1,02 Milliarden Dollar gegenüber den 668 Millionen Dollar im Vorjahr. Der Gewinn stieg nicht ganz so stark, legte aber von 114 Millionen Dollar auf 182 Millionen Dollar zu.

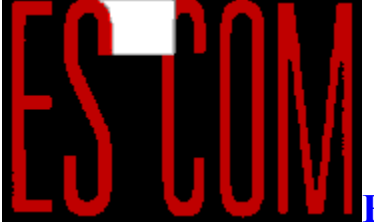

# **Escom macht mehr Umsatz**

Für die ersten vier Monate des laufenden Jahres meldet Escom einen Umsatz von 784 Millionen DM. Für das gesamte Jahr rechnet Manfred Schmitt, Chef des Unternehmens, mit einem Umsatz von ca. 2,6 Milliarden DM. Escom will 1995 eine halbe Million Computer absetzen. Im letzten Jahr erzielte das Unternehmen einen Umsatz von 2,2 Milliarden DM und 15,8 Millionen DM Gewinn.

# **Boca übernimmt Hayes**

Modemhersteller Boca Research wird den bekannten Modemfabrikanten Hayes übernehmen. Boca-Präsident Tony Zalenski gab bekannt, daß das Unternehmen nach dem Zusammenschluß den Namen Hayes beibehalten wird. Gründe hierfür sind der hohe Bekanntheitsgrad von Hayes und die "guten Werbestrategien".

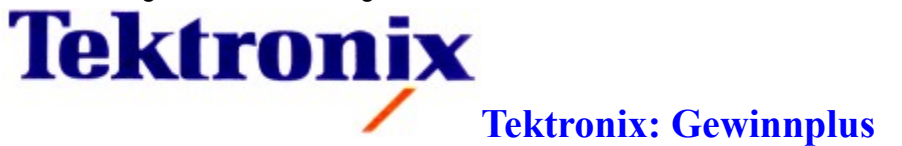

Tektronix verbuchte für das im Mai abgeschlossene Geschäftsjahr 1995 ein Gewinnplus von satten 34%. Wurden im Vorjahr noch 60,9 Millionen Dollar ausgewiesen, waren es in diesem Jahr rund 81,3 Millionen Dollar. Der Umsatz stieg mit 11% auf 1,47 Milliarden Dollar langsamer als der Gewinn.

# **3Com: Starker Gewinnanstieg**

US-Hersteller 3Com konnte für das 1. Quartal des laufenden Geschäftsjahres seinen Gewinn um über 72% auf 47,6 Millionen Dollar steigern. Der Umsatz verbesserte sich im gleichen Zeitraum um 59% auf 385 Millionen Dollar.

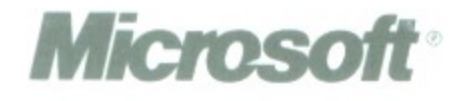

# **Klage gegen Microsoft?**

Während das Redmonder Unternehmen mit der Produktion von Windows 95 in großem Stil begonnen hat, überlegt die amerikanische Kartellbehörde noch, ob sie Klage gegen Microsoft einreichen soll. Grund dafür ist das Bundle von Betriebssystem und eingebauter Software für den Microsoft Online-Dienst (Microsoft Network), der zusammen mit dem Erscheinen von Windows 95 eröffnet werden soll. Die großen Online-Anbieter, allen voran CompuServe und AOL (American Online), sehen darin einen Versuch von Microsoft, den Online-Markt zu monopolisieren. Für Microsoft würde eine solche Klage in letzter Minute nicht nur ein Kippen der Termine, sondern auch hohe Kosten bedeuten.
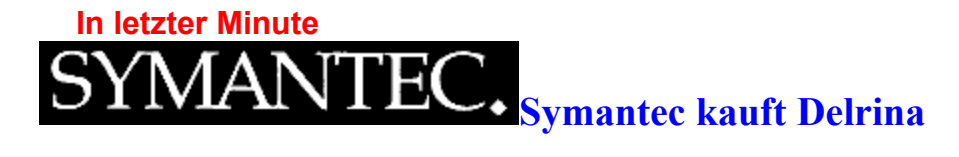

Symantec hat seine Kasse geleert und für 415 Millionen Dollar den Kommunikationsspezialisten Delrina, bekannt unter anderem durch seine Programm WinFax, aufgekauft. Bereits 1994 hatte Symantec den Utility-Hersteller Central Point übernommen.

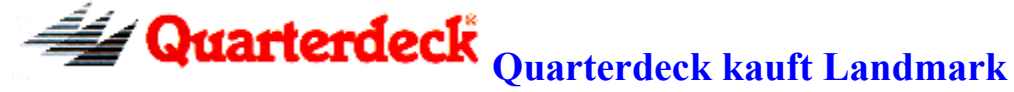

Quarterdeck expandiert und hat den Softwarehersteller Landmark (bekannt durch Test- und Wartungssoftware) für rund 38 Millionen Dollar übernommen. Quarterdeck möchte mit seinem Kauf vor allem den Utility-Bereich stärker als bisher ausbauen.

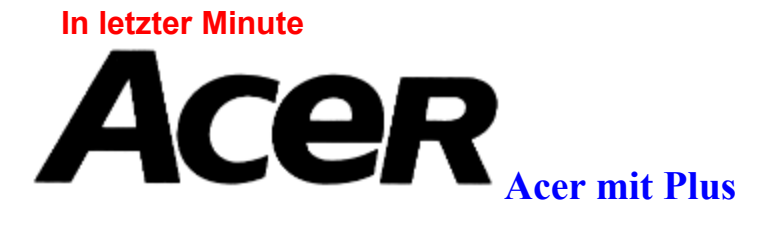

Das Hardwareunternehmen Acer konnte seinen Umsatz in den ersten sechs Monaten des laufenden Jahres um fast 80 Prozent steigern (auf 700 Millionen). Über die Gewinn- oder Verlustsituation wurden von Acer keine Angaben gemacht.

## **In letzter Minute MULTIMEDIA** info

# **Neue High-Speed- Laserdrucker**

Samsung Electronics America, Inc. stellt mit den Modellen QL 84 und QL 85 zwei neue High-Speed-Laserdrucker auf QwikLaser-Basis vor. Beide Modelle leisten 8 Seiten pro Minute bei einer Druckqualität von 600 dpi (dots per inch). Die beiden äußert kompakten Drucker werden ab September 1995 ausgeliefert. Das Modell QL 85 verfügt zusätzlich zum Windows-Drucksystem über eine PCL5e-, das Modell QL 84 über eine PCL4-Emulation. Die Aufwärmzeit für beide Drucker liegt mit 35 Sekunden sehr niedrig. Als weitere Features sind das Auto Emulation Switching (AES) und ein Power Management System zu nennen. Bei niedriger Ausdruckqualität soll eine Tonercartridge für bis zu 6.000 DIN A4 Seiten ausreichen. Der QL 85 ist mit einem MC68322 20-MHz-Prozessor, 2 MB RAM (aufrüstbar bis 32 MB) und 35 skalierbaren Schriften ausgerüstet; der QL 84 mit einem MC68322 16-MHz-Prozessor, 1,5 MB RAM (aufrüstbar bis 32 MB). Die Preise für die Markteinführung wurden noch nicht bekanntgegeben.

## **In letzter Minute MULTIMEDIA** info

# **Telekom kauft 20% von Sprint**

Nachdem die amerikanische Kartellbehörde grünes Licht gegeben hat, kaufen die Deutsche Telekom und die Französische Telecom insgesamt 20% von Sprint, der drittgrößten amerikanischen Firma dieser Branche. Der Kaufpreis liegt bei etwa 4,2 Milliarden Dollar. Diese Allianz wird ihre Dienste unter dem neuen Namen Phoenix anbieten. Vor kurzem hatte die Britische Telecom für 4,3 Milliarden Dollar bereits 20% der Firma MCI erworben. Auch AT&T ist an einer solchen Aktion beteiligt. AT&T hatte bei der amerikanischen Kartellbehörde Widerspruch gegen die Beteiligung von Deutschland und Frankreich erhoben. Die einzige Einschränkung, die die Kartellbehörde verfügte, ist, daß Dienste für das Projekt Phoenix nicht ausschließlich von deutschen oder französischen Firmen in Anspruch genommen werden dürfen.

**In letzter Minute**

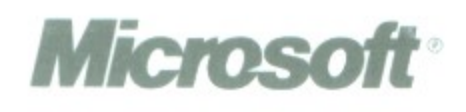

# **Microsoft erfolgreich**

Weiterhin bergauf geht es bei Microsoft. Der Softwaregigant aus Redmond konnte das zum 30. Juni abgelaufene Geschäftsjahr 1995 mit einem Umsatzplus von 28% abschließen. Umgesetzt wurden damit 5,94 Milliarden Dollar. Auch der Gewinn stieg: Nach 1,15 Milliarden Dollar im vorherigen Geschäftsjahr konnten jetzt 1,45 Milliarden Dollar Gewinn verbucht werden.

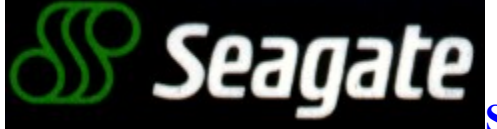

# **Seagate mit Gewinnplus**

Der Festplatten- und Massenmedien-Hersteller Seagate konnte im abgelaufenen Geschäftsjahr 1995 seinen Umsatz um knapp 30 Prozent auf 4,54 Milliarden Dollar steigern. Der Gewinn stieg von 225 auf 260 Millionen Dollar.

## **In letzter Minute**

# **Media Vision: Sechsfach-CD-ROM-Laufwerk**

Media Vision meldet sich mit einem Sechfach-CD-ROM-Laufwerk und einem Upgrade-Kit zurück. Das neue CD-ROM-Laufwerk MV 600 erreicht Datentransferraten von 900 KB/Sek. und eine mittlere Zugriffszeit von 150 ms. Dabei sind im Preis von 749 DM neben Anschlußkabeln, IDE-Controller und Installations-Software auch CDs enthalten, darunter die CompuServe-Starter-CD. Das Upgrade-Kit MV 6200 enthält zusätzlich zum CD-ROM-Laufwerk die ProAudio-Wavetable Soundkarte PAW 200 und zwei 6 Watt Aktiv-Lautsprecher. Hier liegt der empfohlene Verkaufspreis bei 995 DM.

{ewc mvdriver,DRIVERDISKS,[BACKGROUND=!bkdriver.bmp][RESOURCE=bkdriver.dll;DriverDialog]! drv.csv}

{ewc mvtbar2, ToolbarPane2, [Macro=4:;;;][Help=4:Treiber-Info;;Treiberdisketten erstellen;][bkgnd=! bkprg.bmp][sound=!click.wav]!program.bmp}

{ewc mvtbar2, ToolbarPane2, [Macro=4:DriverButtonHandler(hwndApp, 1);;DriverButtonHandler(hwndApp, 2);][Help=4:Treiber-Info;;Treiberdisketten erstellen;][bkgnd=! bkprg.bmp][sound=!click.wav]!program.bmp}

**News**

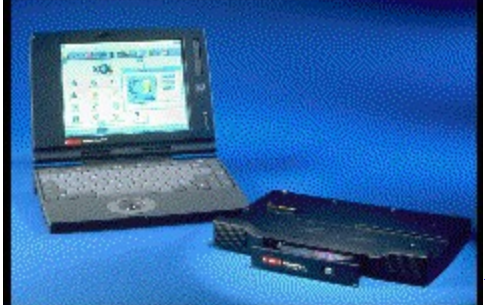

# **Mobile Media Dock für HiNote**

# **Ultra von Digital**

Der Geschäftsbereich PC der Digital Equipment GmbH hat jetzt mit dem " **Mobile Media Dock** " ein multimediales Zusatzgerät vorgestellt. Besitzer des HiNote Ultra ab der Version CS450 können das Mobile Media Dock an ihr Notebook anschließen und darüber CD-ROMs, Audio- und Photo-CDs abspielen.

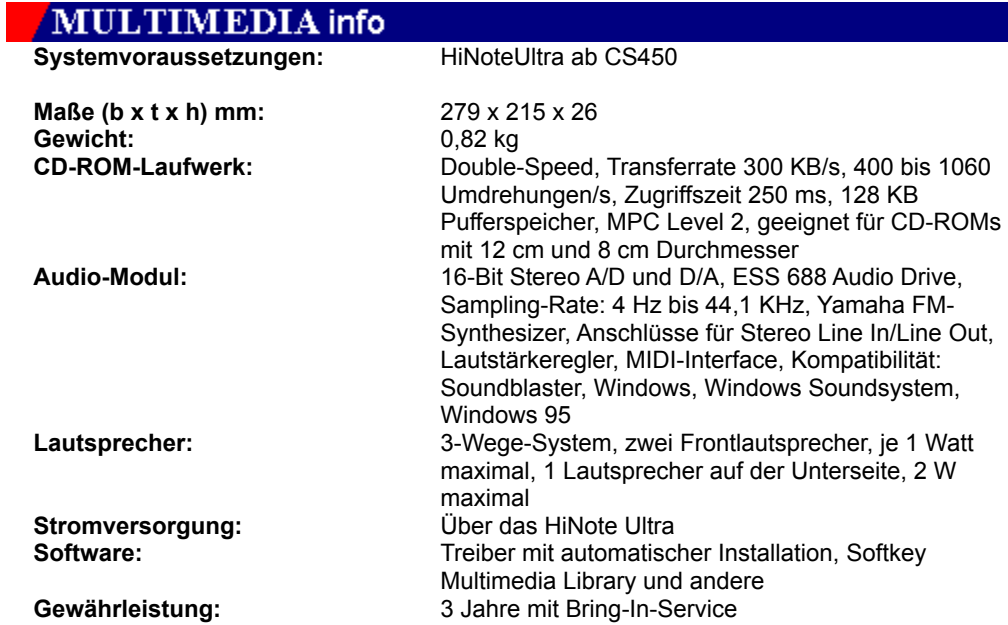

**News**

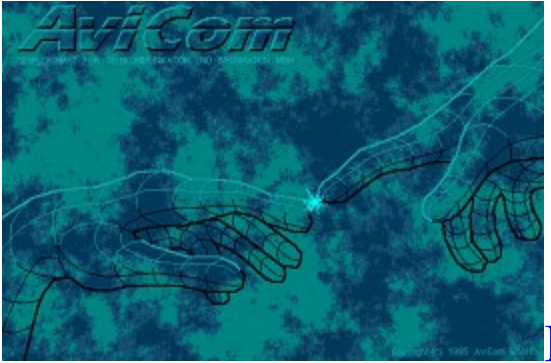

# **Digitale Profikataloge**

Eine Software-Lösung zum Erstellen von digitalen Katalogen mit multimedialen Bestandteilen wie Sound oder Grafiken hat die Firma AviCom entwickelt. Da es sich hier um ein komplexes Thema handelt, stellen wir Ihnen die Arbeitsweise des Programmpakets durch Demos vor. Der hier gezeigte Demo-Katalog zeigt nur ein Beispiel für die Inhalte und die Form der Präsentation von Firmen-Angeboten auf CD oder in der Mailbox.  $\sum_{i=1}^{n}$ 

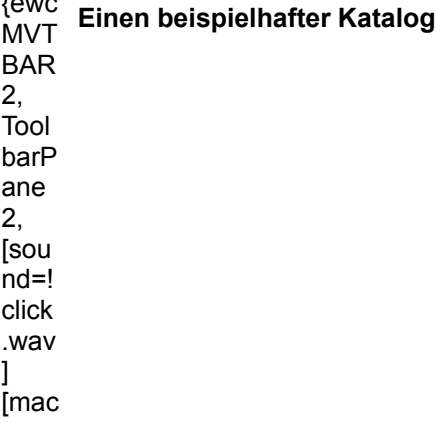

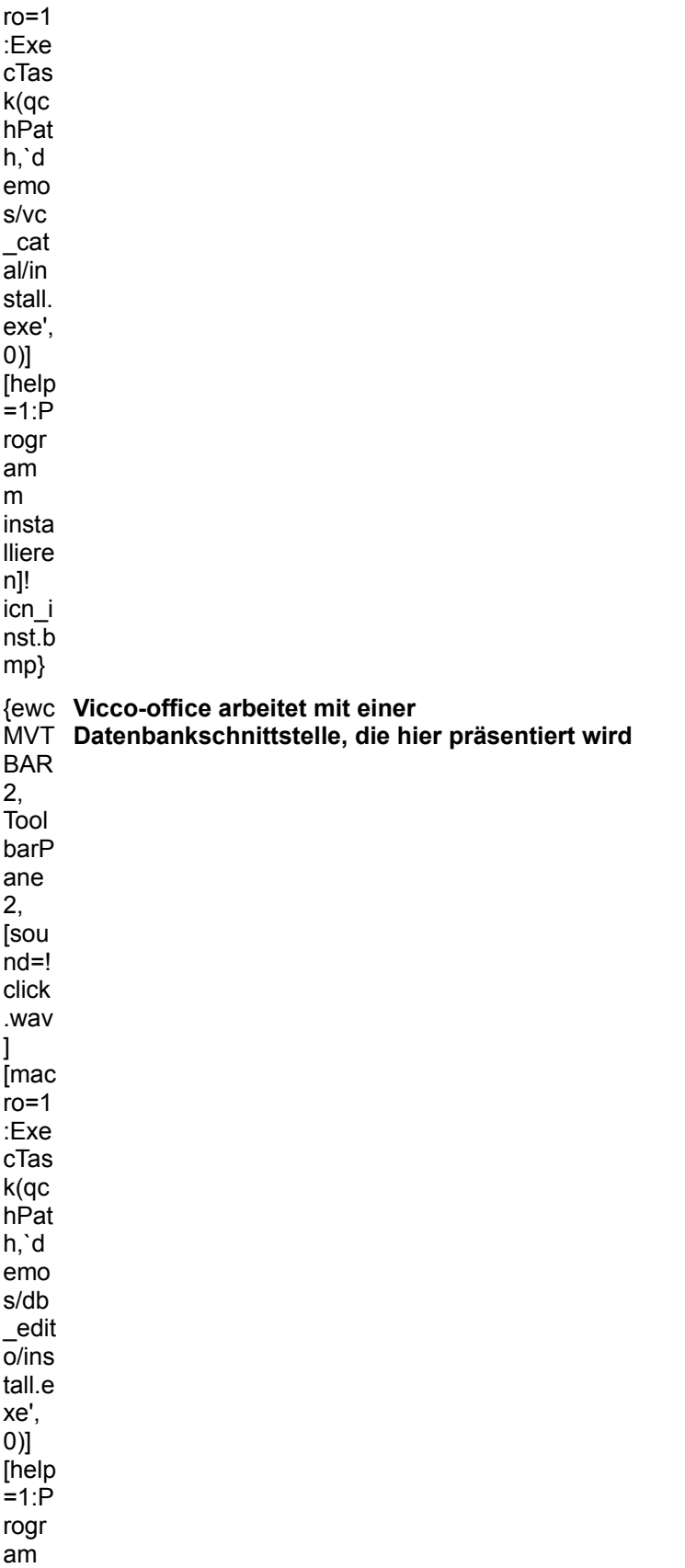

m insta lliere n]! icn\_i nst.b mp} {ewc **Vicco-office arbeitet als Offline- und als Online-**MVT **Katalog, das Terminal-Programm Excalibur eröffnet**  BAR **zusammen mit dem Starter-Kit von AviCom den**  2, Tool barP ane 2, [sou  $nd=!$ click .wav ] [mac  $ro=1$ :Exe cTas k(qc hPat h,`d emo s/ex calib u/ins tall.e xe', 0)] [help =1:P rogr am m insta lliere n]! icn\_i nst.b **Zugang zur Mailbox**

## **News**

mp}

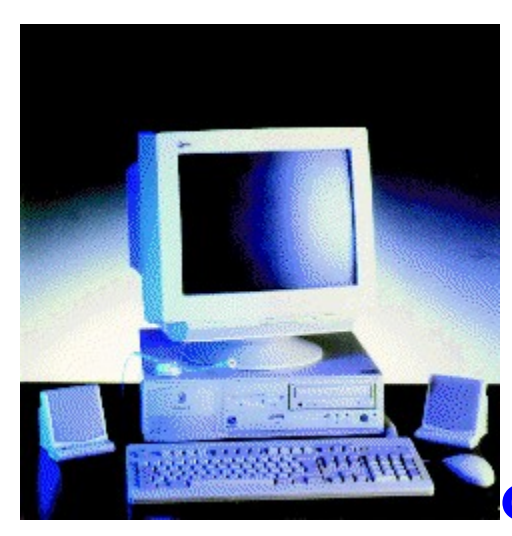

# **Globalyst mit Pentium Power**

Sie können sich hier die technischen Daten der beiden Globalyst-Pentium-Systeme anschauen. Interessant ist bei beiden Modellen die relativ umfangreiche Software-Ausstattung. Außerdem sind der **Globalyst 720** und der **730** für eine Prozessorerweiterung ausgelegt. Sie sind mit zwei ZIF-Sockeln ausgestattet und können daher mit einem zweiten Prozessor erweitert werden, wenn dieser mit der gleichen Taktfrequenz arbeitet.

**Globalyst 720 Multimedia, Grafik und Steckplätze Energiesparmethoden und Software-Ausstattung Globalyst 730**

**Multimedia, Grafik und Steckplätze Energiesparmethoden und Software-Ausstattung**

# **MULTIMEDIA** info

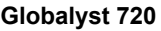

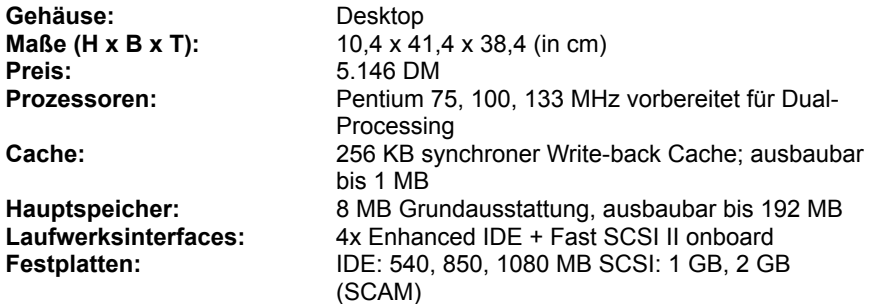

# **MULTIMEDIA** info

**Multimedia, Grafik und Steckplätze**

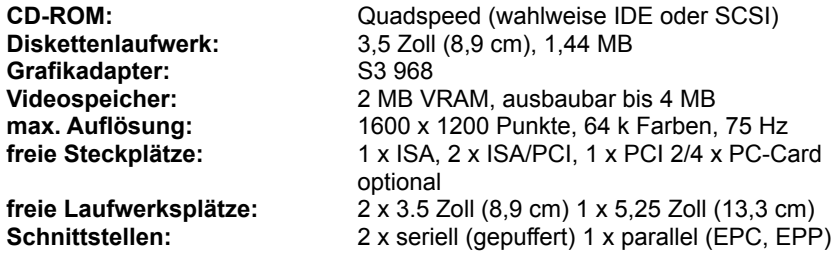

## **MULTIMEDIA** info

#### **Energiesparmethoden und Software-Ausstattung**

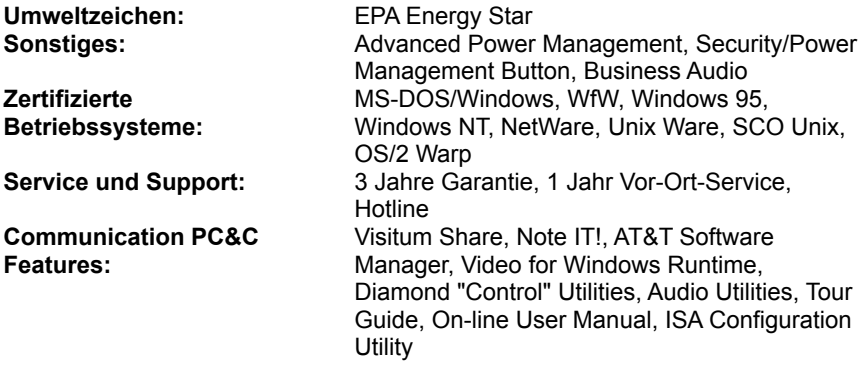

# **MULTIMEDIA** info

#### **Globalyst 730**

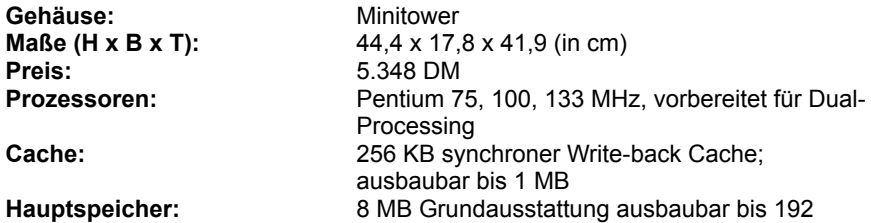

MByte **Laufwerksinterfaces:** 4x Enhanced IDE + Fast SCSI II onboard **Festplatten:** IDE 540, 850, 1080 MB SCSI: 1 GB, 2 GB (SCAM)

## **MULTIMEDIA** info

**Multimedia, Grafik und Kommunikation**

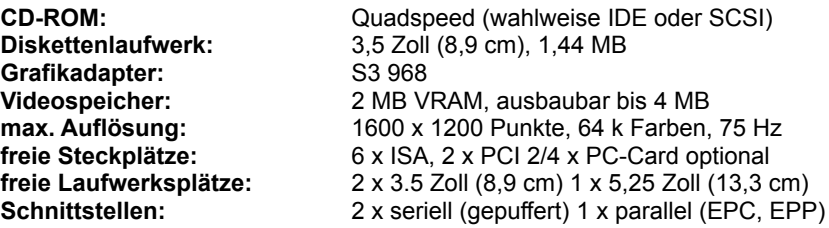

# MULTIMEDIA info

#### **Energiesparmethoden und Software-Ausstattung**

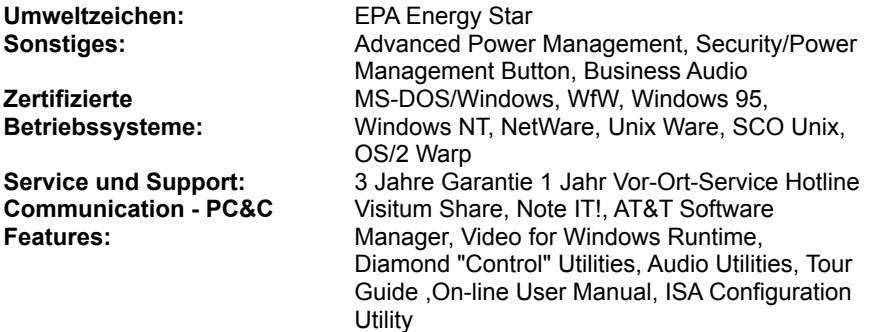

#### **News**

**MULTIMEDIA** info

# **QuickTime 2.1 für**

# **Windows**

Apple stellt sein neues QuickTime 2.1 für Windows über die unterschiedlichsten Netze zur Verfügung. Systemvorausetzung für den Einsatz von QuickTime 2.1 für Windows ist ein DOS/Windows-PC. Windows kann in den Versionen 3.1, 3.11, Windows 95 oder als Windows NT vorliegen.

### **Verfügbarkeit für Endkunden:**

Die Runtime-Software für QuickTime 2.1 für Windows wird ab Herbst 1995 erhältlich sein. Online kann die Software unter folgenden Adressen abberufen werden:

Im ZiffNet-Store unter: GO STORE.

Über CompuServe in der Mac Users Group (MAUG) unter: GO QTIME.

Darüber hinaus plant Entertainment Drive das Programm in seinen GO EDRIVE Movie-Viewer aufzunehmen und ebenfalls per CompuServe zur Verfügung zu stellen. Der GO EDRIVE Movie-Viewer kann unter GO VIEWER abgerufen werden.

Die neue Version von QuickTime ist auch über den Apple World Wide Web-Server (QuickTime

OnLine) verfügbar. Und zwar unter: http://quicktime.apple.com.

## **Verfügbarkeit für Entwickler:**

Entwickler können die Software kostenlos zusammen mit den von ihnen entwickelten Anwendungen, Titeln und Media-Clip-Bibliotheken vertreiben, nachdem die Lizensierung von Apple erfolgt ist. Das Software-Entwicklungs-Kit wird ebenfalls ab Herbst ausgeliefert.

**News**

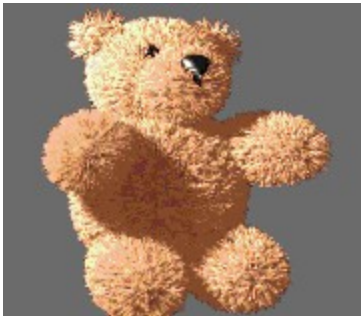

# **Rendering und 3D-Animationen**

LightWave 3D, ein sehr umfangreiches Raytrace-, Modelling- und 3D-Animationsprogramm, wird jetzt für den PC mit neuen Tools angeboten.

Im Video können Sie sich die Möglichkeiten des Programms genauer anschauen. Die digital erzeugten Lichtkegel und Lichthöfe sind Effekte der Partikelströme.

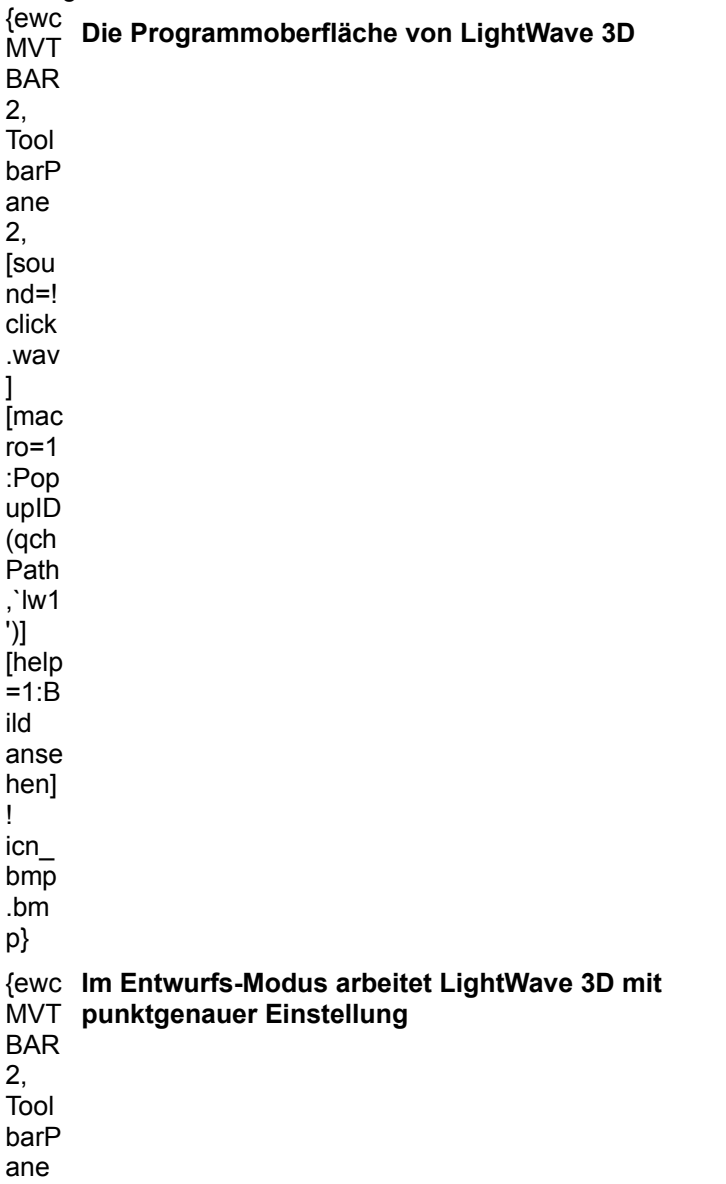

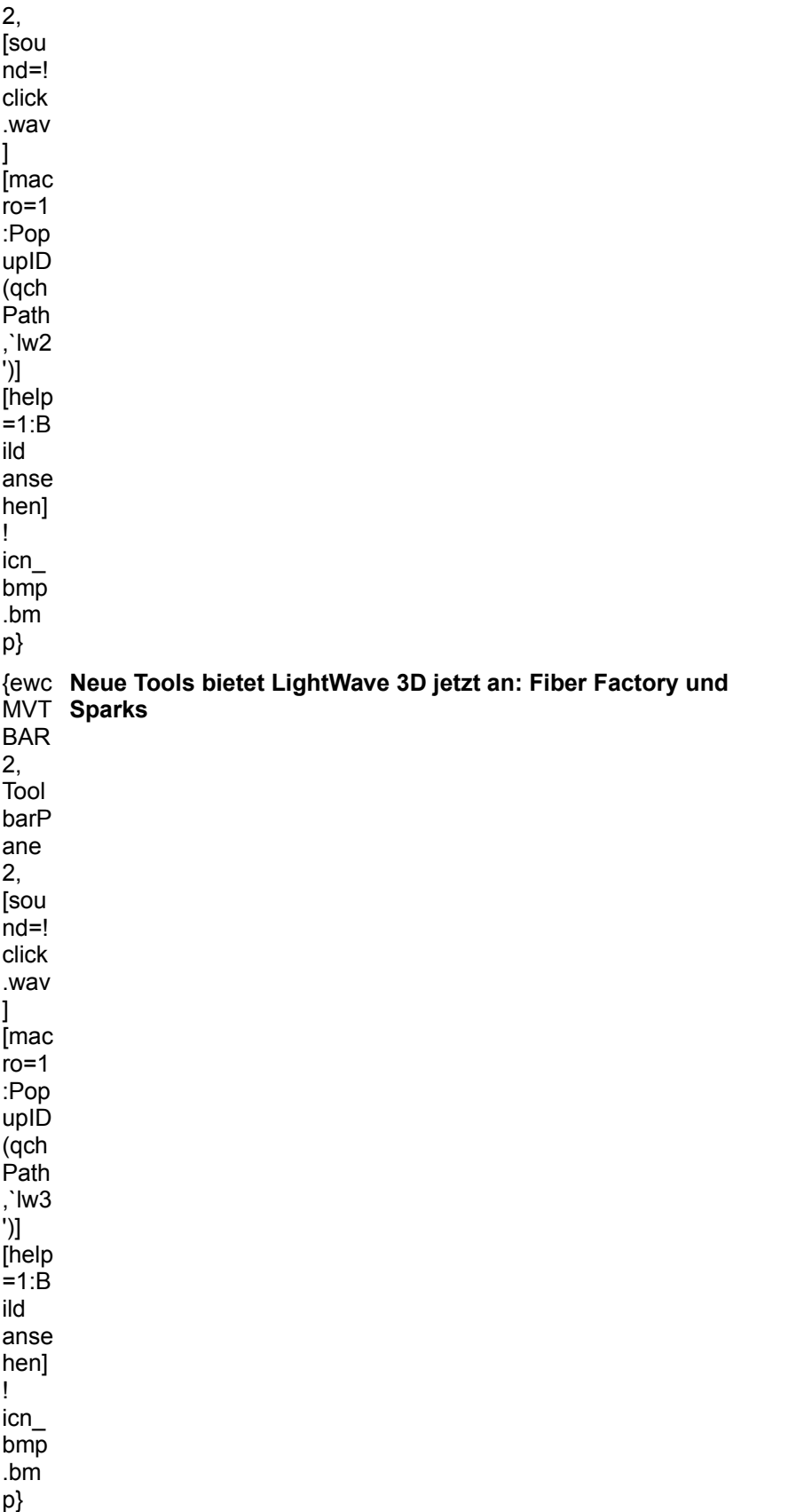

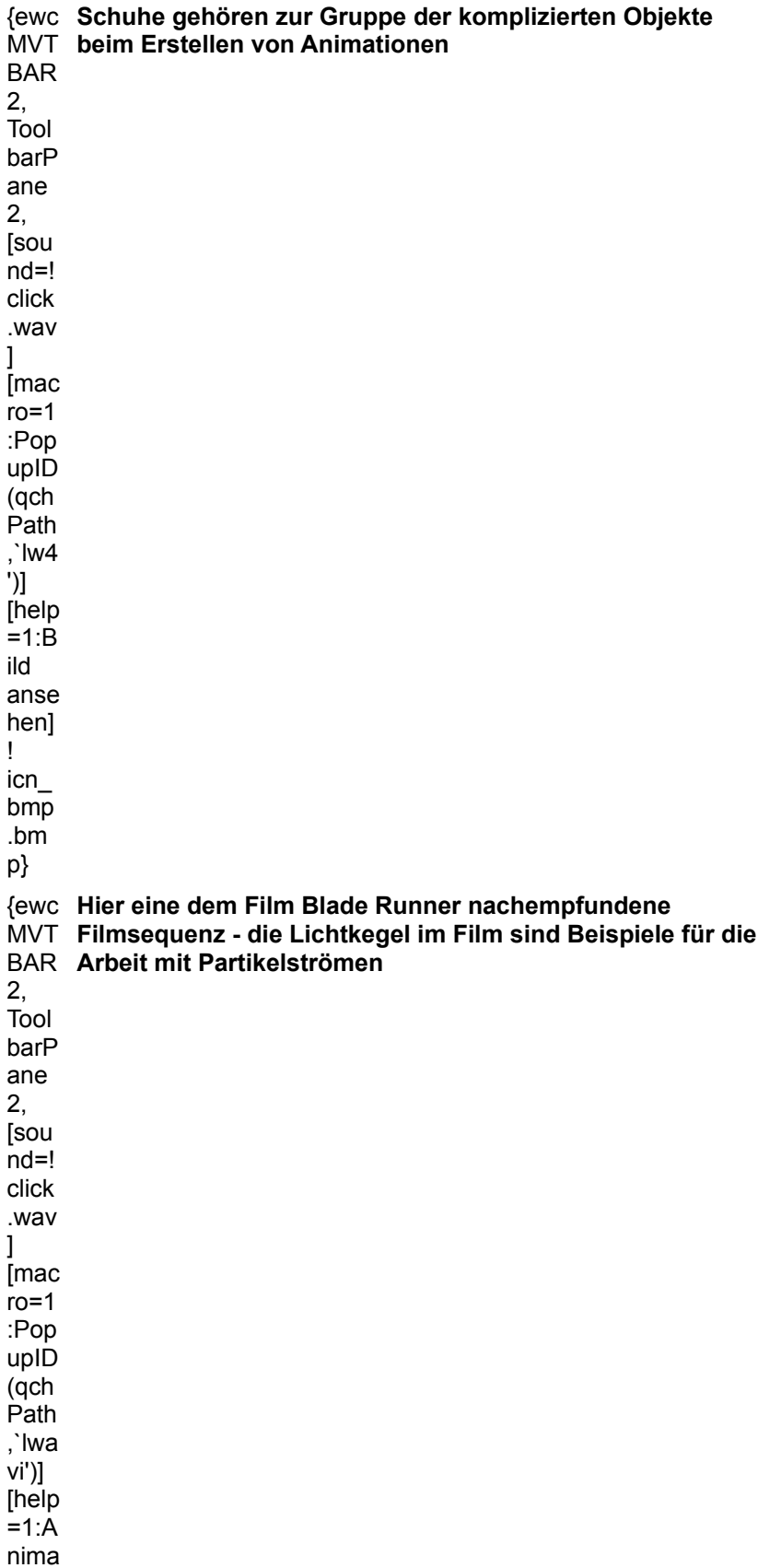

tion/ Vide  $\mathsf{o}$ anse hen]  $\mathbf{I}$  $icn$  $avi.b$ mp}

## {ewc MVMCI2, ViewerMCI, [device WaveAudio][autostart]!layout1.wav}

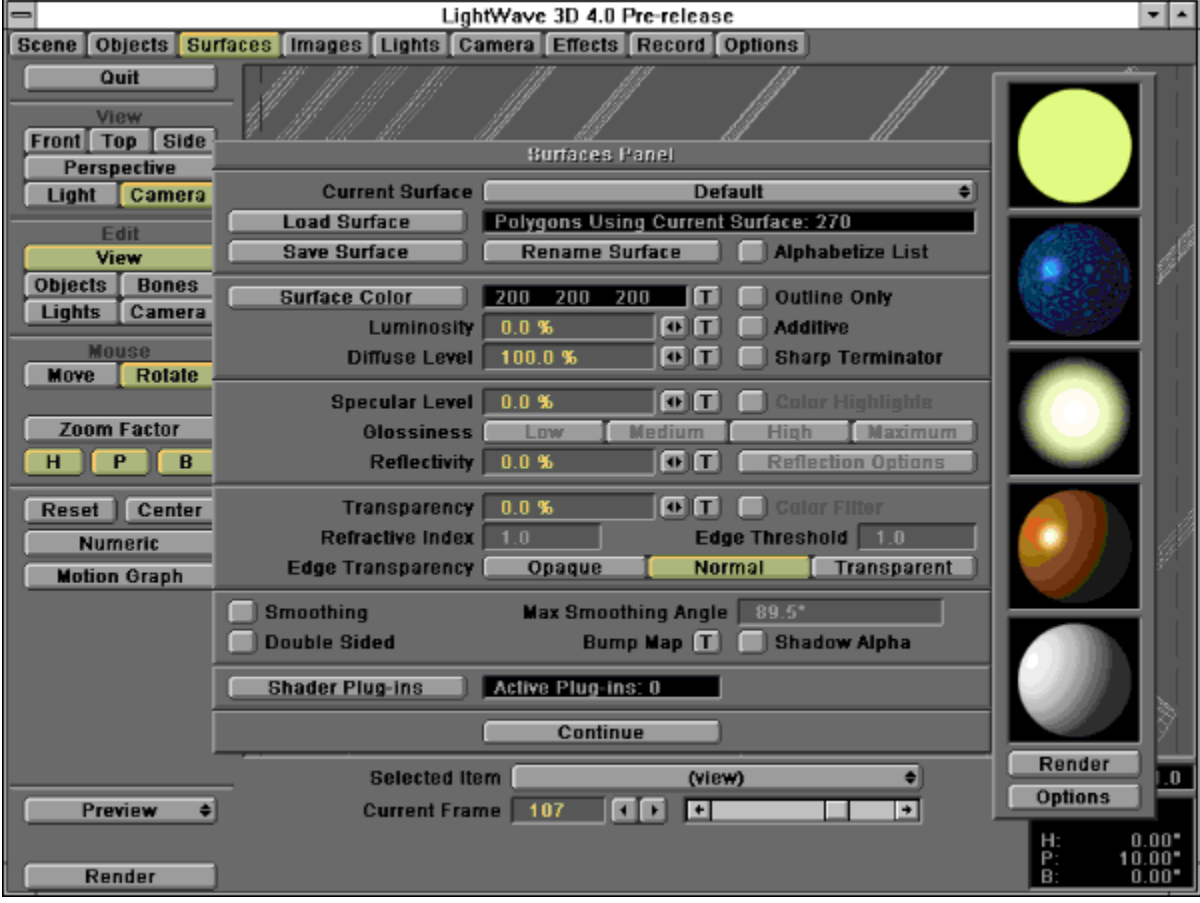

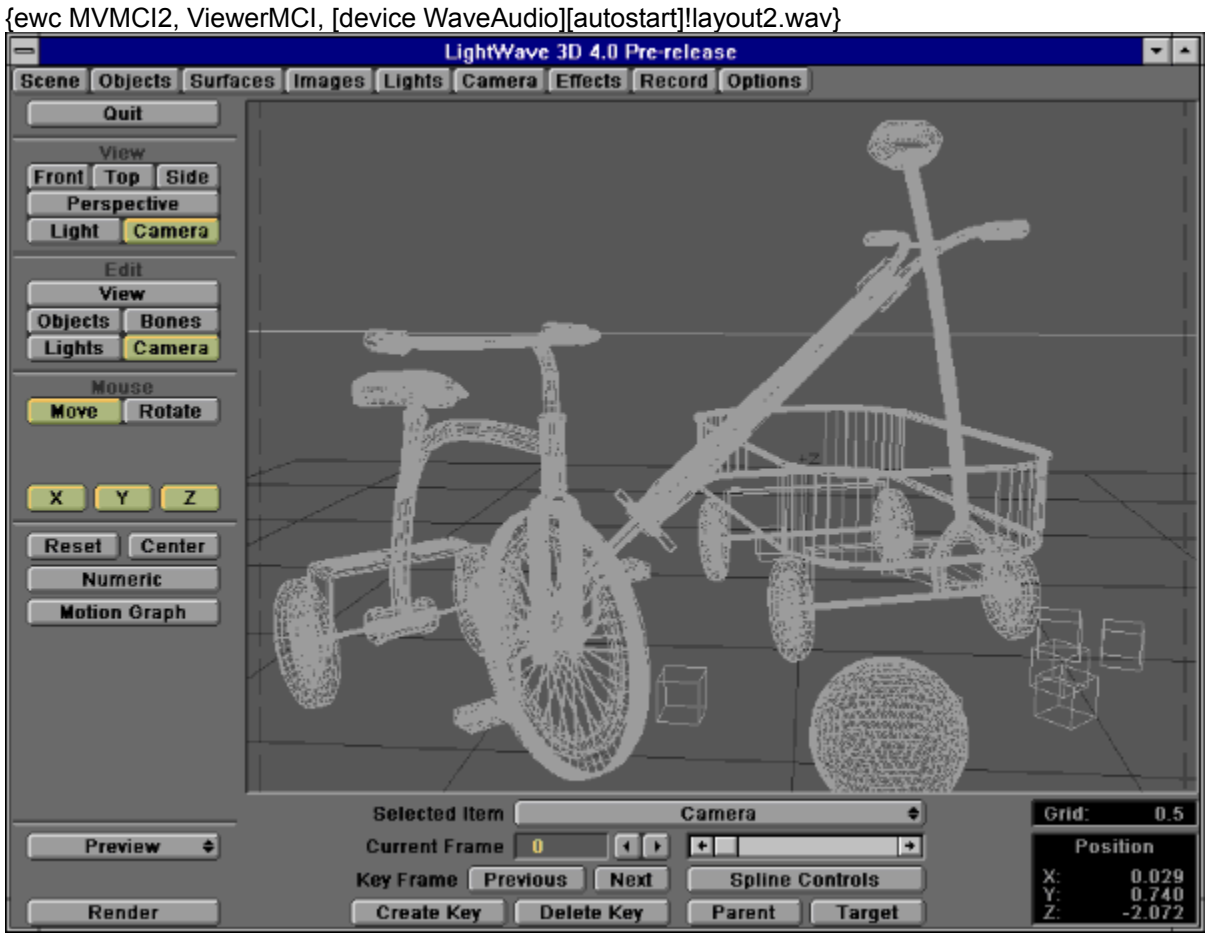

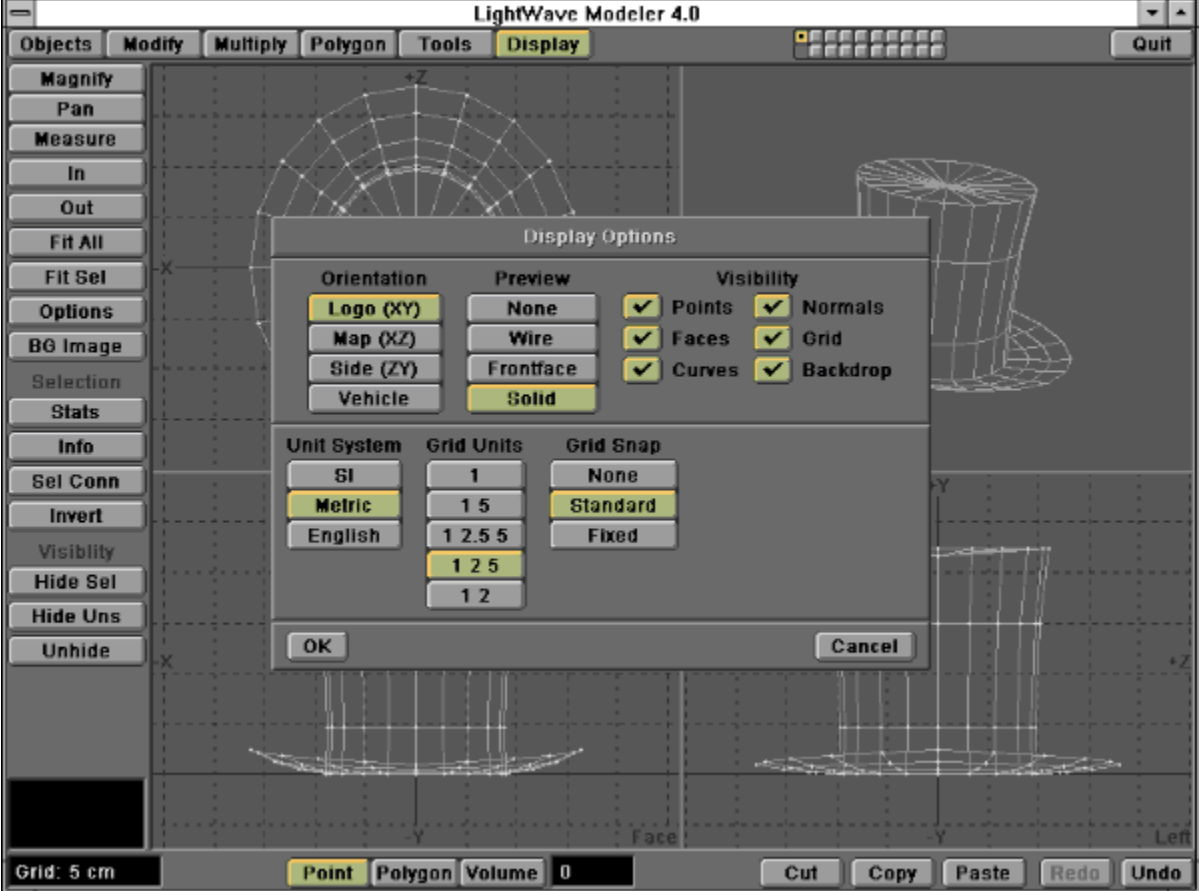

## {ewc MVMCI2, ViewerMCI, [device WaveAudio][autostart]!modell1.wav}

# 

{ewc MVMCI2, ViewerMCI, [device AVIVideo][stdcontrol][autostart]!bladewin.avi}

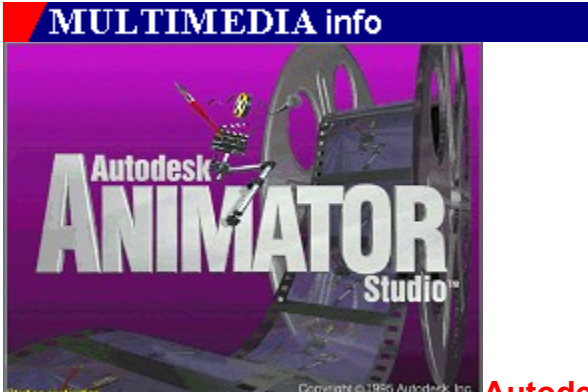

**Autodesk Animator Studio** 

# **Regiestuhl mit Fensterplatz**

Autodesks neues 2D-Animationsprogramm haben wir Ihnen im Heft ab Seite 52 vorgestellt. Am besten jedoch zeigen sich die Qualitäten eines Programms an den Ergebnissen, die man mit ihm erzielen kann. Deshalb haben wir Ihnen hier eine Anzahl Beispielanimationen zusammengestellt.  $f_{\text{QMC}}$ 

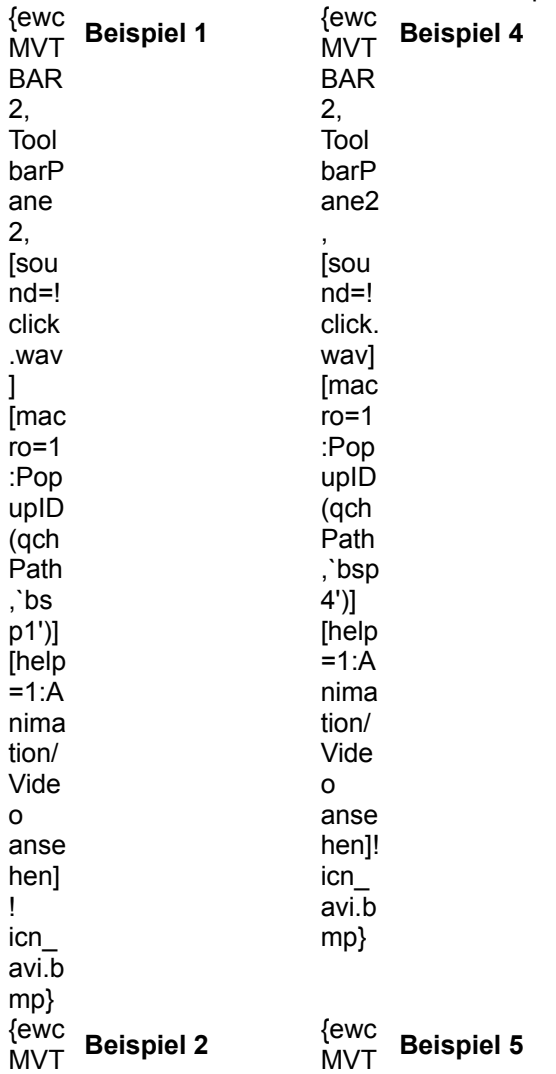

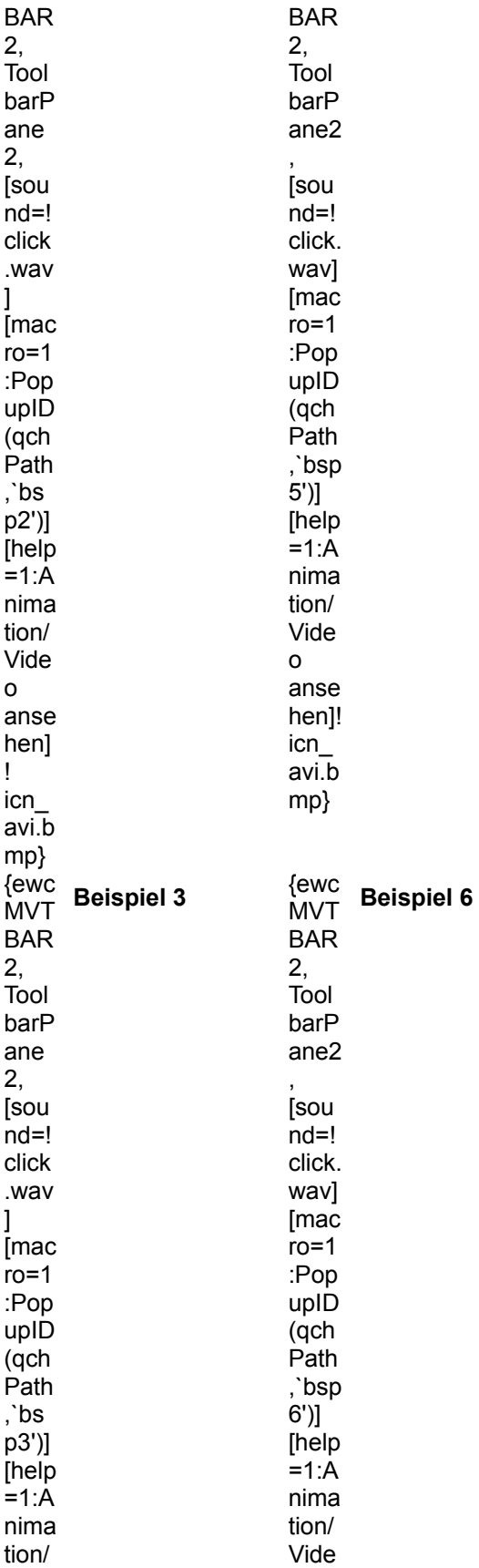

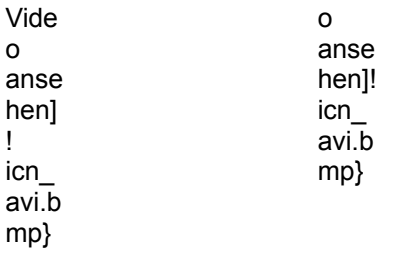

{ewc MVAAP, AAPlayPane, magazin.flc}

{ewc MVMCI2, ViewerMCI, [device AVIVideo][stdcontrol][autostart]magazin.avi}

{ewc MVMCI2, ViewerMCI, [device AVIVideo][stdcontrol][autostart]magazin.avi}

{ewc MVMCI2, ViewerMCI, [device AVIVideo][stdcontrol][autostart]magazin.avi}

{ewc MVAAP, AAPlayPane, magazin.flc}

{ewc MVAAP, AAPlayPane, magazin.fli}
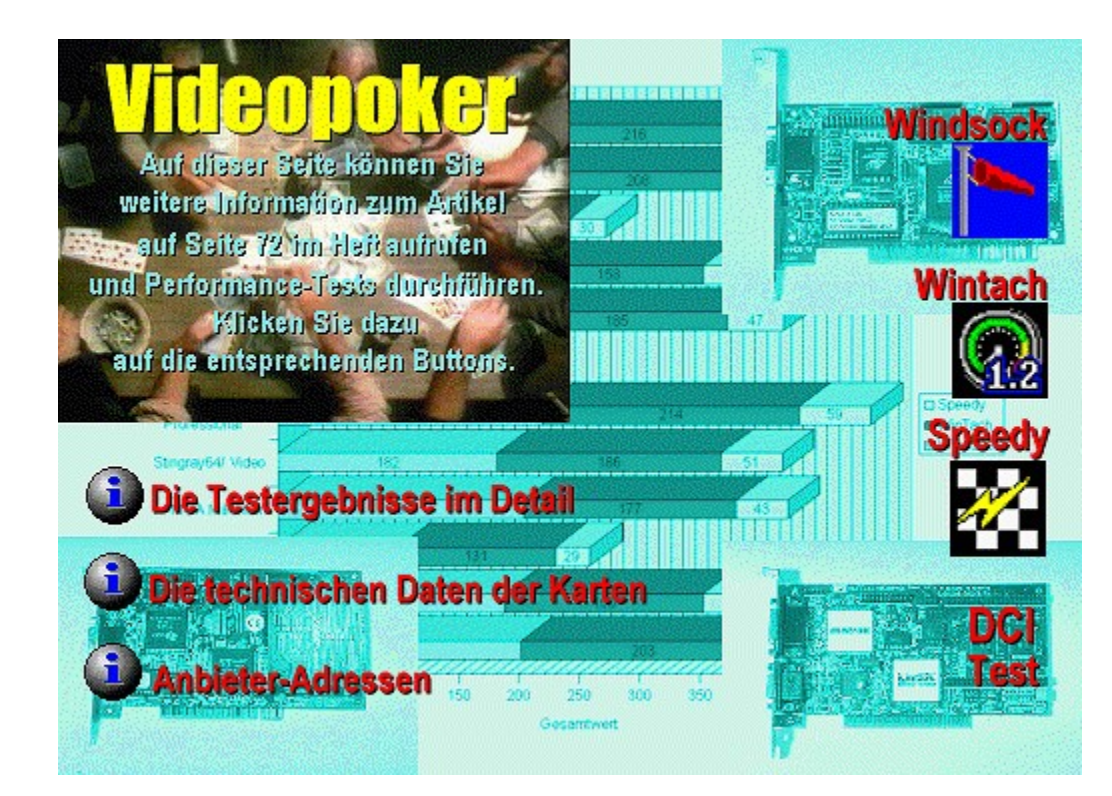

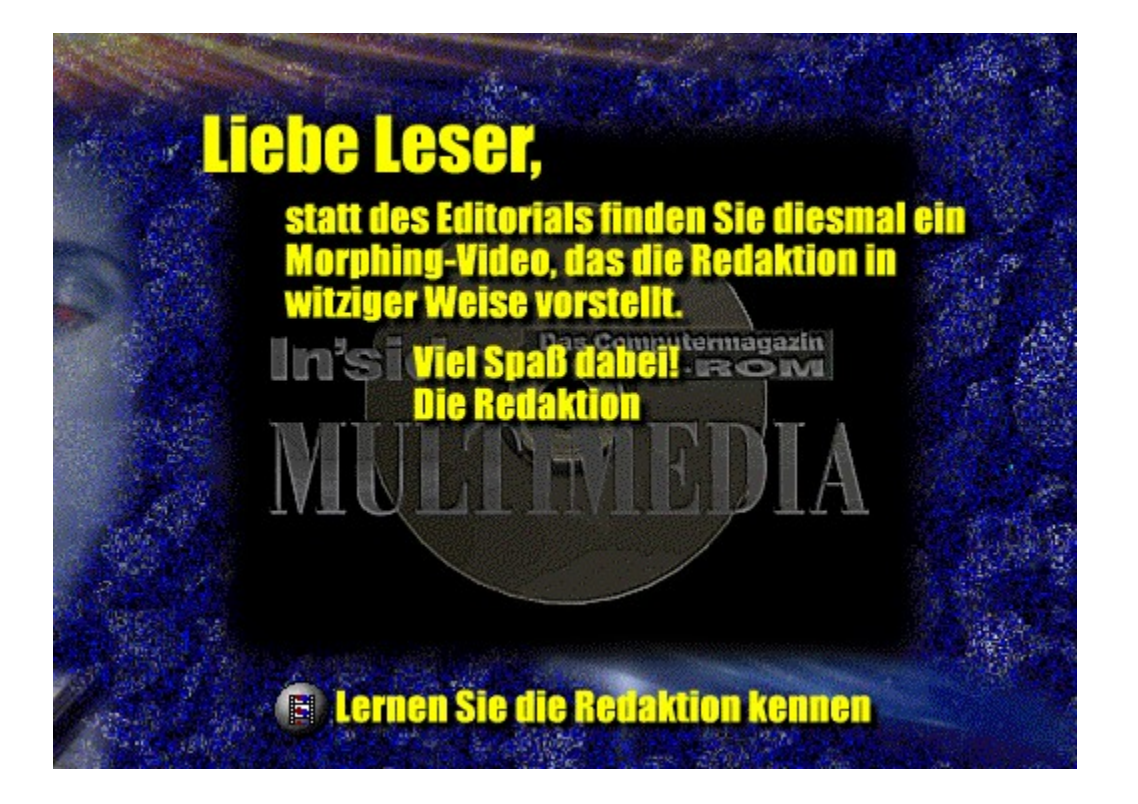

{ewc MVMCI2, ViewerMCI, [device AVIVideo][stdcontrol][autostart]magazin.avi}

**1&1 Direkt Informationstechnik GmbH Adam Opel AG AFS-Software APE Ptacek Engineering GmbH Beate Uhse international best service CDV Software GmbH Como Computer & Motion GmbH Cos Com CPI Deutschland DATA BECKER GmbH & Co. KG delta labs media directMedia Mail-Order GmbH ELSA GmbH EUROVIDEO GBW G I W**

**Bookware DATA BECKER GmbH & Co. KG**

**CD-ROM Laufwerke 1&1 Direkt Informationstechnik GmbH**

**CD-ROM Mastering APE Ptacek Engineering GmbH**

**Computerbücher DATA BECKER GmbH & Co. KG**

**DTP MicroVision Software-Partner GmbH**

#### **Erotik**

**CDV Software GmbH directMedia Mail-Order GmbH High Density CD-ROM-Vertrieb Hübner Direkt Versand MEDIA WORLD**

**Grafik/Bildbearbeitung directMedia Mail-Order GmbH MEDIA WORLD MicroVision Software-Partner GmbH**

**Hardware**

**Geerdes Midisystems High Density CD-ROM-Vertrieb Hübner Direkt Versand Kröger Lipphardt, Kai Magic Multi Media Service GmbH MEDIA WORLD MicroVision Software-Partner GmbH quadral Quelle S.A.D. Software Animation Design Softwareservice Seidel SPEA Software AG TopWare PD-Service GmbH Tronic-Verlag GmbH & Co. KG Wohlfahrtstätter X-Dream**

**Musik/Sound CDV Software GmbH MEDIA WORLD**

**Reisen/Freizeit directMedia Mail-Order GmbH**

**Schriften/Cliparts High Density CD-ROM-Vertrieb**

**Shareware**

**1&1 Direkt Informationstechnik GmbH CDV Software GmbH directMedia Mail-Order GmbH High Density CD-ROM-Vertrieb Hübner Direkt Versand MEDIA WORLD**

**Software Tronic-Verlag GmbH & Co. KG**

**Software-Entwicklung APE Ptacek Engineering GmbH**

**Sonstiges DATA BECKER GmbH & Co. KG Hübner Direkt Versand MicroVision Software-Partner GmbH Tronic-Verlag GmbH & Co. KG**

**Tronic-Verlag GmbH & Co. KG**

**ISDN-Adapter ELSA GmbH**

**Monitore,Grafikkarten ELSA GmbH**

**Multimedia- Anwendungen CDV Software GmbH CPI Deutschland directMedia Mail-Order GmbH High Density CD-ROM-Vertrieb MEDIA WORLD MicroVision Software-Partner GmbH Tronic-Verlag GmbH & Co. KG APE Ptacek Engineering GmbH DATA BECKER GmbH & Co. KG**

**Multimedia-Bücher DATA BECKER GmbH & Co. KG**

**Multimedia-Entwicklung APE Ptacek Engineering GmbH** **Soundkarten 1&1 Direkt Informationstechnik GmbH**

**Spiele/Unterhaltung 1&1 Direkt Informationstechnik GmbH CDV Software GmbH High Density CD-ROM-Vertrieb**

**Star Trek-Collection Tronic-Verlag GmbH & Co. KG**

**Tabellenkalkulation MicroVision Software-Partner GmbH**

**Video**

**APE Ptacek Engineering GmbH**

**Videokarten**

**ELSA GmbH**

#### 1&1 Direkt Informationstechnik GmbH

Eigendorfer Str. 65

56410 Montabaur

Telefon: 02602/1600111 TeleFax: 02602/1600565

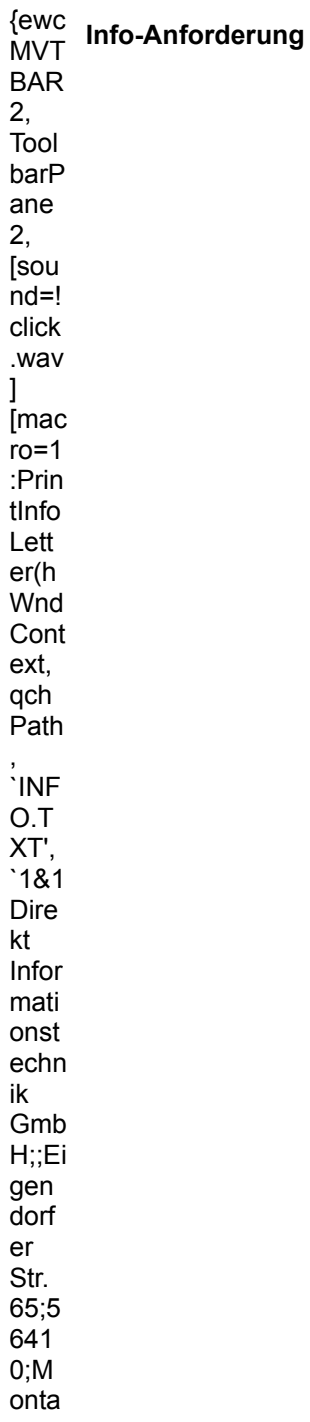

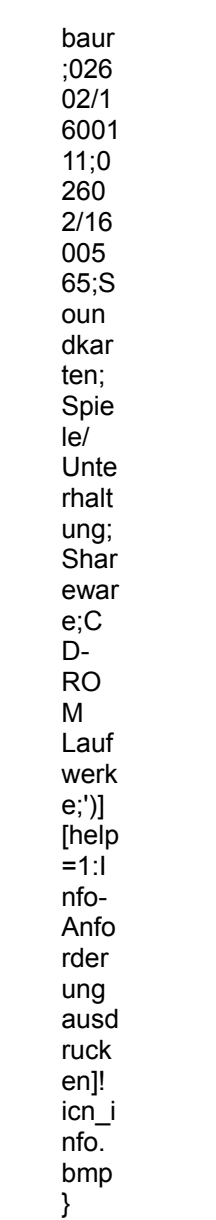

**Adam Opel AG** Kennwort: Tigra-CD-ROM

47777 Krefeld

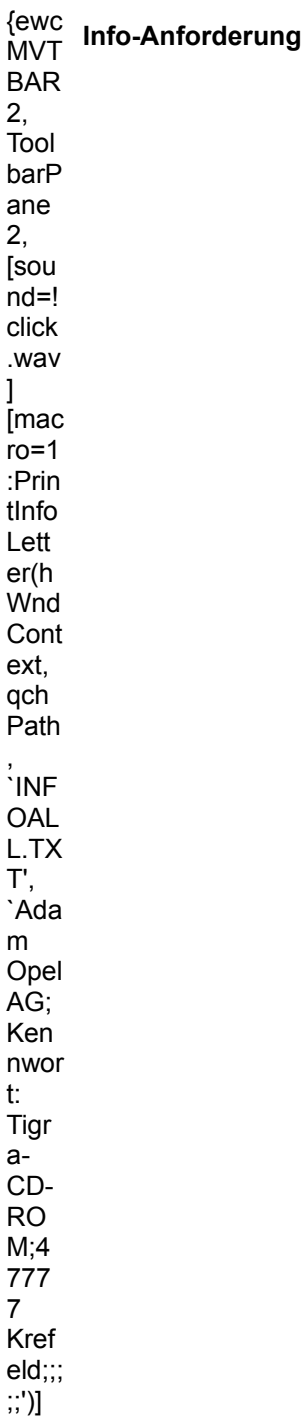

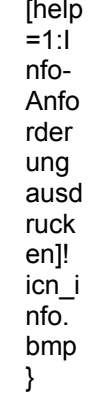

#### **AFS-Software**

Roßbachstraße 17

36272 Niederaula

Telefon: 06625/5658 TeleFax: 06625/5730

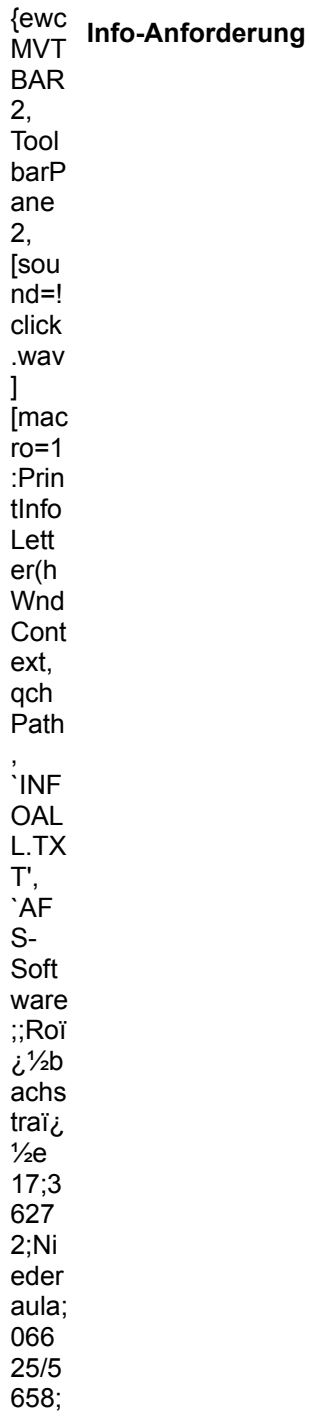

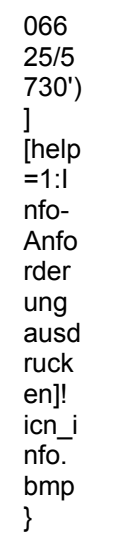

### **APE Ptacek Engineering GmbH**

Bayerwaldstr. 3-5

81737 München

Telefon: 089/6302090 TeleFax: 089/63020990

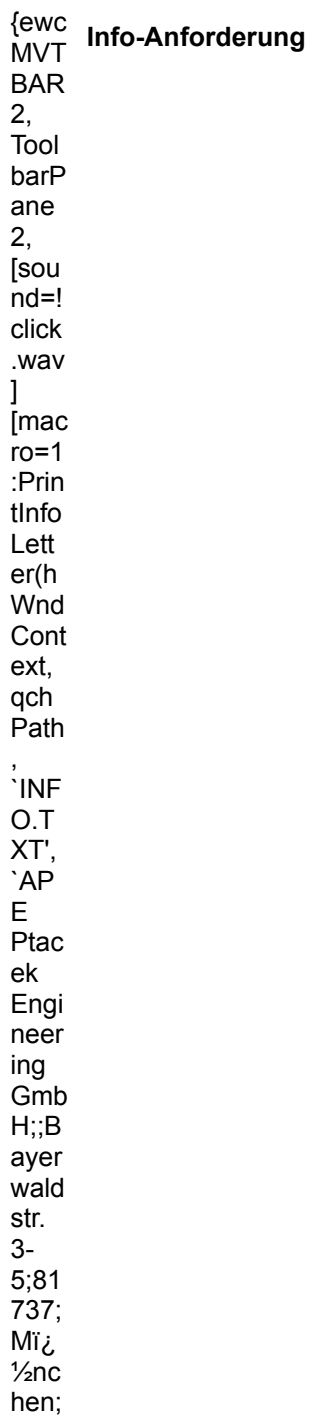

089/ 630  $209$ 0;08<br>9/63<br>020 990; Multi medi a-<br>Ent wicik lung;<br>Multi medi  $a-$ Anw end ung  $en, C$ D-**RO**  ${\sf M}$ Mast  $erin$ g;Vi<br>deo; Soft ware  $\Box$ Ent wickl ung;'  $\begin{array}{c} \text{and} \\ \text{in} \\ \text{in} \\ \text{$  $nfo-$ Anfo rder ung<br>ausd ruck en]!  $\frac{1}{10}$ <br> $n \cdot \frac{1}{10}$ bmp  $\overline{)}$ 

#### **Beate Uhse international**

24934 Flensburg

Telefon: 0461/99 66 333 Telefax: 0461/9 71 59

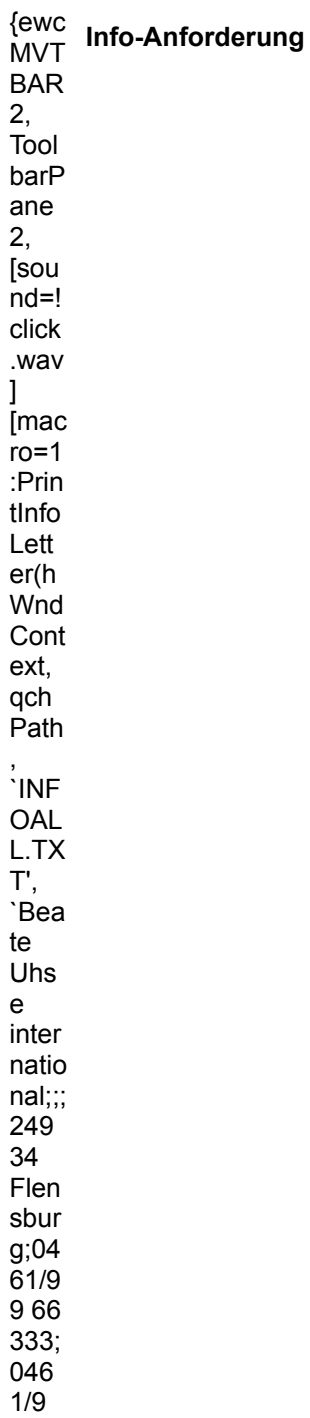

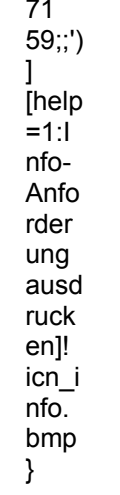

best service

Siegesstr. 23

80802 München

Telefon: 089/345026 TeleFax: 089/397396

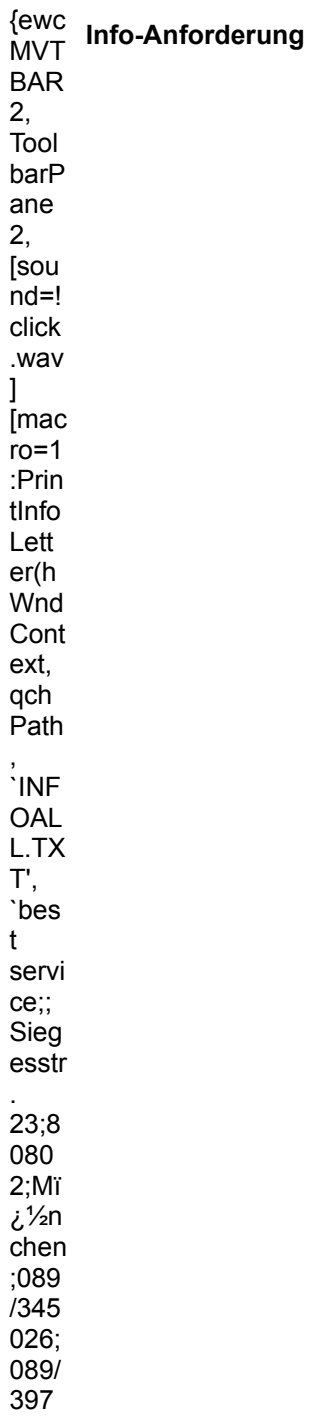

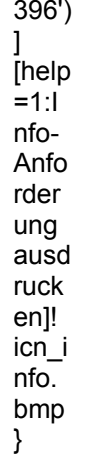

### **CDV Software GmbH**

Neureuter Str. 37 b

76185 Karlsruhe

Telefon: 0721/97224-0 TeleFax: 0721/97224-24

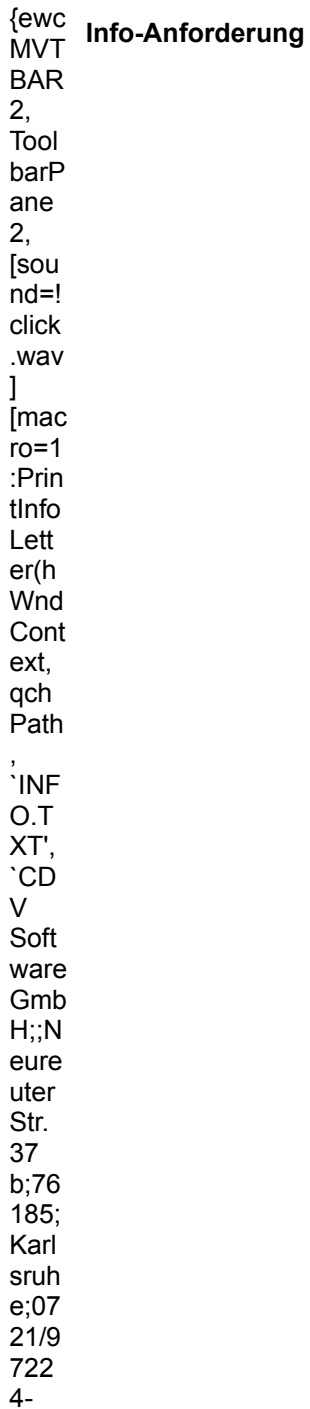

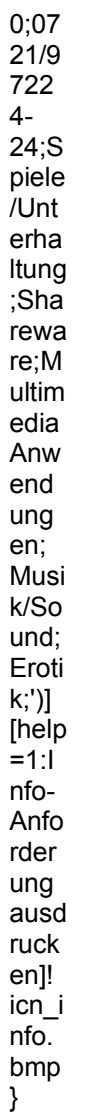

#### **Como Computer & Motion GmbH**

Lise-Meitner-Str. 1 - 7

24223 Raisdorf

Telefon: 04307/900148 TeleFax: 04307/900248

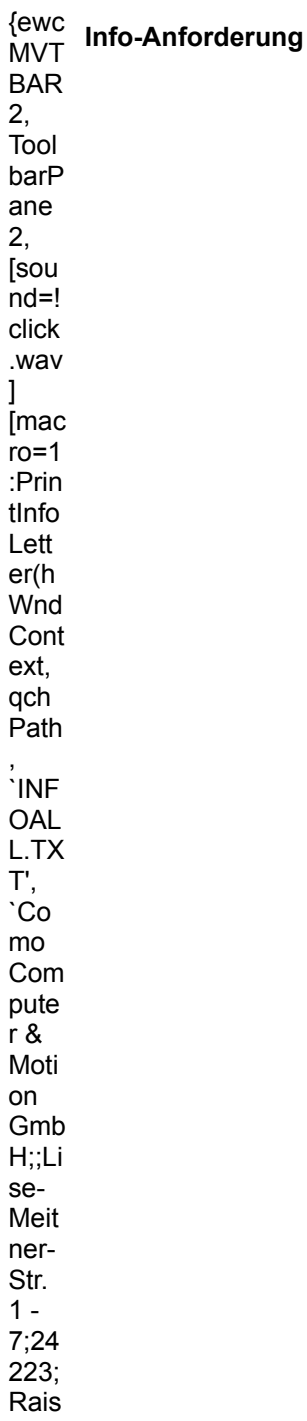

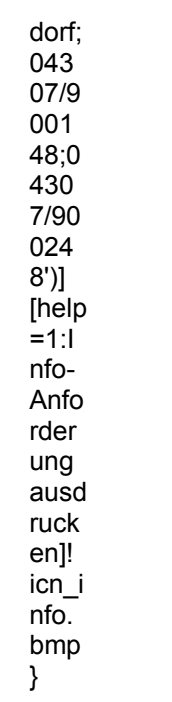

Cos Com Michaela Schön Böhmerwaldstr. 5

93176 Beratzhausen 09493/90030

Telefon: 09493/90031

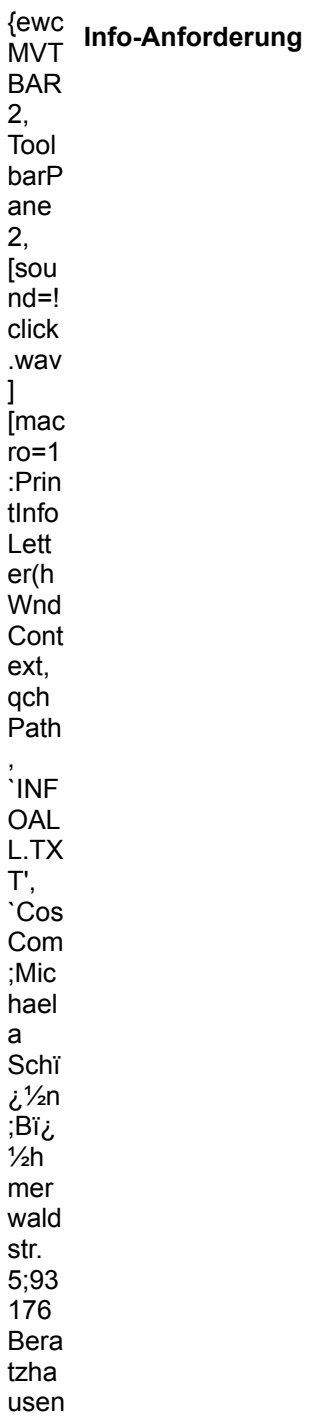

;094<br>93/9<br>003  $0;09$ <br>493/ 900  $31;$ ;') ]<br>[help  $=1:1$ <br>nfo-Anfo rder ung ausd  $ruck$ en]!  $icn_i$  $nfo.$ bmp  $\}$ 

### **CPI Deutschland**

Poppberg

92262 Birgland

Telefon: 09157/1237 TeleFax: 09157/1237

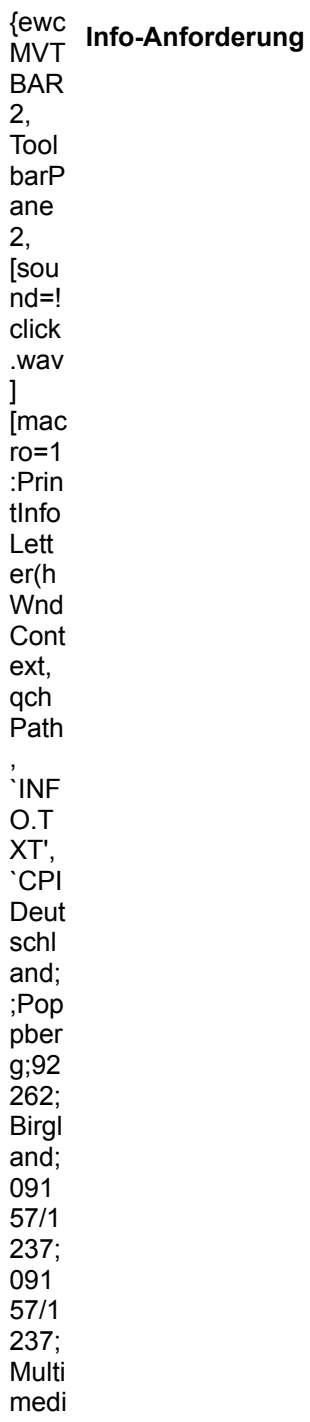

a<br>Anw<br>end  $\begin{bmatrix} \text{and} \\ \text{end} \\ \text{end} \\ \text{end}$ Anfo rder ung<br>ausd  $rac{1}{\text{rank}}$  en]!<br> $\text{ion}_i$ <br> $\text{info}_i$  $\frac{bmp}{d}$ 

### **DATA BECKER GmbH & Co. KG**

Werbeabteilung /Herr Hoffmann Postfach 10 20 44

40011 Düsseldorf

Telefon: 0211/9331400 TeleFax: 0211/9331399

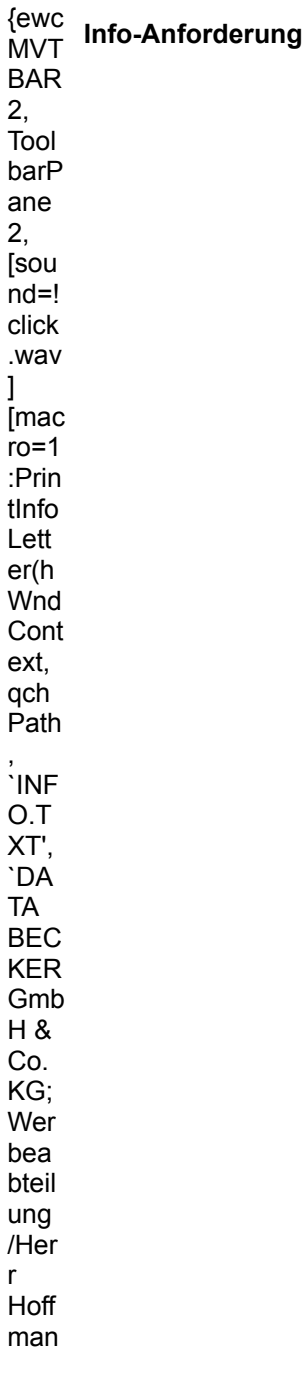

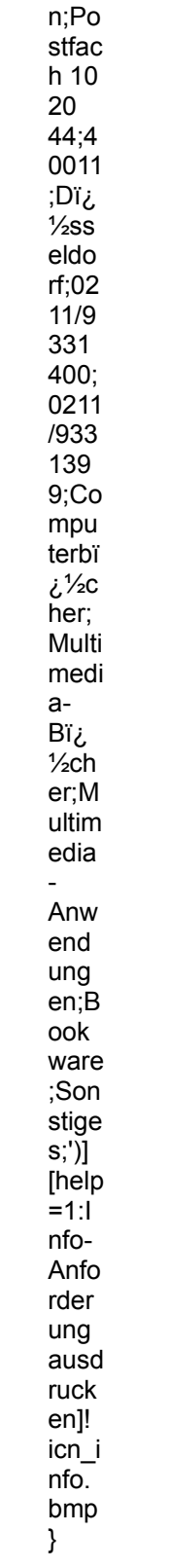

delta labs media

Brillerstr. 40

42105 Wuppertal 0202/308307

Telefon: 0202/308307

{ewc<br>MVT Info-Anforderung **BAR**  $2,$ Tool barP ane 2, [sou  $nd =!$  $click$ .wav  $\mathbf{I}$ [mac  $ro=1$ :Prin tInfo Lett er(h Wnd Cont ext, qch Path  $\cdot$ INF OAL  $L.TX$ T', delt<sup>-</sup>  $\mathsf{a}$ labs medi a;;Br illers tr.  $40;4$ 210 5 Wup pert  $al;02$  $02/3$ 083  $07;0$  $202/$ 308

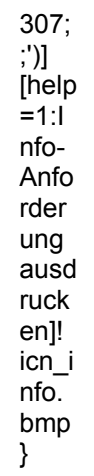

#### directMedia Mail-Order GmbH

Symeonstr. 6

12279 Berlin

Telefon: 0130/857909 TeleFax: 030/72393199

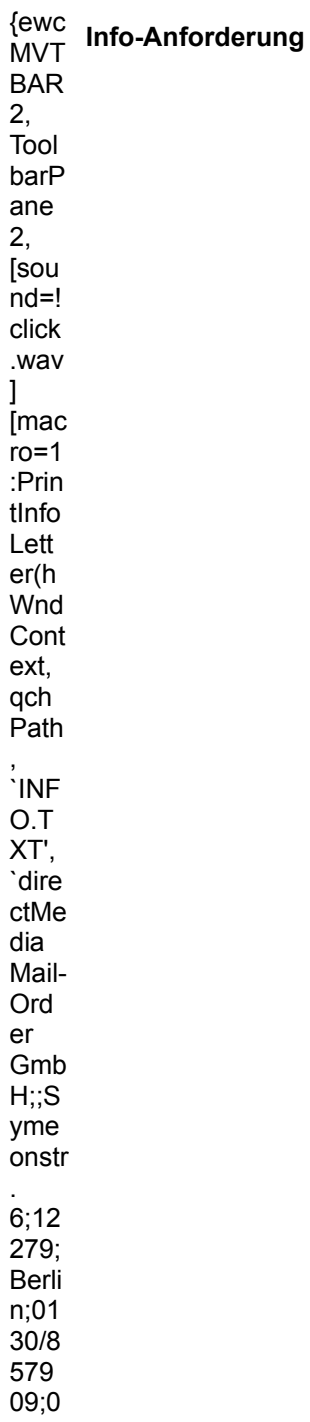

 $30/7$ 239<br>319  $9;Sh$ arew are; Grafi k/Bil  $dbe$ arbe itung<br>;Rei sen/<br>Frei zeit; Multi medi  $\mathsf{a}$ Anw end ung<br>en;E rotik;  $\begin{array}{c} \text{Poisson} \\ \text{Q} \\ \text{Q} \\ \text{Q} \end{array}$ nfo-Anfo rder ung ausd ruck en]!  $icn_i$  $nfo$ .  $bmp$  $\}$ 

**ELSA GmbH** 

Joachim Klöcker Sonnenweg 11

52070 Aachen

Telefon: 0241/9177-917

Telefax: 0241/9177-600

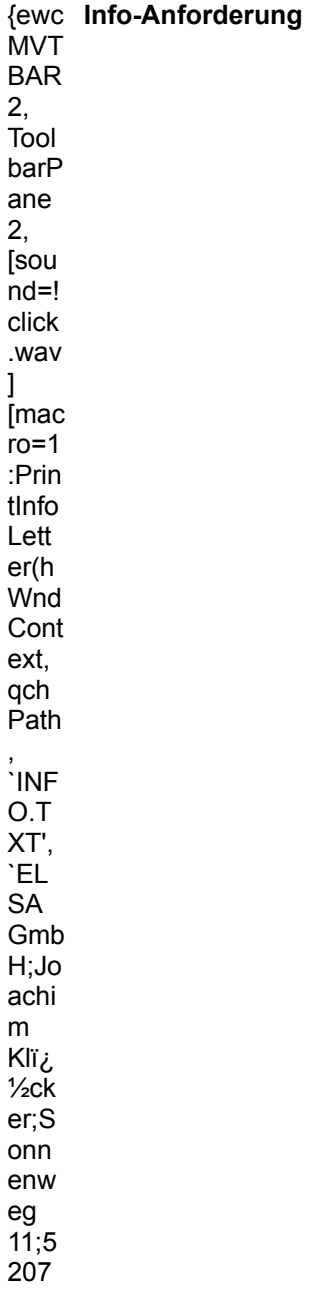

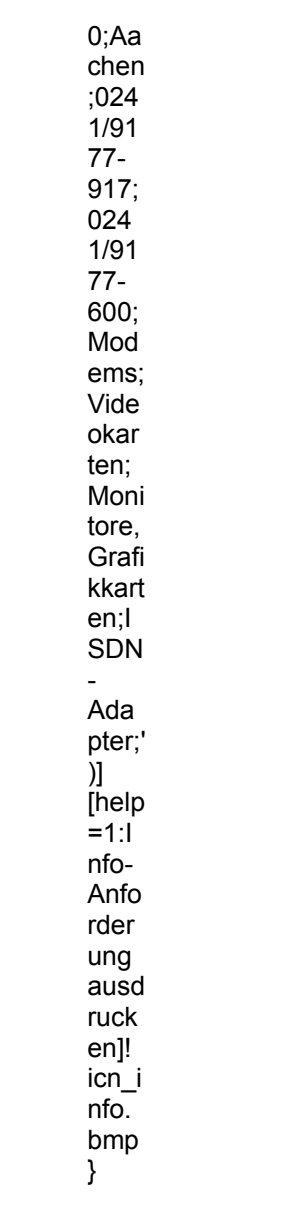
#### **EUROVIDEO GBW**

Postfach 2525

77615 Offenburg 0180/55566

{ewc<br>MVT Info-Anforderung **BAR**  $2,$ Tool barP ane 2, [sou  $nd =!$  $click$ .wav  $\mathbf{I}$ [mac  $ro=1$ :Prin tInfo Lett er(h Wnd Cont ext, qch Path  $\cdot$ INF OAL  $L.TX$ T',<br>`EU **ROV** IDE  $\circ$  $\mathsf{GB}$  $W; P$ ostfa  $ch$ 252  $5;77$ 615 Offe nbur  $g;01$  $80/5$ 556  $6$ ;;;')] [help

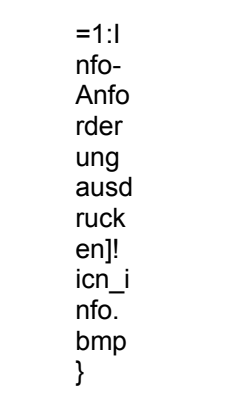

GIW

Theresienstr. 4

94032 Passau

{ewc<br>MVT Info-Anforderung **BAR**  $2,$ Tool barP ane 2, [sou  $nd =!$  $click$ .wav  $\mathbf{I}$ [mac  $ro=1$ :Prin tInfo Lett er(h Wnd Cont ext, qch Path  $\cdot$ INF OAL  $L.TX$ T',<br>`G l  $W;T$ here sien str. 4;94 032; Pas sau;;  $:')]$ [help  $=1:1$ nfo-Anfo rder ung ausd ruck

en]!<br>icn\_i<br>nfo.  $\frac{b}{}$ 

#### **Geerdes Midisystems**

Bismarckstr. 84

10627 Berlin 030/3131779

Telefon: 030/3121826

{ewc<br>MVT Info-Anforderung **BAR**  $2,$ Tool barP ane 2, [sou  $nd =!$  $click$ .wav  $\mathbf{I}$ [mac  $ro=1$ :Prin tInfo Lett er(h Wnd Cont ext, qch Path  $\cdot$ INF OAL  $L.TX$  $T',$ `Ge erde  $\mathbf{s}$ Midi syst ems; ;Bis mar ckstr  $84;1$ 062  $\overline{7}$ Berli  $n;03$  $0/31$ 317 79;0

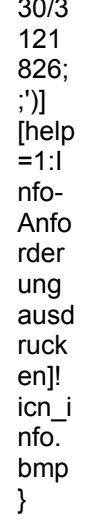

**High Density CD-ROM-Vertrieb** 

Herr Schlosser Siegstr. 55

57076 Siegen

Telefon: 0271/7711020 TeleFax: 0271/7711022

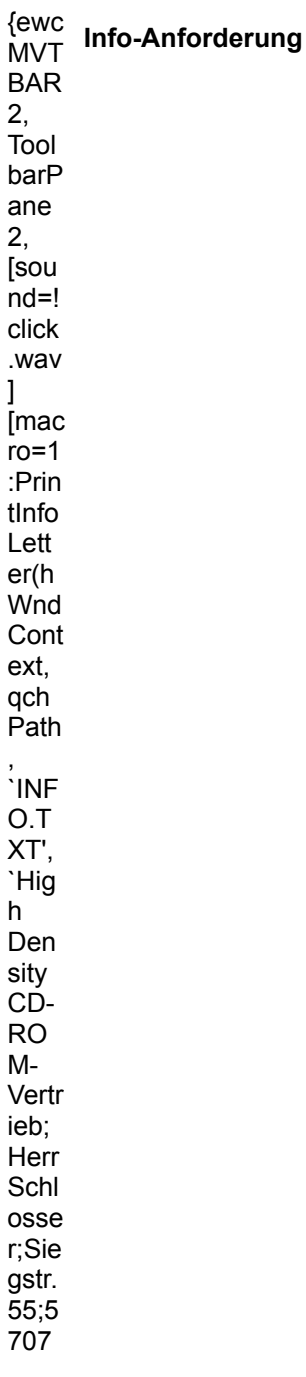

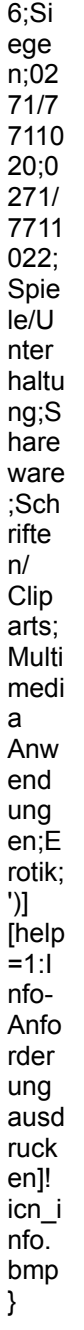

Hübner Direkt Versand

Herr Hübner Waldhornstr. 107

80997 München

Telefon: 089/1406205 TeleFax: 089/1406205

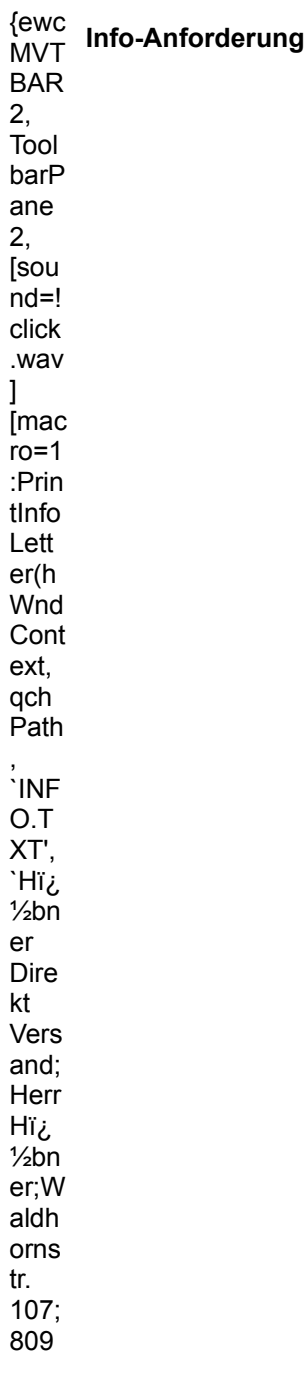

97;<br>Mi¿<br>½nc hen;<br>089/<br>140  $620$ <br> $5,08$ <br> $9/14$ 062<br>062<br>05;S<br>hare ware<br>;Erot<br>ik;S<br>onsti<br>ges;'<br>)]<br>[help<br>=1:l nfo-Anfo rder ung<br>ausd ruck  $en$ ]<br> $\frac{1}{1}$ <br> $\frac{1}{1}$  $nfo.$  $bmp$  $\}$ 

Kröger S. Kröger Postfach 4117

32571 Löhne 05732/744-01

Telefon: 05732/744-82

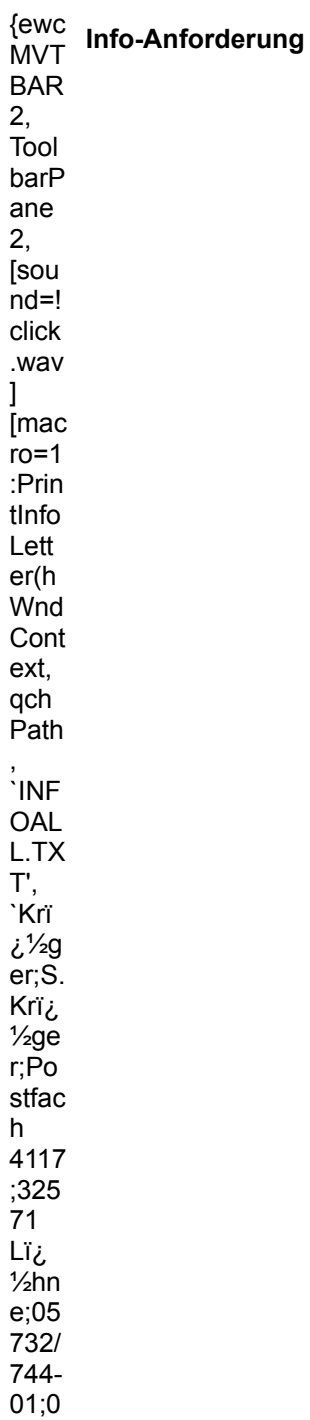

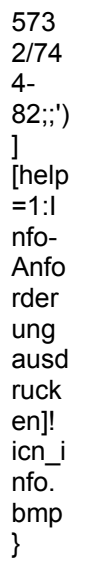

**Lipphardt, Kai** Postfach 1205

34217 Baunatal

{ewc MVT **Info-Anforderung**BAR 2, Tool barP ane 2, [sou nd=! click .wav ] [mac  $r = 1$ :Prin tInfo Lett er(h Wnd Cont ext, qch Path , `INF OAL L.TX T', `Lip phar dt, Kai;; Post fach 120 5;34 217; Bau natal ;;;')] [help  $=1:1$ nfo-Anfo rder ung

ausd ausu<br>
ruck<br>
en]!<br>
icn\_i<br>
nfo.<br>
bmp  $\}$ 

#### **Magic Multi Media Service GmbH**

Ganghofer Str. 8 A

83043 Bad Aibling

Telefon: 08061/35300 TeleFax: 08061/35300

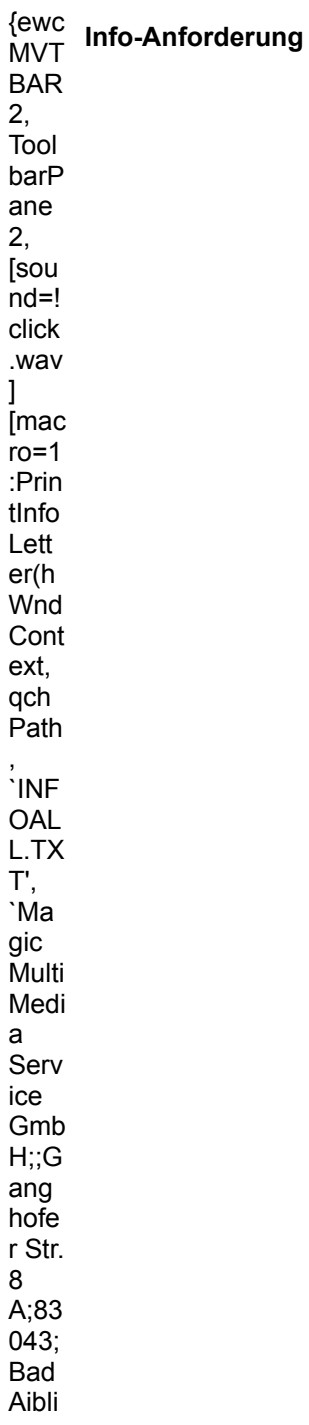

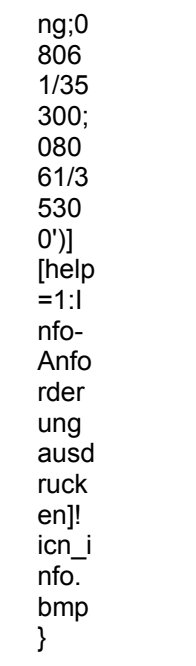

**MEDIA WORLD** 

Filipiak - Berthold Eisenhüttenstr. 4

40882 Ratingen

Telefon: 02102/86040 TeleFax: 02102/849711

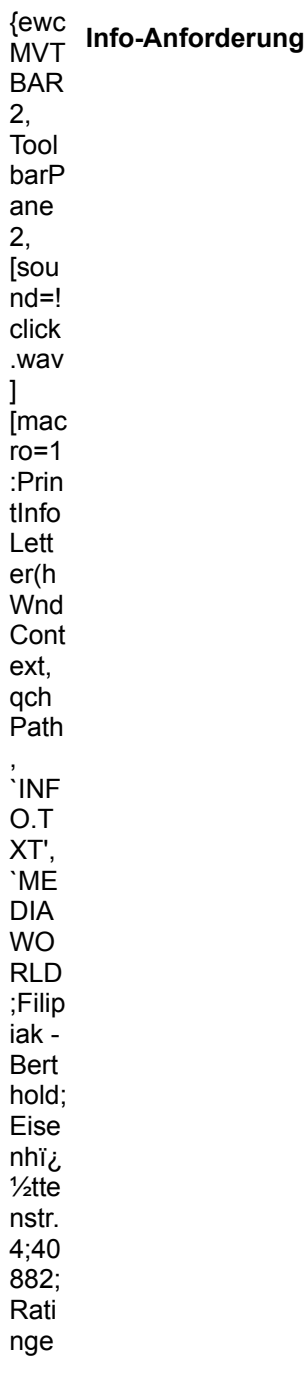

 $n;02$  $\frac{102}{860}$  $40;0$  $\frac{210}{2/84}$ 9711 ;Sha rewa re;G<br>rafik/ **Bild** bear beitu ng;<br>Multi medi  $\mathsf{a}$ Anw end ung en; Musi k/So und; Eroti  $k$ ;')] [help  $=1:1$ nfo-Anfo rder ung ausd ruck  $en$ ]!  $icn_i$  $nfo$ .  $bmp$  $\}$ 

#### **MicroVision Software-Partner GmbH**

Am Stad 35

37269 Eschwege

Telefon: 05651/7485-0 TeleFax: 05651/50039

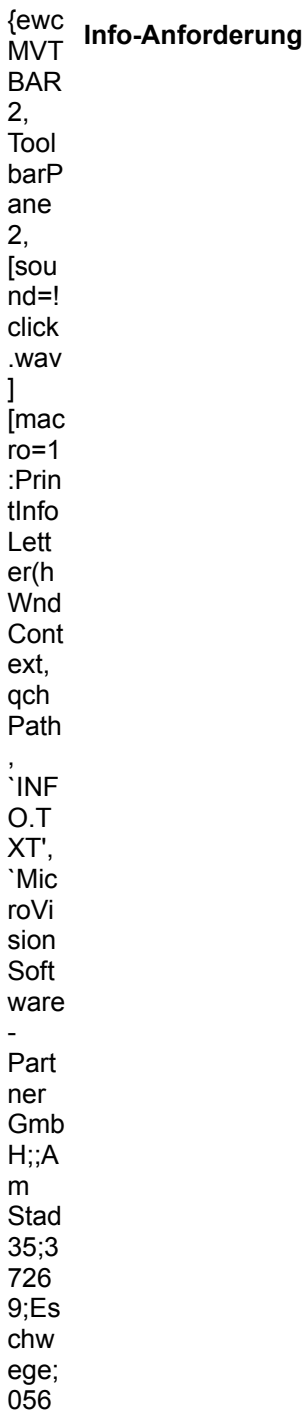

 $51/7$  $485 - 0.05$  $651/$  $\frac{1}{500}$  $39;G$ rafik/ **Bild** bear beitu ng;D<br>TP;<br>Multi medi  $\mathsf{a}$ Anw end  $\frac{ung}{en;T}$ abell enka Ikula tion; Son stige<br>s;')]<br>[help  $=1:1$ nfo-Anfo rder ung<br>ausd  $ruck$  $en$ ]<br> $\frac{1}{1}$ <br> $\frac{1}{1}$  $nfo$ .  $\frac{1}{2}$ 

quadral

Postfach 304

30003 Hannover

{ewc<br>MVT Info-Anforderung **BAR**  $2,$ Tool barP ane 2, [sou  $nd =!$  $click$ .wav  $\mathbf{I}$ [mac  $ro=1$ :Prin tInfo Lett er(h Wnd Cont ext, qch Path  $\cdot$ INF OAL  $L.TX$  $T',$ `qua dral; ;Pos tfach  $304;$ 300 03 Han nove  $r; \ldots')$  $\mathbf{I}$ [help  $=1:1$ nfo-Anfo  $rder$ ung ausd

ruck<br>en]!<br>icn\_i<br>nfo.<br>bmp<br>}

Quelle

Fürth

Telefon: 0180/33 100

Telefax: 0911/14 28 195

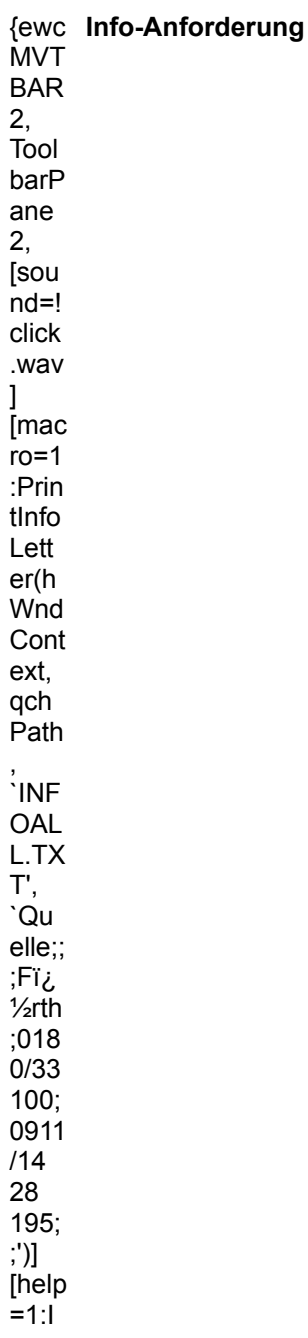

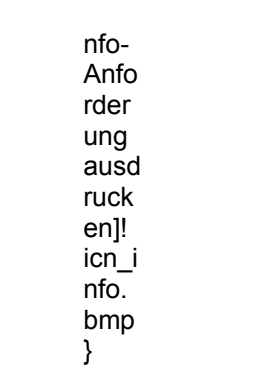

#### S.A.D. Software Animation Design

Schulze-Delitzsch-Weg 12

89079 Ulm

Telefon: 0731/9466631 TeleFax: 07319466633

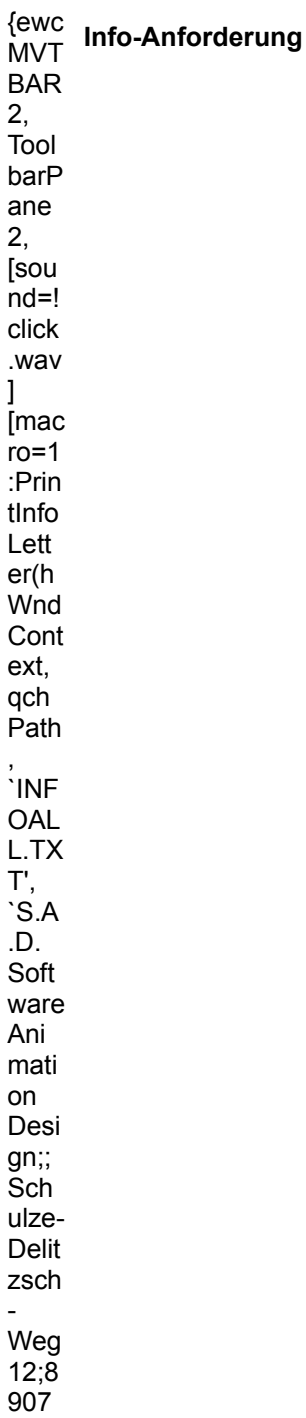

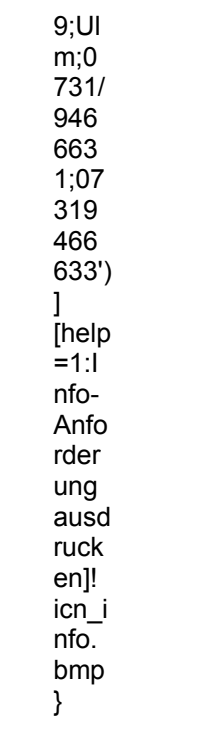

#### **Softwareservice Seidel**

Jan-Hendrik Seidel Heikendorfer Weg 43

24149 Kiel-Dietrichsdorf 0431/20 45 70

Telefon: 0431/20 45 71

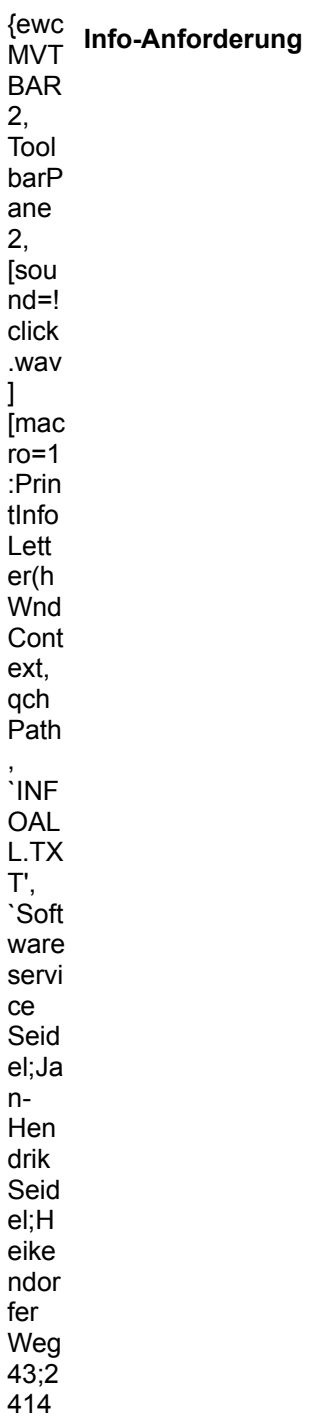

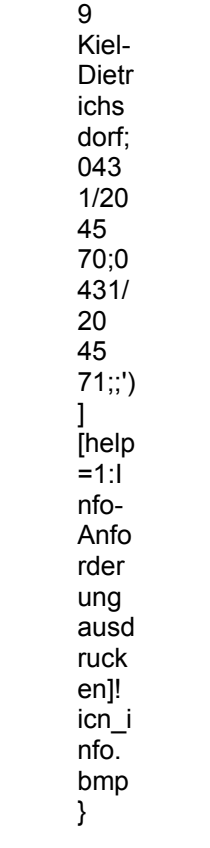

#### **SPEA Software AG**

Moosstr. 18

82319 Starnberg

TeleFax: 08151/21258

{ewc<br>MVT Info-Anforderung **BAR**  $2,$ Tool barP ane 2, [sou  $nd =!$  $click$ .wav  $\mathbf{I}$ [mac  $ro=1$ :Prin tInfo Lett er(h Wnd Cont ext, qch Path  $\cdot$ INF OAL  $L.TX$ T',<br>`SP EA Soft ware AG;; Moo sstr.  $18;8$ 231  $9;$  St arnb erg;; 081  $51/2$ 125  $8^{\prime})]$ [help  $=1:1$ 

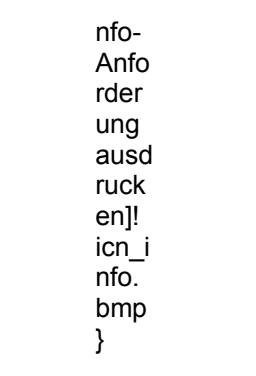

**TopWare PD-Service GmbH** 

Quadrat O 3,2

68161 Mannheim

{ewc<br>MVT Info-Anforderung **BAR**  $2,$ Tool barP ane 2, [sou  $nd =!$  $click$ .wav  $\mathbf{I}$ [mac  $ro=1$ :Prin tInfo Lett er(h Wnd Cont ext, qch Path  $\cdot$ INF OAL  $L.TX$ T', `Top War  $\mathsf{e}$ PD-Serv ice Gmb  $H$ ;; $Q$ uadr at O  $3,2;$ 681  $61;$ Man nhei  $m$ ;;;')  $\mathbf{I}$ [help

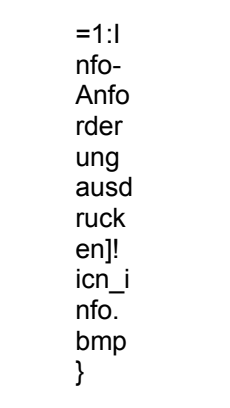

Tronic-Verlag GmbH & Co. KG Frau Schott Bremer Str. 10 A

37269 Eschwege

Telefon: 05651/979618 TeleFax: 05651/979644

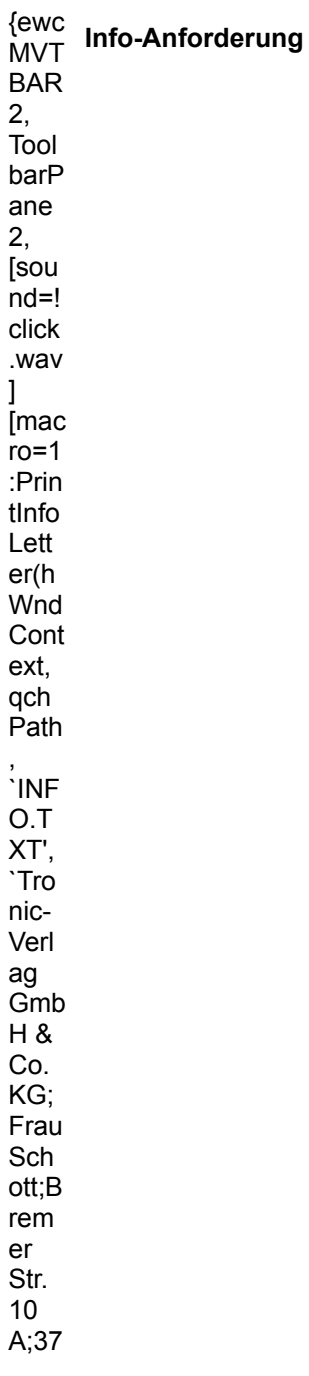

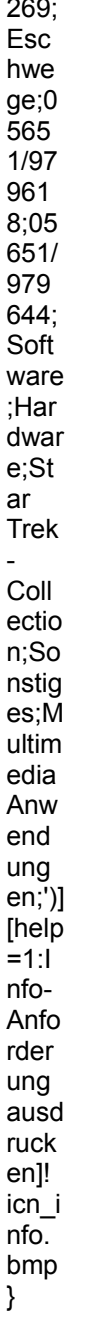

#### Wohlfahrtstätter

Irenenstr. 76 c

40468 Düsseldorf-Unterrath

Telefon: 0211/429876 TeleFax: 0211/429876

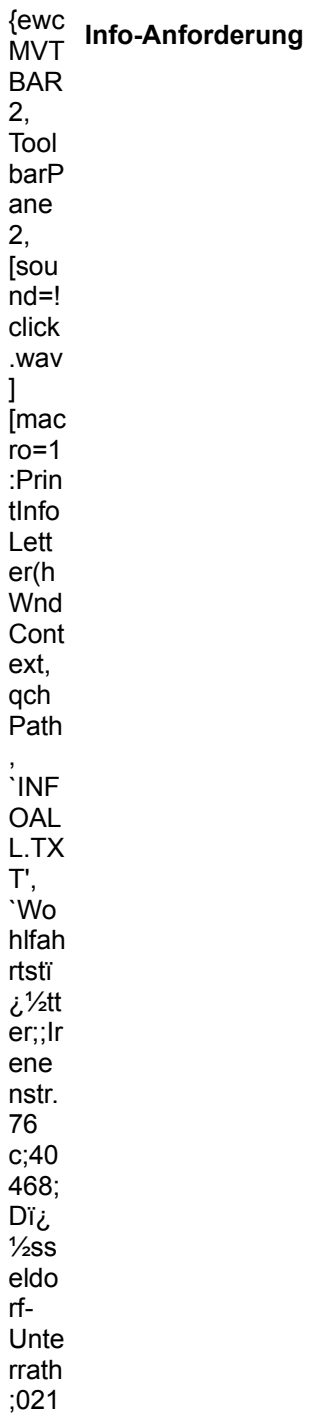

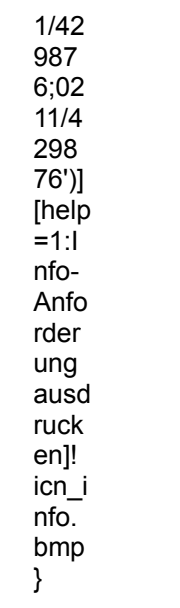
# **MULTIMEDIA** info

#### X-Dream

Hemelinger Bahnhofstr. 35

28309 Bremen 0421/4170074

Telefon: 0421/4170075

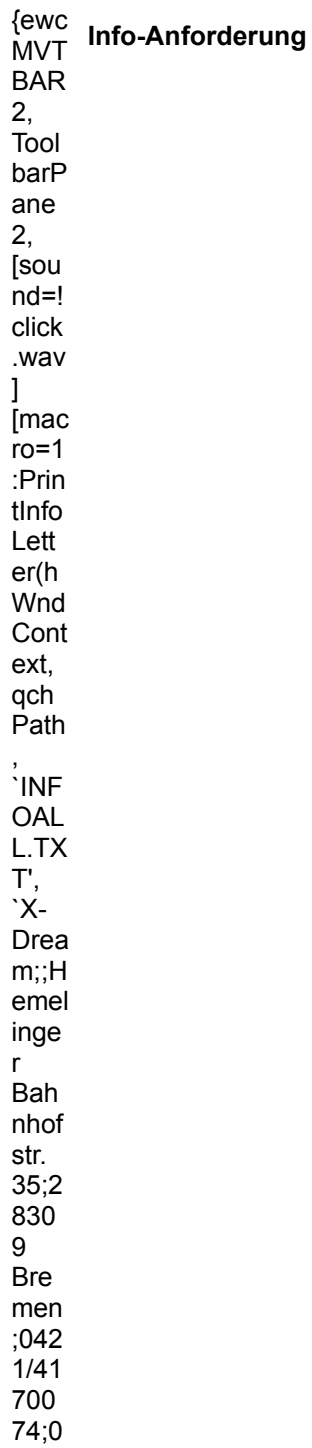

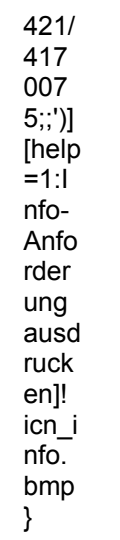

# **In´side MULTIMEDIA**

erscheint im TRONIC-Verlag GmbH & Co. KG Anschrift der Redaktion und des Verlags Postfach 1870, 37258 Eschwege Telefon: (0 56 51) 929-0, Telefax (0 56 51) 929-141

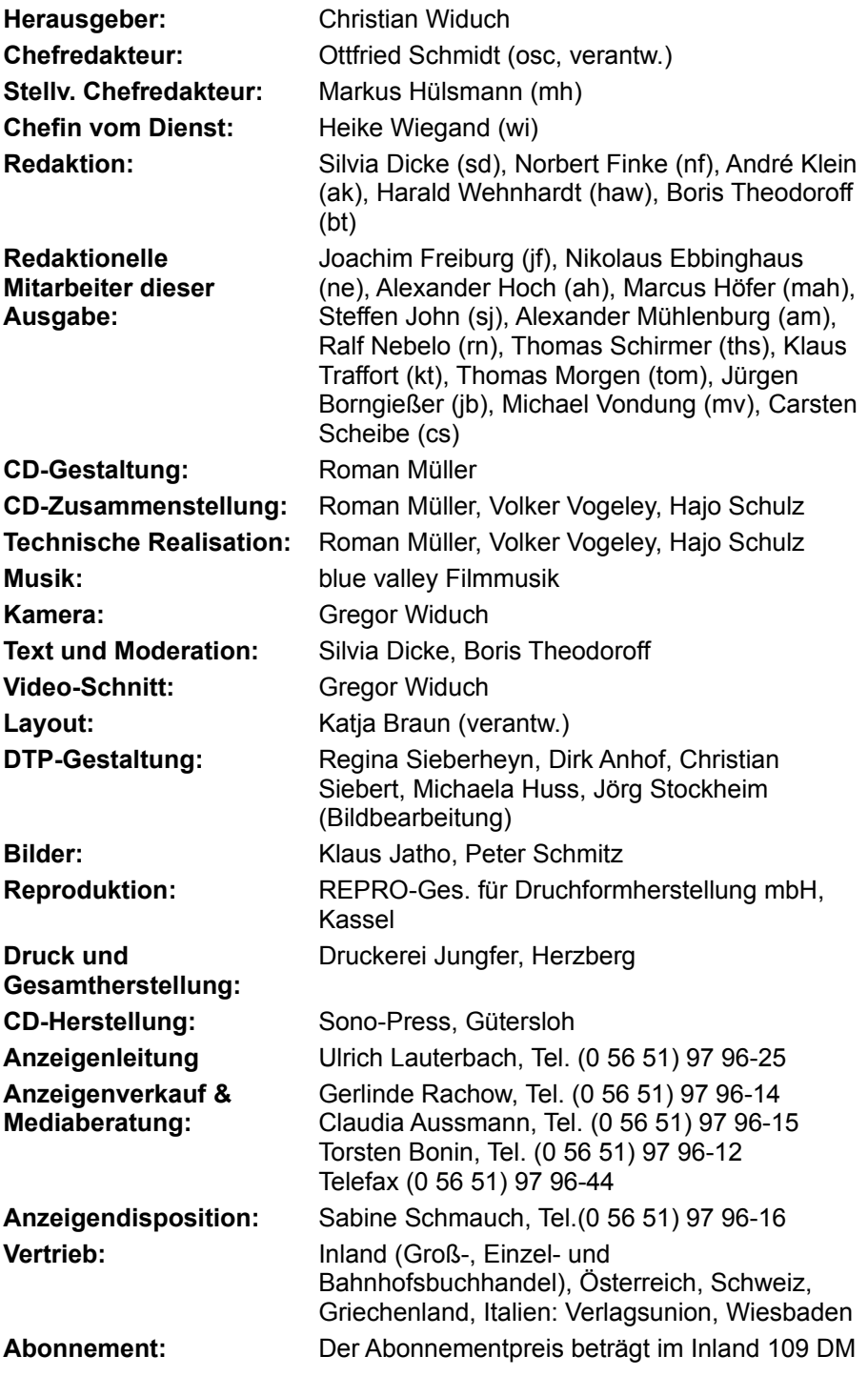

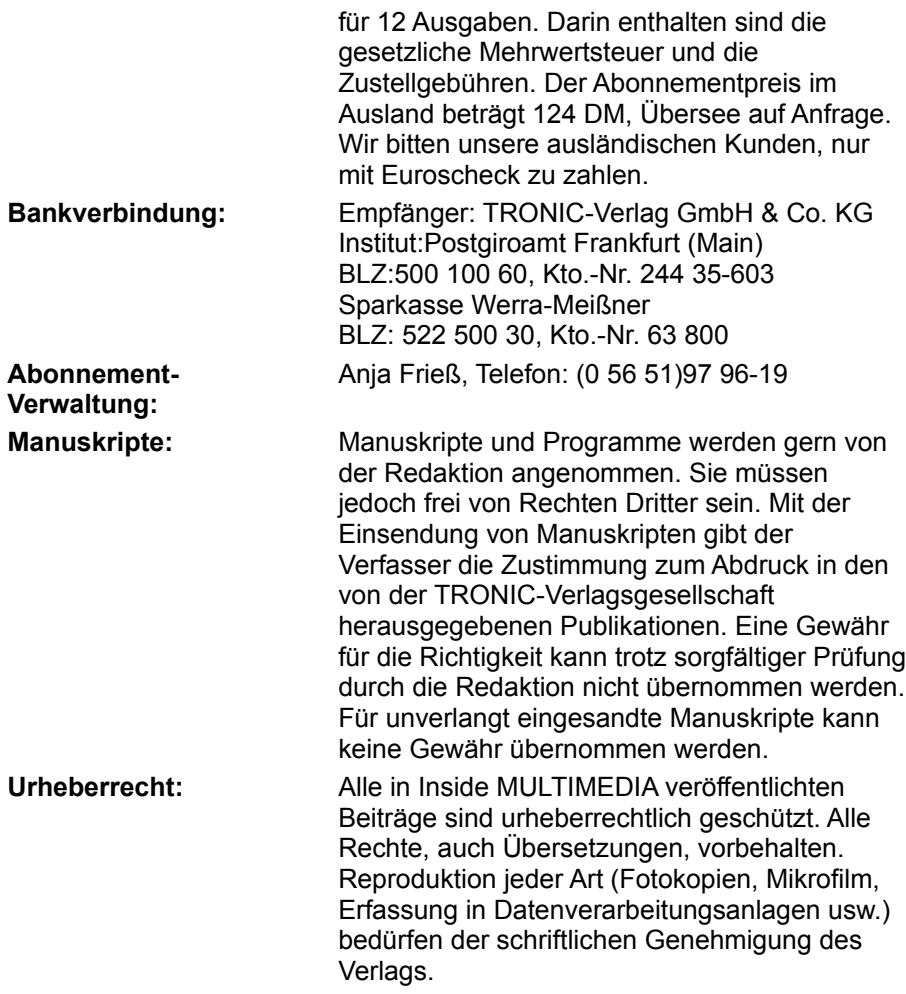

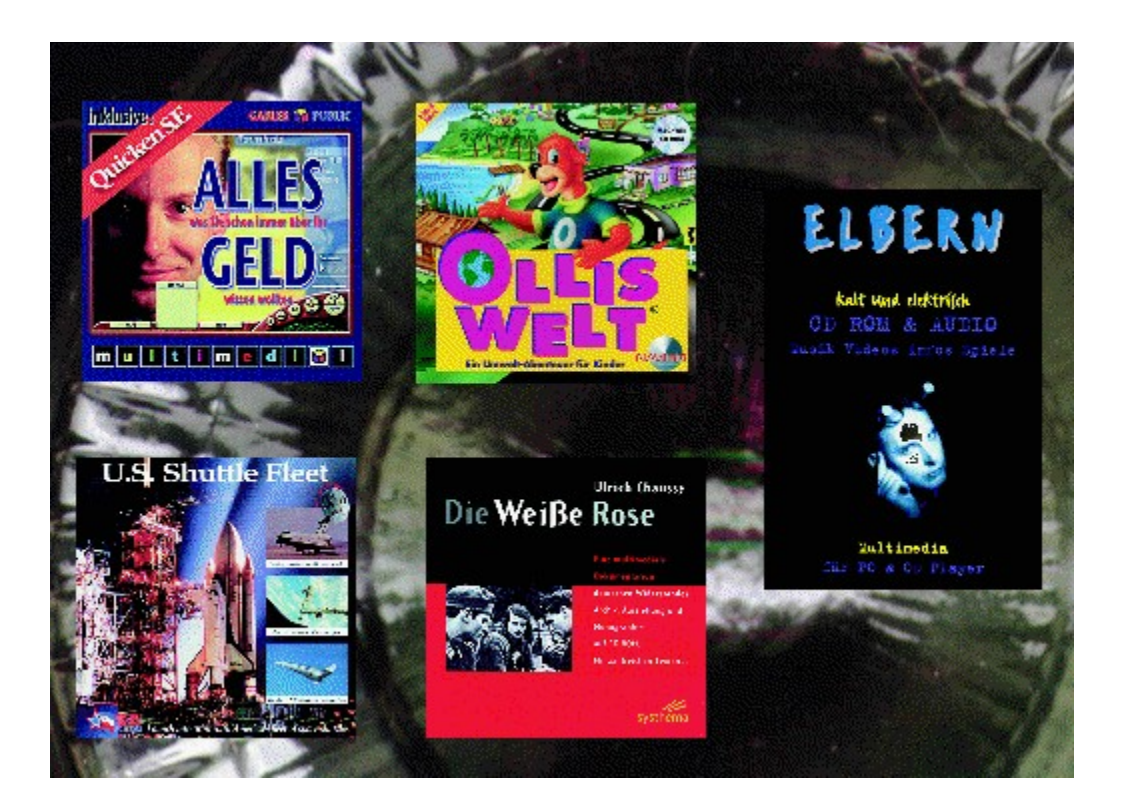

## **MULTIMEDIA** info

Wie mache ich mehr aus meinem Geld? Alles Geld ist eine lohnende Investition!

Info: Rossipaul Verlag, München Preis: 78 DM

## **MULTIMEDIA** info

Ein Erziehungs- und Unterhaltungssoftwarepaket für Kinder. Info: Fachhandel Preis: 79 DM

### **MULTIMEDIA** info

Unter einer faszinierenden Oberfläche finden Sie Videoclips, Audiotracks und Liedtexte des Künstlers Thomas Elbern.

Info: Tim Schmidt, Frankfurt Preis: 39 DM

### **MULTIMEDIA** info

Die gesamte Flotte der amerikanischen Raumfähren setzt zum Überflug Ihres Monitors an.

Info: Debik Medien GmbH, Berlin Preis: 29,50 DM

#### **MULTIMEDIA** info

Eine authentischen Berichterstattung über die Widerstandsbewegung im Dritten Reich.

Info: Rowohlt-Systhema, München Preis: 98 DM

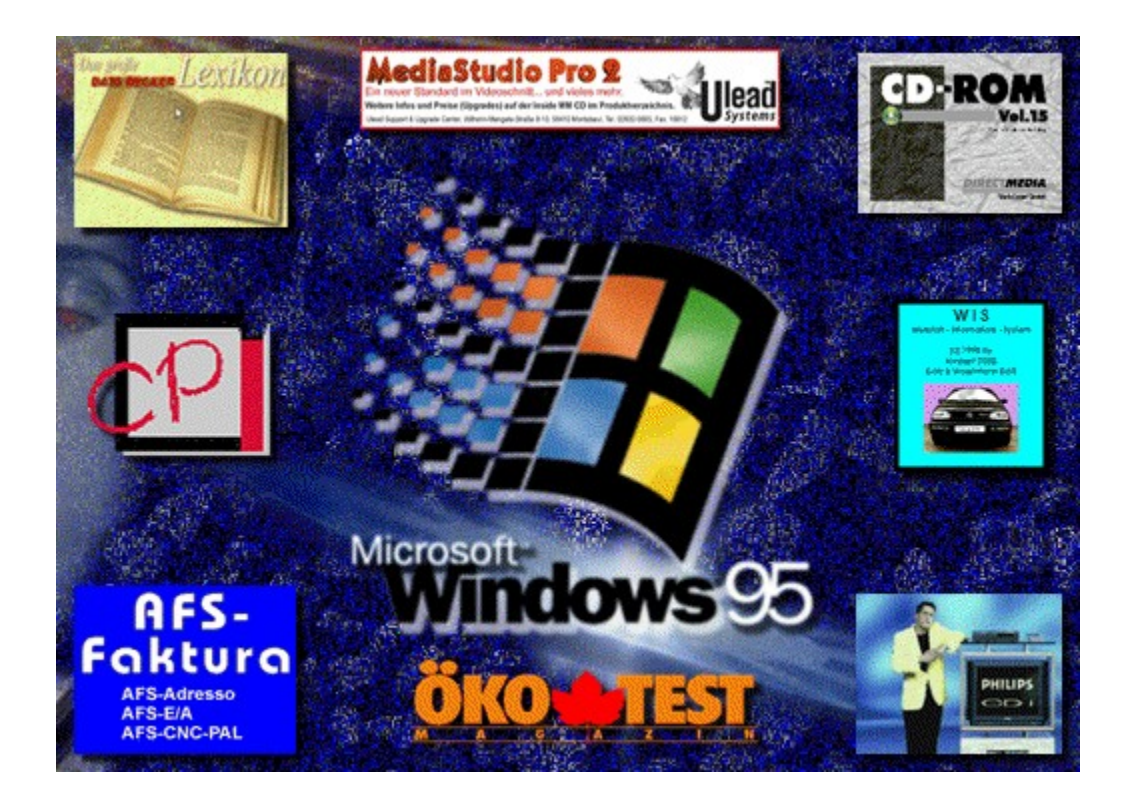

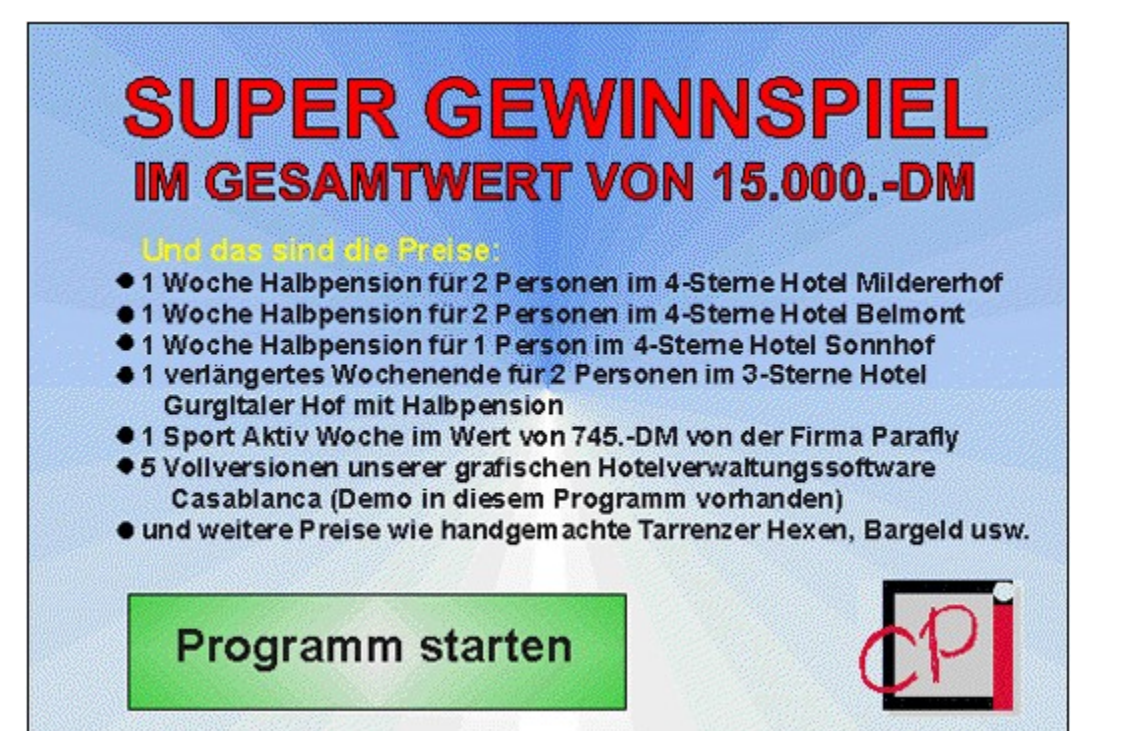